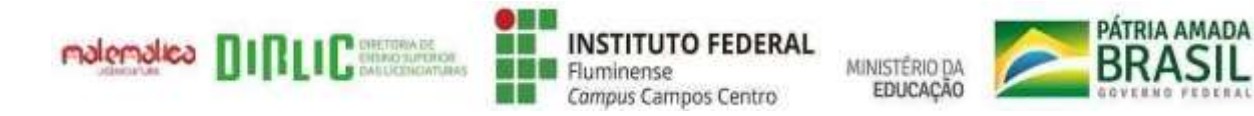

LICENCIATURA EM MATEMÁTICA

# **O CÁLCULO NO CONTROLE PROPORCIONAL E INTEGRAL E DERIVATIVO: UMA PROPOSTA PARA OS ALUNOS DO CURSO TÉCNICO INTEGRADO AO ENSINO MÉDIO EM AUTOMAÇÃO INDUSTRIAL**

ELISANGELA HELENA GOMES SOARES PYETRA MORAES DOS SANTOS

Campos dos Goytacazes/RJ

2021

## ELISANGELA HELENA GOMES SOARES PYETRA MORAES DOS SANTOS

# **O CÁLCULO NO CONTROLE PROPORCIONAL E INTEGRAL E DERIVATIVO: UMA PROPOSTA PARA OS ALUNOS DO CURSO TÉCNICO INTEGRADO AO ENSINO MÉDIO EM AUTOMAÇÃO INDUSTRIAL**

Monografia apresentada à Coordenação do Curso de Licenciatura em Matemática do Instituto Federal de Educação, Ciência e Tecnologia Fluminense *campus* Campos Centro como requisito parcial para a conclusão do Curso de Licenciatura em Matemática.

Orientador: Prof. Dr. Tiago Destéffani Admiral

Campos dos Goytacazes/RJ 2021

### Biblioteca Anton Dakitsch CIP - Catalogação na Publicação

| S676c | Soares, Elisangela Helena Gomes<br>O Cálculo no Controle Proporcional e Integral e Derivativo: uma<br>proposta para os alunos do Curso Técnico Integrado ao Ensino Médio em<br>Automação Industrial / Elisangela Helena Gomes Soares, Pyetra Moraes dos<br>Santos - 2021.<br>$138 f$ : il. color. |
|-------|----------------------------------------------------------------------------------------------------|
|       | Orientador: Tiago Destéffani Admiral                                                                                                    |
|       | Trabalho de conclusão de curso (graduação) -- Instituto Federal de<br>Educação, Ciência e Tecnologia Fluminense, Campus Campos Centro,<br>Curso de Licenciatura em Matemática, Campos dos Goytacazes, RJ, 2021.<br>Referências: f. 86 a 90.                                                       |
|       | 1. Cálculo. 2. Controle PID. 3. GeoGebra. 4. Interdisciplinaridade. 5.<br>Aprendizagem Significativa. I. Santos, Pyetra Moraes dos. II. Admiral,<br>Tiago Destéffani, orient. III. Título.                                                                                                    |
|       |                                                                                                    |

Elaborada pelo Sistema de Geração Automática de Ficha Catalográfica da Biblioteca Anton Dakitsch do IFF com os dados fornecidos pelo(a) autor(a).

## ELISANGELA HELENA GOMES SOARES PYETRA MORAES DOS SANTOS

# **O CÁLCULO NO CONTROLE PROPORCIONAL E INTEGRAL E DERIVATIVO: UMA PROPOSTA PARA OS ALUNOS DO CURSO TÉCNICO INTEGRADO AO ENSINO MÉDIO EM AUTOMAÇÃO INDUSTRIAL**

Monografia apresentada à Coordenação do Curso de Licenciatura em Matemática do Instituto Federal de Educação, Ciência e Tecnologia Fluminense *campus* Campos Centro como requisito parcial para a conclusão do Curso de Licenciatura em Matemática.

Orientador: Prof. Dr. Tiago Destéffani Admiral

Aprovada em 12 de maio de 2021.

**BANCA EXAMINADORA** Tiago Doctofin A

Prof. Dr. Tiago Desteffani Admiral (orientador) Doutor em Ciências Naturais – Universidade Estadual do Norte Fluminense Darcy Ribeiro Instituto Federal Fluminense – IFF *campus* Campos Centro

\_\_\_\_\_\_\_\_\_\_\_\_\_\_\_\_\_\_\_\_\_\_\_\_\_\_\_\_\_\_\_\_\_\_\_\_\_\_\_\_\_\_\_\_\_\_\_\_\_\_\_\_\_\_\_\_\_\_\_\_\_\_\_\_\_\_\_\_\_\_

ando Kangol de Andrede

Prof. Dra. Ana Paula Rangel de Andrade (membra) Doutora em Planejamento Regional e Gestão da Cidade – Universidade Candido Mendes Instituto Federal Fluminense – IFF *campus* Campos Centro

Carla Antines For

Profa. Ma. Carla Antunes Fontes (membra) Mestra em Matemática Aplicada – Universidade Federal do Rio de Janeiro Instituto Federal Fluminense – IFF *campus* Campos Centro

\_\_\_\_\_\_\_\_\_\_\_\_\_\_\_\_\_\_\_\_\_\_\_\_\_\_\_\_\_\_\_\_\_\_\_\_\_\_\_\_\_\_\_\_\_\_\_\_\_\_\_\_\_\_\_\_\_\_\_\_\_\_\_\_\_\_\_\_\_

Campos dos Goytacazes/RJ

2021

#### **AGRADECIMENTOS**

Primeiramente a Deus, por ter nos concedido determinação, força, coragem e inspiração para que pudéssemos escrever esta monografia superando os obstáculos com os quais nos deparamos ao longo da caminhada.

À minha família, em especial aos meus pais Heloisa e Jorge, pelas palavras de apoio e de incentivo, além de compreensão e respeito à minha escolha profissional. Obrigada por me ensinarem tanto; sem vocês tudo ficaria bem mais difícil.

Às minhas irmãs, pelo apoio e compreensão.

Ao meu orientador Tiago Destéffani Admiral, por nos ter orientado durante esse período, sempre incentivando, apoiando e contribuindo com o nosso trabalho, também tornando tudo mais leve e agradável. Agradeço por toda atenção e companheirismo. Te admiro muito como profissional, professor, e pela pessoa que você é.

Aos professores da Licenciatura em Matemática, que confiaram e motivaram o nosso trabalho, bem como nos proporcionaram conhecimentos teóricos e práticos. Em especial, à professora Ana Paula Rangel de Andrade, pelo incentivo, pelo apoio, pelas ótimas aulas no curso e pelo auxílio no contato com a turma na qual aplicamos a sequência didática, e à professora Carla Antunes Fontes, pela atenção, por todos os conselhos e pelas ótimas aulas no curso. Vocês são uma inspiração.

Ao professor Rodrigo Baptista, por toda motivação e auxílio neste trabalho. Além disso, por ter provocado grande admiração em mim pela área da Automação Industrial por meio de suas aulas.

À Pyetra Moraes dos Santos, pela parceria neste trabalho e no curso. Obrigada pela paciência, pelo compartilhamento de momentos e pela compreensão das variadas situações desta etapa.

Aos meus amigos, que sempre me apoiaram e estiveram comigo em diversos momentos.

Aos participantes do pré-teste e da aplicação da sequência didática, pela contribuição que nos foi dada.

Às professoras Ana Paula Rangel de Andrade e Carla Antunes Fontes, por aceitarem compor a banca avaliadora deste trabalho, contribuindo significativamente com a nossa pesquisa e com a nossa formação.

Por fim, a todos que nos ajudaram, de forma direta ou indireta, a concluir esta etapa.

#### **AGRADECIMENTOS**

Em primeiro lugar, а Deus, que fez com que meus objetivos fossem alcançados durante todos os meus anos de estudos, permitindo que eu tivesse saúde е determinação para não desanimar durante a realização deste trabalho. A Ele, pela minha vida, assim como por aprovar a minha ultrapassagem de todos os obstáculos encontrados ao longo da realização da graduação.

À minha mãe Eliana Carla Viana Moraes dos Santos, que se dispôs a me criar, a me ajudar e a me incentivar em toda a minha trajetória, sacrificando-se, sempre, para me dar o melhor. A ela que sempre acordou cedo para preparar minhas marmitas e trabalhou para que eu não tivesse nenhuma preocupação além dos estudos.

Aos meus tios Cláudia e Marcos, por todo investimento, preocupação e amor a mim; que acreditaram e me ajudaram a realizar o sonho de ingressar em uma faculdade.

Ao meu namorado Jônatas, que em toda essa trajetória nunca desistiu de mim, mesmo com todo o estresse e o cansaço gerados por todas as etapas desta graduação. Por ter sonhado e vivido todas as experiências comigo.

À minha colega de trabalho Elisangela, pela paciência e por ter sido uma ótima companheira de monografia. Pela ajuda, pela sinceridade e pela honestidade durante esta etapa.

Ao nosso orientador Tiago, que se dispôs a nos ajudar nesta etapa tão decisiva do nosso curso, por se disponibilizar a agregar mais e mais conhecimentos sobre tudo: sobre a vida, sobre a física e sobre o cálculo. Por ter nos incentivado e sonhado com todo o nosso TCC.

Às professoras Ana Paula Rangel de Andrade e Carla Antunes Fontes, componentes da banca que, além de avaliar o nosso trabalho, contribuíram de forma significativa ao integrarem conhecimentos para a sua realização.

Aos coordenadores, aos professores — aposentados ou não — e aos profissionais que participaram da minha trajetória na faculdade, pelos ensinamentos sobre as matérias e por me proporcionarem conhecimento sobre a prática além da teoria.

Aos meus colegas que cursaram comigo, pois essas pessoas me incentivaram e certamente tiveram impacto na minha formação acadêmica mesmo que indiretamente.

Deixo um agradecimento especial à professora Ana Paula Rangel, que nos ajudou muito neste momento, dispondo-se a nos auxiliar. Saiba que tenho total admiração por você!

Aos amigos e aos familiares que me apoiaram e suportaram a minha ausência devido tanto às tarefas quanto às obrigações a serem cumpridas da graduação.

A todos que, diretamente ou indiretamente, contribuíram para a minha formação profissional e/ou humanitária.

*Ninguém ignora tudo. Nínguem sabe tudo. Todos nós sabemos alguma coisa. Todos nós ignoramos alguma coisa. Por isso aprendemos sempre.*

*Paulo Freire*

#### **RESUMO**

As aplicações matemáticas podem ser encontradas no cotidiano, todavia, essas nem sempre são abordadas pelo professor de maneira adequada. Assim, integrar conteúdos pode ser um grande desafio, de modo que criar alternativas para inovar o ensino por meio da interdisciplinaridade se faz necessário especialmente nos Cursos Técnicos Integrados ao Ensino Médio; deve-se ter em vista propiciar significado e reflexão sobre o que se aprende. Dessa maneira, a mediação do professor e o uso de material didático apropriado geram possibilidades para que o aluno possa construir uma aprendizagem significativa. Nesse sentido, o presente trabalho tem por objetivo destacar a relação do Controle Proporcional e Integral e Derivativo (PID) com a Matemática e a necessidade da elaboração de um material didático que oportunize uma melhor compreensão dos efeitos práticos dos operadores matemáticos Integral e Derivada para os alunos do Curso Técnico Integrado ao Ensino Médio em Automação Industrial, visto a escassez de obras pedagógicas de consulta com esse assunto a Nível Médio/Técnico. Com o intuito de alcançar tal objetivo, aplicou-se um questionário inicial de sondagem a fim de verificar tal dificuldade e lacuna. A partir da comprovação dessas, elaborou-se uma sequência didática, que foi aplicada para a turma do 3º ano do Curso Técnico Integrado ao Ensino Médio em Automação Industrial do IFF *campus* Campos Centro, constituída de parte conceitual e de atividades com o uso de *applets* do GeoGebra. A metodologia desta pesquisa é do tipo intervenção pedagógica, tem caráter qualitativo e busca tornar melhor a compreensão dos operadores matemáticos Integral e Derivada nos processos de controle industrial. Os resultados obtidos mostram que a apresentação da relação entre a Matemática e o Controle PID por meio da sequência didática desenvolvida contribuiu para o processo de ensino e aprendizagem desses conteúdos, atribuindo significado ao estudo de cada um.

**Palavras-chave:** Cálculo. Controle PID. GeoGebra. Interdisciplinaridade. Aprendizagem Significativa.

#### **ABSTRACT**

Mathematical applications can be found in everyday life, however, these are not always addressed by the teacher in an appropriate way. Thus, integrating content can be a great challenge, so that creating alternatives to innovate teaching through interdisciplinarity is necessary especially in Technical Courses Integrated to High School; one must aim to provide meaning and reflection on what one learns. In that regard, the mediation of the teacher and the use of appropriate didactic material can generate possibilities for the student to build meaningful learning. Based on that, the present work aims to highlight the relationship between Proportional, Integral and Derivative Control (PID) with Mathematics subjects and the need for the elaboration of didactic material that provides a better understanding of the practical effects of the Integral and Derivative mathematical operators for students from the Technical Course Integrated to High School in Industrial Automation, dur the lack of pedagogical works of consultation with this subject at Medium / Technical Level. In order to achieve this goal, an initial survey questionnaire was applied in order to verify this difficulty and gap. From the confirmation of these, a didactic sequence was elaborated, which was applied to the 3rd year class of the Integrated Technical Course for High School in Industrial Automation at the IFF Campos Centro campus, consisting of a conceptual part and activities with the use of applets of GeoGebra. The methodology of this research is of the pedagogical intervention type, has a qualitative nature and seeks to improve the understanding of the Integral and Derivative mathematical operators in the industrial control processes. The results obtained show that the presentation of the relationship between Mathematics and PID Control through the didactic sequence developed contributed to the process of teaching and learning these contents, giving meaning to the study of each one.

**Keywords:** Calculus. PID control. GeoGebra. Interdisciplinarity. Meaningful learning.

### **LISTA DE FIGURAS**

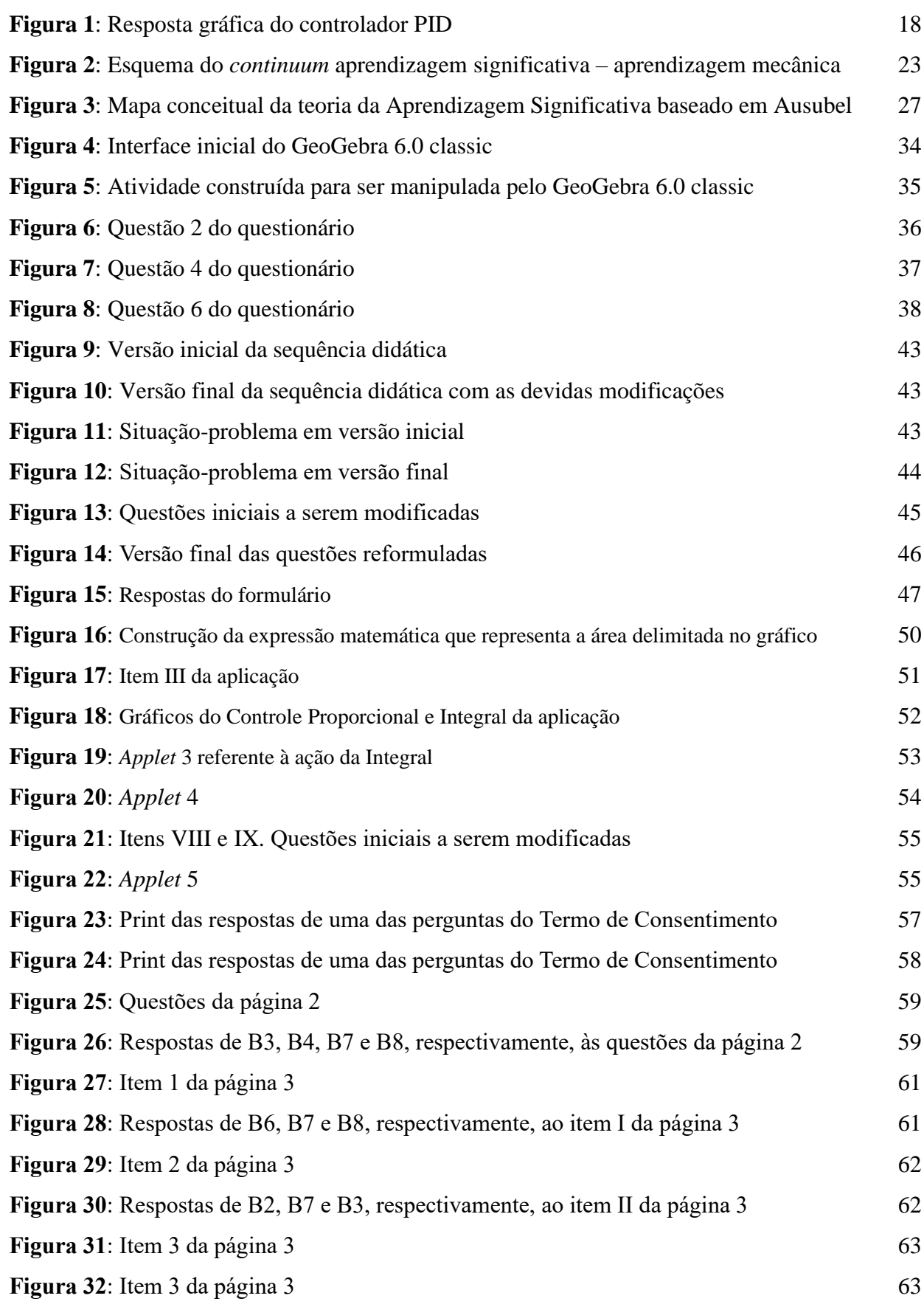

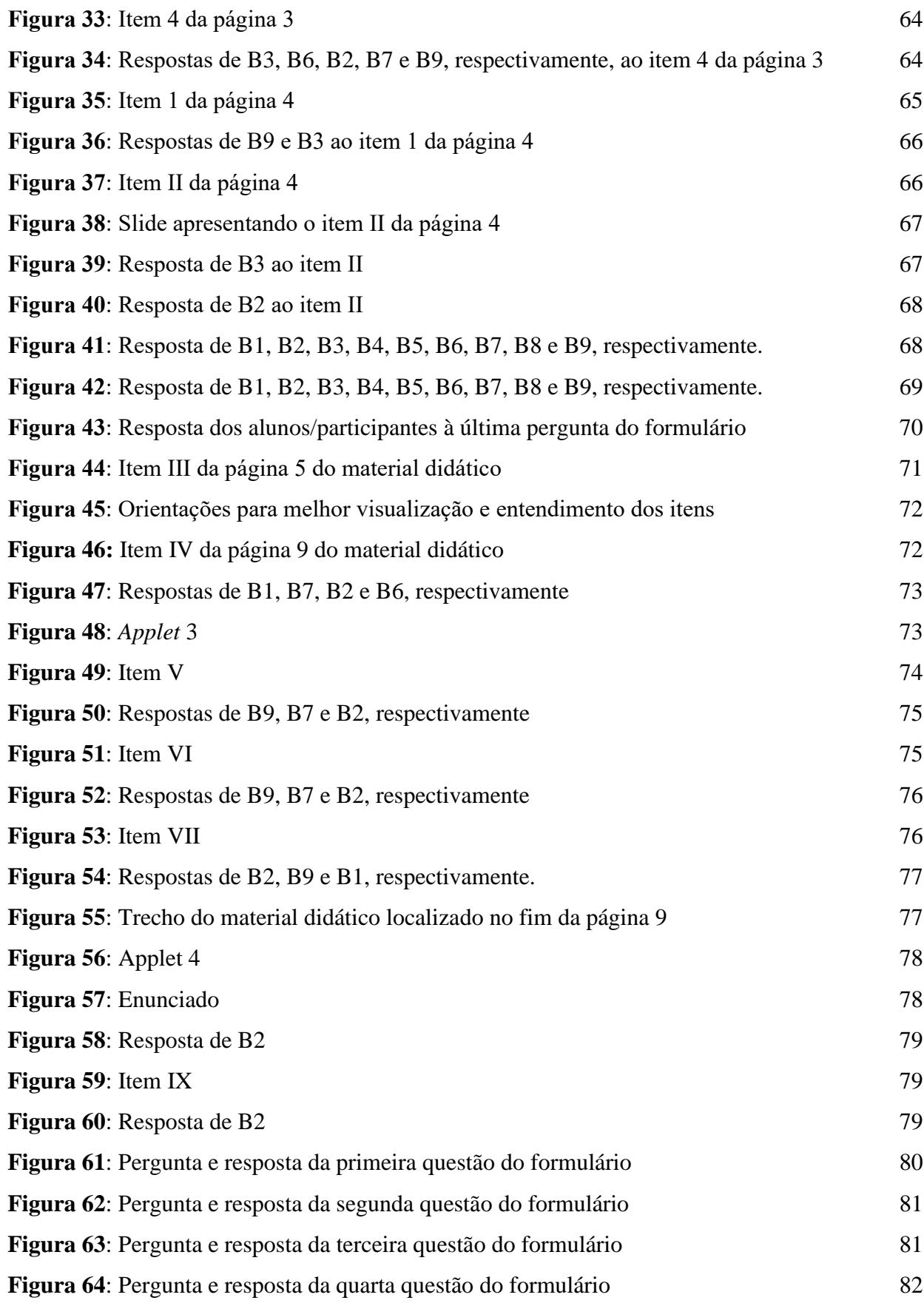

### **LISTA DE ABREVIATURAS E SIGLAS**

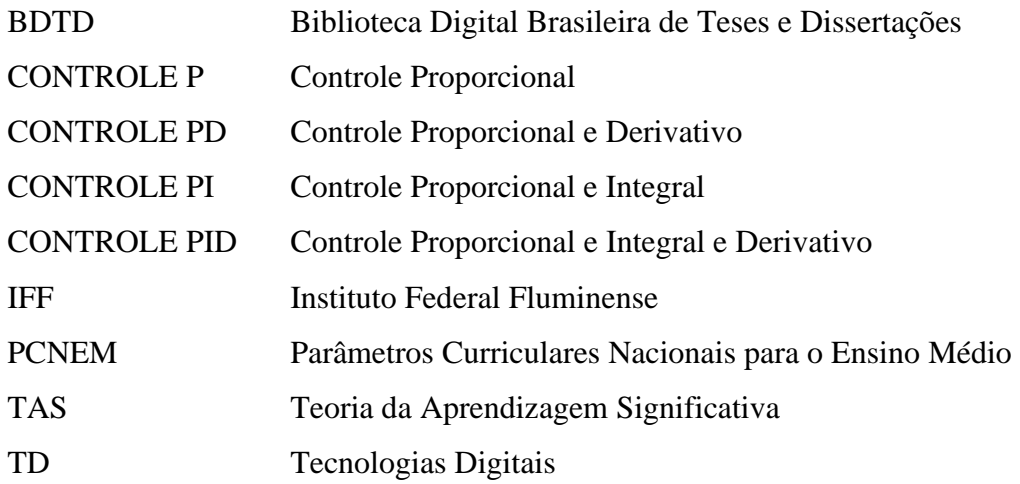

# **SUMÁRIO**

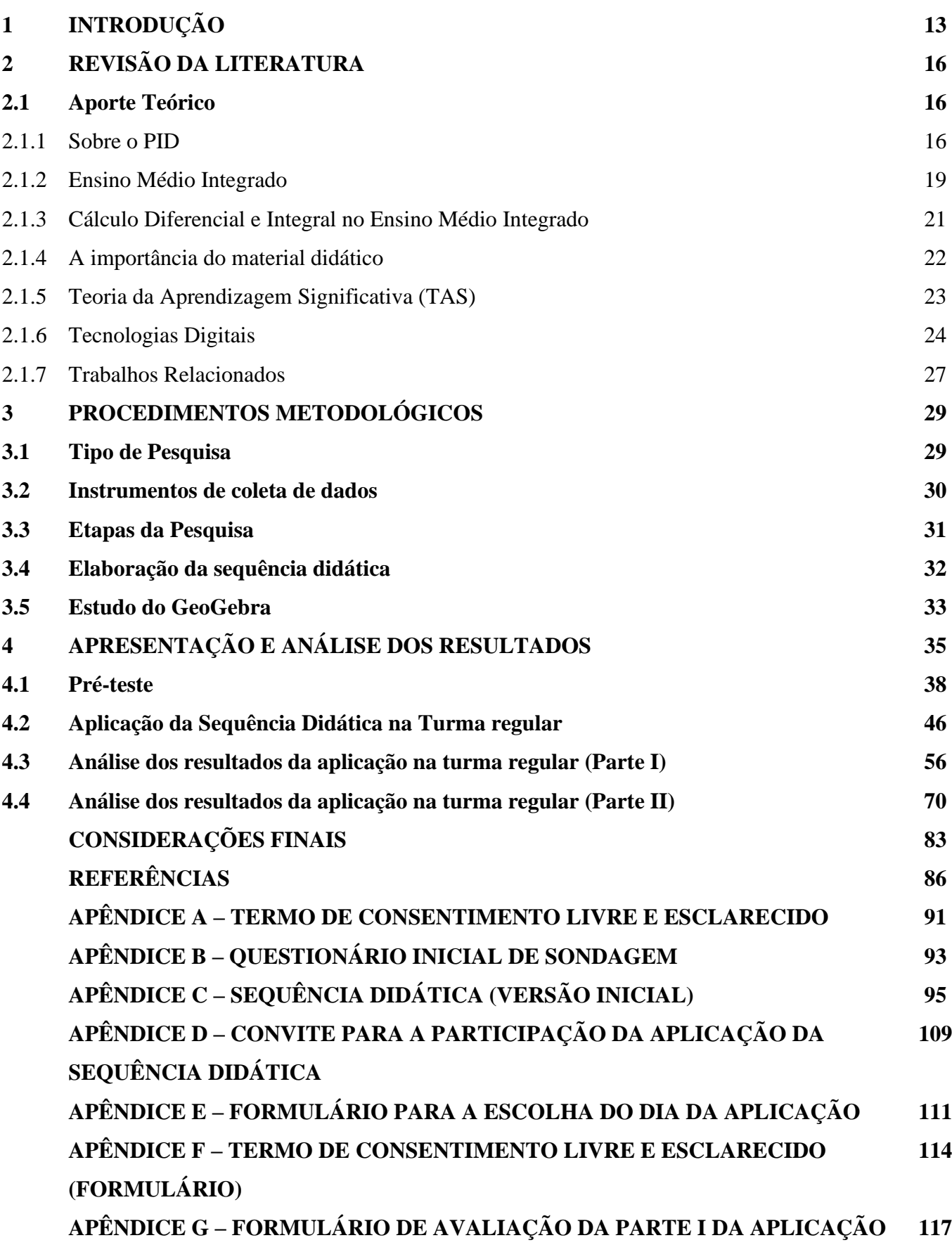

# **APÊNDICE H – FORMULÁRIO DE AVALIAÇÃO DA PARTE II DA APLICAÇÃO 120 APÊNDICE I – SEQUÊNCIA DIDÁTICA (VERSÃO FINAL) 124**

### **1 INTRODUÇÃO**

A Matemática está presente no dia a dia e muitas vezes os professores não tiram o devido proveito disso para o ensino. Diversas situações, como funções presentes no cotidiano, têm sido realizadas por computadores: desde operações simples até o controle do dinheiro no banco e o pagamento de salários, entre outras execuções que são controladas por máquinas as quais necessariamente precisam da Matemática. Todavia, com toda essa mistificação em torno da área, há problemas reais que precisam ser discutidos e melhor interpretados (RAMOS, 2017).

Infelizmente, no ensino de Matemática, não abordar a aplicação dos conteúdos de maneira significativa ainda é uma prática comum; há casos em que isso é bem evidente. Tanto aprender quanto ensinar essa área de conhecimento tem sido um grande desafio para as escolas da Educação Básica; uma expressiva parte dessa situação está relacionada à compreensão de conceitos e ferramentas matemáticas que acabam por não possuir algum significado aos alunos e aos professores (SANTOS; FRANÇA; SANTOS, 2007).

Ao longo do presente trabalho, pretende-se ressaltar a relação do Controle Proporcional e Integral e Derivativo (PID) com a Matemática e a necessidade da elaboração de um material didático que forneça uma melhor compreensão dos efeitos práticos dos operadores Matemáticos Integral e Derivada para o Curso Técnico Integrado ao Ensino Médio em Automação Industrial. Isto é, visto a escassez de obras pedagógicas de consulta com esse assunto a Nível Médio/Técnico.

No Brasil, poucas escolas de Ensino Médio abordam os conceitos de limite, derivada ou integral no currículo. No entanto, tais conteúdos já fizeram parte da grade curricular desse nível de ensino da Educação Básica brasileira (SOARES, 2015).

Com a Lei de Diretrizes e Bases em 1961, a estrutura escolar brasileira foi dividida em quatro graus: primário, ginasial, colegial e superior. Com o currículo flexível, o ensino do Cálculo na escola secundária já não era muito abordado, salvo em algumas instituições isoladas, situação que ocorre até hoje (LIMA, 2013).

Há um pensamento contrário à inclusão do Cálculo no currículo do Ensino Médio, pois acredita-se que a dificuldade resulta do déficit na estruturação dos programas. Como alternativa de melhoria e extinção dessa ideia, crê-se na inovação de metodologias que incluam itens mais relevantes, ou seja, as noções de cálculo e de suas aplicações (ÁVILA, 1991).

Como a Integral e a Derivada são mais estudados no Ensino Superior, a maioria dos materiais didáticos com esses operadores relacionados ao controlador com o Controle PID que podem ser encontrados e estão disponíveis são voltados para a Engenharia de Controle e Automação. Trata-se de uma característica que se expressa no questionário de sondagem aplicado na turma do Curso Técnico Integrado ao Ensino Médio em Automação Industrial do IFF *campus* Campos Centro.

Todavia, considera-se esse assunto um tema significativo para os alunos da área técnica devido ao fato de terem a necessidade de correção dos erros em processos industriais que utilizam o Controle PID. Isto é, para que o trabalho seja feito com segurança.

Como Licenciandas, as pesquisadoras se dedicaram a investigar e a elaborar um trabalho voltado para o Curso Técnico Integrado ao Ensino Médio em Automação Industrial, preparando uma sequência didática que possibilita o entendimento do efeito prático dos operadores matemáticos Integral e Derivada, além de sua aplicabilidade na área técnica.

O fato de uma das pesquisadoras ser ex-aluna do Curso Técnico Integrado ao Ensino Médio em Automação Industrial do IFF *campus* Campos Centro contribuiu para a escolha do tema deste trabalho. A partir dessa experiência, a licencianda notou como a turma sentiu dificuldade em entender a aplicação dos operadores matemáticos Integral e Derivada, assim como em compreendê-los no processo industrial. Cabe salientar que são conceitos atualmente não estudados no Ensino Médio por não fazerem parte do currículo básico comum.

A fim de comprovar se a mesma dificuldade que a turma da ex-aluna/pesquisadora desta monografia apresentou ainda persiste na atual turma do Curso Técnico Integrado ao Ensino Médio em Automação Industrial do IFF *campus* Campos Centro (hipótese), foi aplicado um questionário de sondagem aos alunos do 3<sup>º</sup> ano do curso mencionado, no momento em que estavam finalizando os estudos da disciplina de Controle.

Diante dos resultados preliminares dessa aplicação, discutidos e detalhados na seção 4 desta pesquisa, é importante salientar que tanto outras estratégias quanto outros recursos para o processo de ensino e aprendizagem foram buscados, dentre os quais se destacou o uso pedagógico das Tecnologias Digitais relacionadas à Matemática.

As Tecnologias Digitais (TD) podem cooperar com a educação formal, principalmente no que diz respeito ao ensino dos operadores matemáticos Integral e Derivada, enriquecendo as situações de aprendizagem em sala de aula e ampliando as possibilidades de estabelecimentos de conjecturas (BARCELOS; BATISTA, 2015). Além do mais, essas podem contribuir com a minimização de problemas de compreensão e desafeição, fornecendo um aprendizado real e atraente (SILVA; OLIVEIRA, 2010).

Em razão disso, este trabalho procura responder à seguinte questão de pesquisa: quais são as possibilidades e as contribuições da utilização de *applets* do GeoGebra na compreensão dos efeitos práticos que os operadores Integral e Derivada produzem nos processos PID?

Dessa forma, para responder à questão destacada, as pesquisadoras traçaram um objetivo geral: investigar de que forma os *applets* do GeoGebra associados às noções de Cálculo, em especial dos operadores Integral e Derivada, podem contribuir para uma melhor compreensão dos processos com o Controle PID. Nessa perspectiva, para alcançar o objetivo geral, foram listados os seguintes específicos: a) Desenvolver um material didático para a compreensão dos controladores com o Controle PID por meio de atividades com *applets* do GeoGebra e da apostila conceitual desenvolvida pelas pesquisadoras; b) Propiciar aos alunos a compreensão da influência do processo matemático envolvendo a Integral e a Derivada presentes para o funcionamento do controlador com o Controle PID; e c) Ofertar um material didático para o ensino desse conteúdo no Curso Técnico Integrado ao Ensino Médio em Automação Industrial.

Tendo em vista o objetivo geral, este estudo encontra-se organizado em 5 seções: a primeira corresponde à introdução, cujo intuito é orientar o leitor para como esta monografia está estruturada, destacando a relação do tema com a Matemática, a justificativa, a questão de pesquisa, a hipótese e os objetivos tanto gerais quanto específicos; a segunda apresenta o referencial teórico que fundamentou este trabalho, o qual abordou o controlador com o Controle (PID), o Ensino Médio Integrado em Automação Industrial, a Teoria da Aprendizagem Significativa, as Tecnologias Digitais e os trabalhos relacionados; a terceira e a quarta, respectivamente, descrevem os procedimentos metodológicos adotados, as análises e os resultados preliminares; na quinta, por sua vez, são tecidas algumas considerações em que as autoras registram reflexões acerca de tudo que desenvolveram nesta etapa final da graduação, retomando a pergunta norteadora da pesquisa e apresentando sugestões para outras.

### **2 REVISÃO DA LITERATURA**

#### **2.1 Aporte Teórico**

Neste capítulo, as pesquisadoras apresentarão o aporte teórico que as auxiliou, enriquecendo a construção deste trabalho.

#### 2.1.1. Sobre o PID

Há quatro tipos básicos de algoritmos de controle clássico que são amplamente usados na indústria e aplicados a um controlador automático: Controle Proporcional ou (P); Controle Proporcional e Integral ou (PI); Controle Proporcional e Derivativo ou (PD) e o Controle Proporcional e Integral e Derivativo ou (PID) (CAMPOS; TEIXEIRA, 2010).

Os controladores têm por finalidade em comum controlar uma determinada variável que pode ser pressão, nível, temperatura ou outras as quais a indústria ou a empresa definir em um valor especificado ou desejado. Para isso, esses instrumentos corrigem o erro<sup>1</sup> encontrado no processo utilizando um desses algorítimos de controle (CAMPOS; TEIXEIRA, 2010).

Segundo Campos e Teixeira (2010), o Controle Proporcional corrige o erro em uma determinada proporção estabelecida, cuja ação produz um sinal de saída que é proporcional à amplitude do erro. Dessa forma, a principal característica do Controle (P) é estabilizar o erro, consequentemente evitando que a variável controlada se distancie muito do valor desejado ou *set point*.

O Controle Proporcional e Integral ou (PI) une a ação proporcional com a integral ou integrativa, que permite um acúmulo de erros em diferentes intervalos, dependendo do tempo da integração, até um valor máximo permitido. Quando o processo acumula o erro até o valor máximo permitido, a ação integral é acionada e corrige essa questão em todo o processo.

Desse modo, a ação integral ajusta a variável de controle baseando-se no tempo em que o erro acontece, tendendo a repetir a ação proporcional ao longo do período. Isto é, enquanto houver erro. Assim, a ação integral tende a zerá-lo. Cabe salientar que essa é a mais lenta das três ações de controle.

O Controle Proporcional e Derivativo ou (PD) reúne a ação proporcional e a derivativa, em que essa produz um sinal de saída que é equivalente à velocidade de variação do erro. Tratase, pois, de uma ação que tende a ser instantânea quando a curva de reação da variável

<sup>1</sup> Chama-se de erro a diferença encontrada entre o valor desejado (*set point*) e o valor da variável controlada no processo.

controlada se comporta de forma linear, sendo que haverá correção enquanto houver mudança de erro no processo. É importante o destaque para um fato: a ação derivativa é a mais rápida das três do Controle PID.

O Controle PID é a fusão de três ações de controle: a proporcional, a integral e a derivativa, em que cada uma reage de maneira distinta ao erro presente no sistema. Aplicada a um controlador automático, a combinação dessas constrói o algoritmo matemático conhecido na indústria como PID (CAMPOS; TEIXEIRA, 2010).

O controlador envolvendo o Controle PID é o mais utilizado nas indústrias. Em um levantamento de mais de 11.000 malhas de controle verificadas em diferentes plantas, plataformas e refinarias, aproximadamente 90% eram controladas com esse (ASTROM; HAGGLUND, 2001). Cabe salientar que a sua popularidade é baseada na simplicidade do ajuste dos parâmetros que possui e na compatibilidade com a maioria dos equipamentos da área industrial (ISERMANN, 1989).

Dessa forma, é possível afirmar: todo controlador gera um sinal de saída a qual pode ser modelada por uma equação matemática que deduz o erro estacionário. O controlador visa corrigir um determinado controle ou ação de controle.

Assim, as pesquisadoras observam que a saída do controlador PID é dada pela seguinte equação matemática voltada para deduzir o erro estacionário (GOMES, 2008):

$$
U(t) = Kp \left[ e(t) + 1(Tt) \int_{0}^{t} e(t) dt + Td \frac{d[e(t)]}{dt} \right]
$$

Assim, analisando a equação matemática que deduz a saída do controlador PID, podese observar a presença da soma de 3 parcelas, as quais correspondem às 3 ações de controle (GOMES, 2008).

Dessa maneira, é possível ressaltar que a proporcional gera, na saída do controlador, um sinal proporcional ao erro; a integral, um sinal de saída do controlador proporcional à integral do erro; e a derivativa, um sinal proporcional à derivada do erro na saída do controlador (GOMES, 2008).

De acordo com a Figura 1, é possível notar que o controlador PID produz um número maior de oscilações no sistema e diminui o tempo de estabilização da variável, ou seja, a ação proporcional diminui o erro, que é zerado pela integral e obtido como resposta pela ação derivativa.

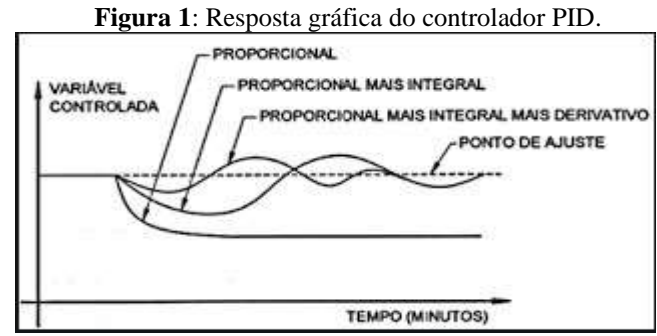

**Fonte**: Bega, Finkel e Koch (2006)<sup>2</sup>.

Nesse tipo de controlador, a ação da integral tem a finalidade de eliminar o erro provocado por amplas variações; o modo derivativo, por sua vez, estabiliza-o, minimizando a predisposição para as oscilações, o que propicia uma resposta mais rápida (OLIVEIRA, 1994).

O estudo do Controle e dos controladores permite o entendimento da saída gerada por esses, que é modelada por uma equação Matemática. Logo, ao estudar esse conteúdo no Curso Técnico Integrado ao Ensino Médio em Automação Industrial do IFF *campus* Campos Centro, é apresentada a simplificação dessa equação, visto que a original contém operadores matemáticos ainda não estudados no Ensino Médio.

A equação simplificada é a transformada de Laplace:

$$
U(s) = Kp (1 + 1 \text{ Ti } s + Td s) E(s)
$$

Essa equação é utilizada para deduzir a saída do controlador e o erro estacionário, não evidenciando a presença dos operadores matemáticos Integral e Derivada, o que pode comprometer parte do processo de compreensão do aluno com relação aos controladores, às ações de controle e à conexão com as nomenclaturas relativas ao assunto, visto que há conceitos da área de conhecimento nesse âmbito que auxiliam no entendimento da ação integral e da derivativa.

Assim, o fato de os alunos não possuírem contato e/ou serem apresentados à alguma proposta de exercício que enfatize esses operadores matemáticos dificulta o entendimento da interferência desses no que diz respeito ao efeito prático do processo, ocorrendo, algumas vezes, uma substituição na transformada de Laplace acima apenas para fins de cálculos.

A partir dos relatos dos alunos dessa disciplina do Curso Técnico Integrado ao Ensino Médio em Automação Industrial do IFF *campus* Campos Centro, verificou-se que eles não

<sup>2</sup> BEGA, E. A.; FINKEL, V. S.; KOCH, R. **Instrumentação Industrial**. Rio de Janeiro: Instituto Brasileiro de Petróleo e Gás, 2006.

possuem uma noção qualitativa desses operadores e da interferência que podem fazer nos processos de Controle PID.

#### 2.1.2 Ensino Médio Integrado

Muitos teóricos do âmbito pedagógico discutem que assuntos de diversas disciplinas, principalmente as dos Cursos Técnicos Integrados ao Ensino Médio, exigem habilidades do professor envolvendo a articulação de saberes para que esses cheguem aos alunos como uma proposta interdisciplinar ao conteúdo.

> A interdisciplinaridade é um elo entre o entendimento das disciplinas nas suas mais variadas áreas. Sendo importante, pois, abrangem temáticas e conteúdos permitindo dessa forma recursos inovadores e dinâmicos, onde as aprendizagens são ampliadas. (BONATTO *et al*, 2012, p. 2)

Analisando o assunto e a proposta deste trabalho de conclusão de curso, as pesquisadoras perceberam que a disciplina Cálculo Diferencial e Integral, da Licenciatura em Matemática do IFF *campus* Campos Centro, possui uma abordagem interdisciplinar ao componente curricular Controle de Processos Industriais, do Curso Técnico Integrado em Automação Industrial da mesma instituição. Essa afirmação está de acordo com o que está nos Parâmetros Curriculares Nacionais + Ensino Médio de Matemática declaram:

> Aprender Matemática de uma forma contextualizada, integrada e relacionada a outros conhecimentos traz em si o desenvolvimento de competências e habilidades que são essencialmente formadoras, à medida que instrumentalizam e estruturam o pensamento do aluno, capacitando-o para compreender e interpretar situações para se apropriar de linguagens específicas, argumentar, analisar e avaliar, tirar conclusões próprias, tomar decisões, generalizar e para muitas outras ações necessárias à sua formação. (BRASIL, 2002, p. 111)

Segundo Regattieri e Castro (2010), o Ensino Técnico Profissionalizante deve ter sua específicidade e ao mesmo tempo estabelecer uma relação com o Ensino Básico, ou seja, precisa estar vinculado ao Ensino Médio, possibilitando ao estudante a não só desenvolver competências básicas, mas também competências gerais para o trabalho e para a apreensão da realidade, tornando-o apto para estudos posteriores.

Dessa forma, as instituições que oferecem o Ensino Médio com os aspectos da Educação Profissional devem se preocupar com o currículo dos Cursos Técnicos Integrados (SANTOS, 2012). De acordo com Santos (2012), essa medida é importante, pois minimiza a construção de Cursos Concomitantes disfarçados de integrados.

Já houve um tempo em que os alunos tinham conhecimentos sobre os conceitos do Cálculo Diferencial e Integral e dos operadores matemáticos. Entende-se que, se forem propostas atividades que os permitam associar o conhecimento com a realidade, eles encontrarão sentido ao estudarem tais conteúdos.

Acerca do assunto, conforme afirma Soares (2015, p. 11):

O conceito de integral está diretamente relacionado com a **noção de área** bem como a importantes grandezas físicas como distância percorrida, média de dados contínuos. **Já houve um tempo em que estes conceitos do Cálculo Diferencial e Integral eram abordados no Ensino Médio**. (SOARES, 2015, p. 11, grifos nossos)

De acordo com a Base Nacional Comum Curricular (BRASIL, 2018), os estudantes devem ser capazes de realizar induções por meio de investigações e experimentações, tendo o auxílio de apoios visuais, materiais concretos e a utilização de Tecnologias Digitais. Assim, devem poder construir raciocínios por meio de suas críticas e descobertas, buscando até contraexemplos e argumentos em busca de validarem a teoria que formularam.

Essa importância também decorre do fato de que é necessário os estudantes adquirirem uma compreensão viva do que é a Matemática e da sua relevância. Além disso, a competência já citada é fundamental para o desenvolvimento dos processos cognitivos e para o entendimento da realidade. Nesse sentido, é visível a importância das escolas e dos professores no que concerne ao favorecimento dessas questões.

> Para formar jovens como sujeitos críticos, criativos, autônomos e responsáveis, cabe às escolas de Ensino Médio **proporcionar experiências e processos que lhes garantam as aprendizagens necessárias para a leitura da realidade,** o enfrentamento dos novos desafios da contemporaneidade (sociais, econômicos e ambientais) e a tomada de decisões éticas e fundamentadas. (BRASIL, 2018, p. 463, grifo nosso)

Concordando com a LDB de 97, a Resolução CNE/CEB N° 04/99 afirma que também são princípios norteadores:

> I - independência e articulação com o ensino médio; [...] IV - flexibilidade, interdisciplinaridade e contextualização; [...]. (CONSELHO NACIONAL DE EDUCAÇÃO, 1999, p. 1).

Outro documento legal que está associado é o Parecer CNE/CEB N° 16/99, o qual argumenta que:

> A preparação básica para o trabalho, no ensino médio, deve incluir as competências que darão suporte para a educação profissional específica. [...]. (CONSELHO NACIONAL DE EDUCAÇÃO, 1999, p. 15)

O Parecer CNE/CEB N° 16/99 ainda salienta que:

[...] a articulação entre a educação básica e técnica deve sinalizar [...] quais as competências gerais que as escolas técnicas esperam que os alunos levem do ensino médio. [...]. (CONSELHO NACIONAL DE EDUCAÇÃO, 1999, p. 16)

Contudo, verifica-se como é essencial a realização de atividades nas quais se integre a

Matemática aos conhecimentos da área profissional dos Cursos Técnicos, contribuindo para um Ensino Integrado, conforme sugerido pelos PCN e pela BNCC, e os demais documentos orientadores já destacados nesta monografia.

#### 2.1.3 Cálculo Diferencial e Integral no Ensino Médio Integrado

Do latim "*Calculus*", o termo "Cálculo" significa "operações". Este termo será utilizado para se referir à disciplina Cálculo Diferencial e Integral, que aborda o estudo de funções reais de uma variável real, em diversos cursos da área de Ciências Exatas (ALMEIDA, 2016), o estudo de limites, os operadores matemáticos (Integral e Derivada) e as aplicações, a exemplo do Controle PID.

O Cálculo foi e é muito importante para diversas áreas. Com a Revolução Industrial, evidenciou-se sua relevância e suas aplicações, como envolvendo o aumento de velocidade, otimização de máquinas tendo em vista a obtenção de um maior lucro (ALMEIDA, 2016). Cabe salientar que o uso desse recurso não se remete somente à Matemática pura, pois há serventia para outros campos de estudo e de atuação (ALMEIDA, 2016).

> Nas aplicações de derivadas, podemos obter diversas informações, tais como: descrever o comportamento de partículas atômicas; analisar as vibrações de um sistema mecânico; estimar a evolução de um tumor nas terapias radioativas; analisar, investigar e predizer os resultados de uma reação química ou do crescimento de uma cultura de bactérias; encontrar a maximização dos lucros na fabricação de certo produto; mensurar as variações instantâneas na corrente elétrica. Com as aplicações da integral, é possível determinar o trabalho necessário para enviar uma sonda espacial a outro planeta; determinar a quantidade de diluição de um corante em determinados teste fisiológicos; calcular o fluxo sanguíneo através de uma artéria... (SWOKOWSKI, 1994 apud ZUIN, 2001, p. 34-35)

Contudo, alguns livros didáticos do Ensino Médio apresentam conteúdos da disciplina Cálculo Diferencial e Integral, como limites e derivadas, que não são muito vistos em salas de aula da Educação Básica, pois ainda são considerados como complexos para serem discutidos (ÁVILA, 2006).

Dessa forma, incluir a resolução de problemas envolvendo o Cálculo no programa dos Cursos Técnicos Integrados ao Ensino Médio em Automação Industrial como metodologia para esse tipo de ensino propiciaria uma integração e consequentemente um aprendizado tanto da Matemática quanto da área técnica em questão.

Tendo em vista o ensino da Matemática de maneira contextualizada, a resolução de problemas envolvendo questões do cotidiano oportuniza ao aluno a reflexão, a construção de estratégias de resolução, a argumentação e a relação de diversos conhecimentos em busca de

alguma solução. Com isso, as questões-problema precisam ser reais ou apresentarem sentido (BRASIL, 2002).

Se o Cálculo for apresentado como uma ferramenta simplificadora de problemas, como ele é, os alunos poderão encontrar motivação e interesse em aprender esse conteúdo desse assunto, que também é uma disciplina nos Cursos salientados (SILVA, 2012).

#### 2.1.4 A importância do material didático

Ao longo das gerações, pode-se perceber que a exposição do saber tanto do docente quanto do discente é realizada por meio do material didático. Assim, esta pesquisa apresenta uma preocupação com o ensino e a aprendizagem, considerando que a utilização de recursos pedagógicos contribui para a construção do conhecimento. Entretanto, a simples presença desses meios não conduz necessariamente esse processo (SANTANA, 2006).

Sobre o assunto, Passos (2003, p. 3) afirma que:

Os recursos didáticos […] envolvem uma diversidade de elementos utilizados principalmente como suporte experimental na organização do processo de ensino e de aprendizagem. Consideramos que esses materiais devem servir como mediadores para facilitar a relação professor/aluno/conhecimento no momento em que um saber está sendo construído. (PASSOS, 2003, p. 3)

Dessa forma, com o apoio dos recursos didáticos adequados, o professor poderá inovar as suas aulas, tornando-as mais atrativas e economizando esforços para levar o aluno à compreensão ao mesmo tempo. Costa, Camargo e Silva (2018) complementam essa ideia ao dizerem que:

> [...] os materiais didáticos devem ser usados nas práticas escolares a fim de: aproximar a realidade dos alunos e do conhecimento, facilitando a percepção e compreensão de conceitos, ou ainda ilustrar os fatos; motivar os alunos no processo de ensinoaprendizagem; concretizar momentos oportunos para a manifestação de aptidões e desenvolvimento de habilidades específicas e a construção e elaboração dos mesmos por parte dos alunos. (COSTA; CAMARGO; SILVA, 2018, p. 94)

Contudo, o material didático não substitui o educador em sala de aula mesmo com todas as finalidades apontadas por Costa, Camargo e Silva (2018), de modo que o seu uso deve ser utilizado como um suporte. Entende-se, assim, que um material didático constituído de atividades e *applets*, é um recurso que junto à uma aula pode promover significado expressivo e um maior aprendizado tanto aos alunos quanto ao professor.

#### 2.1.5 Teoria da Aprendizagem Significativa (TAS)

Aprender Matemática é algo fundamental na educação em todos os níveis, pois os conteúdos funcionam como um instrumento que possibilita ao discente entender o mundo ao seu redor e interagir com esse, tornando-o capaz de promover mudanças e implementá-las em seu cotidiano (SANT'ANA; LAUDARES, 2015).

A sequência didática proposta pelas pesquisadoras permite ao aluno associar o aprendizado com a realidade da área técnica, de modo que a teoria embasadora do presente trabalho é a da Aprendizagem Significativa.

Nesse sentido, a Aprendizagem Significativa é um processo no qual os novos conhecimentos adquiridos relacionam-se com aquele que o aluno já possui. Ausubel, o criador do termo para o conceito em análise, define esse conhecimento prévio como "conceito subsunçor". Assim, quando o novo conteúdo se fixa nos conteúdos já presentes na estrutura cognitiva, que são os subsunçores, significa que ocorreu uma aprendizagem significativa (AUSUBEL; NOVAK; HANESIAN, 1980).

Sobre o assunto, Moreira (2012, p. 2) discute o seguinte:

Aprendizagem significativa é aquela em que ideias expressas simbolicamente interagem de maneira substantiva e não-arbitrária com aquilo que o aprendiz já sabe. Substantiva quer dizer não-literal, não ao pé-da-letra, e não-arbitrária significa que a interação não é com qualquer idéia prévia, mas sim com algum conhecimento especificamente relevante já existente na estrutura cognitiva do sujeito que aprende. (MOREIRA, 2012, p. 2)

Quando não há nenhuma ou pouca interação entre os conhecimentos existentes e os novos adquiridos, ocorre uma aprendizagem mecânica ou automática. Não é, pois, estabelecida uma diferenciação entre a aprendizagem significativa e a aprendizagem mecânica; o conhecimento é contínuo e representa a "zona cinza" (MOREIRA, 2012, p. 12).

| Aprendizagem<br>mecânica                                                                                      | Tecnologia Digitais | Aprendizagem<br>Significativa                                                                                         |
|----------------------------------------------------------------------------------------------------|---------------------|----------------------------------------------------------------------------------------------------|
| Armazenamento<br>literal: Sem<br>significado; Não<br>requer compreensão;<br>Resulta em aplicação<br>mecânica. | Zona<br>Cinza       | Incorporação<br>substantiva; Não<br>arbitrária; Implica<br>compreensão:<br>Capacidade de explicar<br>situações novas. |

**Figura 2**: Esquema do *continuum* aprendizagem significativa – aprendizagem mecânica.

**Fonte**: Elaboração das pesquisadoras a partir de Moreira (2012).

Para que a aprendizagem significativa ocorra, há algumas condições, a exemplo do material didático ser potencialmente significativo, ou seja, estar organizado de maneira lógica e adequada à estrutura cognitiva do aluno (POZO, 1998).

Nesse sentido, os materiais estruturados com lógica são aprendidos significativamente em todo o tempo, sendo necessário que o aluno se incline para aprender, ou seja, ele tem que se dispor a fazer esforço para aprender determinado conteúdo. Dessa maneira, pode-se entender que recursos pedagógicos bem elaborados são essenciais na estrutura cognitiva do aluno para que aconteça a aprendizagem significativa (POZO, 1998).

Uma maneira de fortalecer a aprendizagem significativa é por meio do uso das Tecnologias Digitais, pois é notório que essas expandem as possibilidades de ensinar e de aprender, ofertando novas e variadas maneiras de ocorrerem esses processos (MALTEMPI, 2008).

Também é necessário se ter em vista que a aprendizagem significativa ocorre quando elementos, interessantes ao aluno são utilizados como por exemplo a Tecnologia Digital. Considerando o contexto atual, do século XXI, a geração de discentes corresponde aos nativos digitais (PRENSKY, 2001) em sua maioria, de modo que o uso das TD é uma opção pertinente para ser articulada com essa Teoria de Ausubel.

#### 2.1.6 Tecnologias Digitais

As TD auxiliam os alunos ao permitirem novas formas de visualização, novos processos cognitivos e novas maneiras de construção do conhecimento. Essas apoiam não apenas na compreensão dos conteúdos, mas também na visualização e na resolução de problemas reais que se apresentam no dia a dia de cada um (SOARES, 2003). Cabe salientar que essa relação de contextualização com a vida dos estudantes também é proposta pela BNCC, a qual afirma que é preciso aproximar os estudos da realidade dos discentes para a existência de um sentido mais prático entre os assuntos e os fatos do cotidiano (BRASIL, 2018).

Para que o aluno desenvolva alguns raciocínios da Matemática, como o uso de regularidades, de generalizações e da resolução de problemas, como objetiva os Parâmetros Curriculares Nacionais para o Ensino Médio (PCNEM), é relevante que métodos de ensino em que esses sejam compatíveis sejam utilizados (GROENWALD *et al*, 2009).

Nesse sentido, os Parâmetros Curriculares Nacionais (PCN) ressaltam a relevância dos recursos tecnológicos para a educação, pretendendo a melhoria da qualidade do ensino e da aprendizagem, uma vez que a informática na educação "[...] permite criar ambientes de aprendizagem que fazem sugerir novas formas de pensar e aprender [...]" (BRASIL, 1998, p. 147).

Com relação ao assunto levantado, Moran, Masseto e Behrens (2013, p. 31), na obra Novas Tecnologias e Mediação Pedagógica, certificam que:

> Por meio das tecnologias atuais, a escola pode transformar-se em um espaço rico de aprendizagens significativas, presenciais e digitais, que motiva constantemente os alunos a aprender ativamente, pesquisar, a saber, tomar iniciativas e interagir. (MORAN; MASSETO; BEHRENS, 2013, p. 31)

No que tange às Tecnologias Digitais, as pesquisadoras utilizaram o GeoGebra, pois é um dos softwares mais adotados pelos professores em sala de aula no âmbito da Matemática. Esse aborda a geometria dinâmica e possui um layout tanto atraente quanto fácil de lidar (SILVA, 2015 apud LOPES; MORAES, 2016). Além disso, o recurso em questão possibilita a criação e o uso de *applets* que permitem

> [...] experimentações e investigações, o que possibilita o estabelecimento de conjecturas sobre determinado conceito e a construção do mesmo, de forma consistente. (BARCELOS *et al*, 2009, p. 2)

Cabe destacar que na seção 3 deste trabalho há uma subseção destinada ao estudo do *software* GeoGebra, na qual suas vantagens e possibilidades de uso para a realização desta pesquisa são apresentadas.

O ano de 2020 foi marcado pelo início de uma nova pandemia que marcou o mundo: do novo coronavírus (Sars-CoV-2), causador da COVID-19. De acordo com Dosea *et al* (2020, p. 139), trata-se de "[...] uma infecção respiratória que gera de quadros assintomáticos até os mais graves, é caracterizado pela alta transmissibilidade e, consequentemente, rápida disseminação."

Devido a esse fato, foi implementada uma quarentena que estabeleceu o distanciamento social e o uso de máscara de proteção capaz de conter o contágio para tentar frear a disseminação do vírus. Também foram estabelecidas fases, tais quais a verde, a amarela, a laranja e a vermelha, que funcionam como indicadoras do grau de comportamento da curva de infectados e de mortos por essa nova ameaça global, para ser possível estabelecer o *lockdown*.

Nesse sentido, a partir dessas iniciativas como medidas preventivas, foi inevitável o meio acadêmico não ter sido prejudicado diante da falta de interação social e das mudanças bruscas em todos os contextos. Como afirmam Santana e Borges Sales (2020, p. 77), o novo coronavírus é uma:

as interações pedagógicas para os ambientes telemáticos até então utilizadas no Brasil, prioritariamente, pela EAD. (SANTANA; BORGES SALES, 2020, p. 77)

Para contornar toda essa situação e o ano letivo de 2020 não ser perdido, como destacado anteriormente, muitas instituições de ensino adotaram o modelo de aulas *on-line*, que consiste em cadastrar seus alunos em uma plataforma digital (GARRIDO; GARRIDO, 2020) e divulgar *links* de vídeos e de atividades assíncronas por ali. Isto é, as aulas síncronas são *on-line*, de modo que as tarefas e as avaliações tem sido feitas dessa forma.

Sobre o Ensino Remoto, Santana e Borges Sales (2020, p. 81) argumentam que:

A legislação vigente, mesmo a construída em razão da pandemia de COVID-19, não contempla conceitualmente nem procedimentalmente o ensino remoto como tipologia ou modalidade de ensino. No entanto, o termo se popularizou na mídia, nas redes sociais digitais e entre gestores públicos na tentativa de nomear as ações pedagógicas criadas para atender às regulamentações emergenciais emitidas pelos órgãos públicos no que se refere a educação escolar em tempos de pandemia. (SANTANA; BORGES SALES, 2020, p. 81)

Tal situação mostrou ainda mais a relevância das Tecnologias Digitais nos processos de ensino e aprendizagem das aulas remotas, que foram implementadas para que o ano letivo de 2020 não fosse perdido (DOSEA, 2020).

Dessa maneira, as TD devem estar alinhadas ao processo de ensino e aprendizagem ainda mais agora, visto que não há previsão formal do fim da quarentena. Sendo assim, cabe às instituições escolares a articulação do ensino remoto com as aulas presenciais. Isto é, se houver.

Mesmo com o ensino remoto, as instituições devem se atentar aos procedimentos para a realização das aulas e, se possível, fazer o uso de materiais didáticos mesmo que à distância, bem como ofertar disponibilidade para que sejam retiradas as dúvidas e para que haja interação entre aluno e professor, fornecendo continuidade aos estudos, que são potencializados por meio dessas condições. Assim, segundo Moreira (2006, p. 2):

> [...] as condições para a aprendizagem significativa são a potencialidade significativa dos materiais educativos (i.e., devem ter significado lógico e o aprendiz deve ter subsunçores especificamente relevantes) e a pré-disposição do sujeito para aprender [...]. (MOREIRA, 2006, p. 2)

A Figura 3 nos apresenta uma estrutura conceitual na qual o material potencialmente significativo contribui para que o aluno aprenda o conteúdo baseado na TAS.

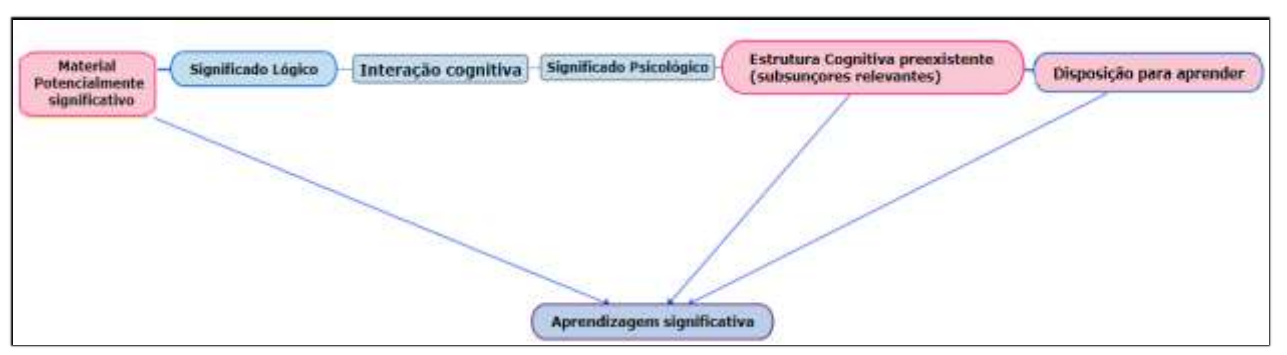

**Figura 3**: Mapa conceitual da Teoria da Aprendizagem Significativa baseado em Ausubel

**Fonte**: Elaboração das pesquisadoras.

Pode-se considerar um material potencialmente significativo aquele que é fruto da união das TD com as teorias apresentadas por intermédio dos materiais didáticos, provocando reflexões na estrutura cognitiva preexistente e aumentando a disposição para apreender. As pesquisadoras deste trabalho entendem, pois, que essa relação provoca uma aprendizagem significativa (MOREIRA,2012).

#### 2.1.7 Trabalhos Relacionados

Para o aprofundamento dos estudos sobre esse tema, foi realizada uma pesquisa nas bases Scopus, Biblioteca Digital Brasileira de Teses e Dissertações (BDTD) e no Portal de Periódicos CAPES. As pesquisadoras optaram por selecionar estudos desse último pelo fato de apresentar assuntos comuns com este trabalho de conclusão de curso.

Durante a pesquisa de trabalhos relacionados no Portal de Periódicos CAPES em outubro de 2019, foi considerada a *string* de busca "Cálculo diferencial e Integral" *AND* "Ensino Médio", adotando os seguintes filtros: i) Somente trabalhos publicados nos últimos cinco anos; ii) Somente pesquisas em Português; e iii) Somente trabalhos avaliados por pares.

Esses filtros foram adotados porque as pesquisadoras estavam procurando trabalhos recentes e de fácil compreensão escritos em Português, já que compreendem como traduzir textos traz riscos de equívocos quanto ao entendimento desses. Outro critério de seleção foi que esses tivessem sido revisados minuciosamente, sendo confiáveis e de credibilidade.

Com base nesses dados, foram retornadas 28 pesquisas, dentre as quais as pesquisadoras selecionaram apenas uma, pois utilizaram o seguinte critério de exclusão: trabalhos voltados para o Ensino Médio.

A partir desse filtro, o trabalho selecionado possui o título "Cálculo em Matemática: um assunto para o Ensino em Geral ou específico para o Ensino Técnico"; trata-se de um artigo

publicado em 2016<sup>3</sup> por Everaldo Paulo da Silva e Gert Schubring. Essa pesquisa procura entender historicamente o porquê de o Cálculo Diferencial ter deixado de ser contemplado no Ensino Médio do Centro Federal de Educação Tecnológica de São Paulo – Cefet/SP, obtendo, como resultado, que a supressão do conteúdo no Ensino Médio do Cefet/SP guarda apenas uma parte do movimento de reforma baseado no pensamento funcional, o qual converteu características mais próximas da Matemática Moderna no desenrolar das décadas de 1960 a 1990.

Dessa forma, essa pesquisa se assemelha ao presente trabalho de conclusão de curso devido ao fato de abordar o Cálculo como disciplina da Educação Básica e se diferencia por estudar o porquê desse componente curricular não ser mais contemplado no nível de ensino em questão.

Outra pesquisa foi realizada no Portal de Periódicos CAPES em novembro de 2019, considerando a *string* de busca "Proporcional integral e derivativo" *AND* "Ensino Médio". As pesquisadoras adotaram os seguintes filtros: i) Somente trabalhos publicados nos últimos cinco anos; e ii) Trabalhos avaliados por pares.

Elas adotaram esses filtros porque estavam procurando trabalhos recentes e que tivessem sido revisados minuciosamente, de modo a serem confiáveis e de credibilidade.

Não foi possível utilizarem o filtro Português como idioma, pois apareceu apenas um trabalho em Espanhol com base nesses dados. Esse acabou sendo selecionado porque explica o processo PID.

Assim, a pesquisa selecionada possui o título "Rendimiento y eficiencia de distintas técnicas de control en un calefón eléctrico"; trata-se de um artigo publicado em 2019<sup>4</sup> por Gabriel V. Moreano, César D. Arregui, Camilo G. Tenesaca e Henry J. Pilco*.* Este trabalho tem o objetivo principal de desenvolver um protótipo capaz de esquentar a água. Para isso, os autores explicam os controles mais utilizados e os comparam, concluindo que há a necessidade de se estudar mais sobre os diferentes tipos que correspondam às operações e aos custos do trabalho realizado.

Dessa forma, essa pesquisa se assemelha ao presente trabalho de conclusão de curso devido ao fato de estudar o PID e se diferencia porque os autores visam elaborar um protótipo

<sup>3</sup> SILVA; E. P. da; SCHUBRING, G. Cálculo em Matemática: um assunto para o Ensino em Geral ou específico para o Ensino Técnico. **Hist. Educ**. Porto Alegre, v. 20, n. 49, maio/ago. 2016, p. 65-80. Disponível em: https://www.scielo.br/pdf/heduc/v20n49/2236-3459-heduc-20-49-00065.pdf. Acesso em: 30 mar. 2019.

<sup>4</sup> MOREANO, G. V. et al. Rendimiento y eficiencia de distintas técnicas de control en un calefón eléctrico. **INGENIUS**, n. 22, jun. 2019, p. 90-99. Disponível em:

https://www.researchgate.net/publication/334156565\_Rendimiento\_y\_eficiencia\_de\_distintas\_tecnicas\_de\_contr ol\_en\_un\_calefon\_electrico. Acesso em: 01 nov. 2019.

para esquentar água utilizando o Controle PID.

#### **3 PROCEDIMENTOS METODOLÓGICOS**

Antes de explicitarem as metodologias utilizadas para a análise e a interpretação dos dados deste trabalho, as pesquisadoras consideram importante destacar o objetivo de aplicarem um questionário inicial de sondagem tendo em vista verificar se as dificuldades no entendimento da aplicação dos operadores matemáticos Integral e Derivada, bem como na compreensão desses nos controladores com o Controle PID, permanecem na turma de terceiro ano selecionada do Curso Técnico Integrado em Automação Industrial do IFF *campus* Campos Centro.

#### **3.1 Tipo de Pesquisa**

Este trabalho de conclusão de curso possui caráter qualitativo. Oliveira (2010, p. 37) relata que um estudo com essa característica envolve "um processo de reflexão e análise da realidade por meio da utilização de métodos e técnicas para compreensão detalhada do objeto de estudo em seu contexto histórico e/ou segundo sua estruturação". Pode-se entender, portanto, que a pesquisa qualitativa não se preocupa com o quantitativo, mas com a questão da compreensão de determinado público (GERHARDT; SILVEIRA, 2009).

Esta pesquisa também pode ser considerada de caráter exploratório (GIL,2008), pois foi feita a aplicação de um questionário destinado aos alunos do Curso Técnico Integrado em Automação Industrial do IFF *campus* Campos Centro e uma entrevista informal com o professor regente tanto da disciplina quanto da turma selecionadas. Esse momento aconteceu para uma sondagem em relação ao conteúdo e aos possíveis materiais didáticos adotados.

Dessa maneira, cabe salientar que esse recurso de coleta de dados também pretendeu verificar, durante e ao fim da elaboração deste trabalho de conclusão de curso, uma melhor compreensão do conteúdo no qual os alunos apresentaram dificuldades de entendimento.

Sobre o assunto, Gil (2008, p. 27) afirma que:

Pesquisas exploratórias são desenvolvidas com o objetivo de proporcionar visão geral, de tipo aproximativo, acerca de determinado fato. Este tipo de pesquisa é realizado especialmente quando o tema escolhido é pouco explorado e torna-se difícil sobre ele formular hipóteses precisas e operacionalizáveis. (GIL, 2008, p. 27)

Considerando a finalidade de desenvolver um material didático para uma melhor compreensão dos controladores PID e de propiciar o entendimento da influência do processo matemático envolvendo a Integral e a Derivada presentes para o funcionamento desse controlador para os alunos, as pesquisadoras refletiram que esta pesquisa é do tipo intervenção pedagógica, a qual permite:

> [...] investigações que envolvem o planejamento e a implementação de interferências (mudanças, inovações) – destinadas a produzir avanços, melhorias, nos processos de aprendizagem dos sujeitos que delas participam – e a posterior avaliação dos efeitos dessas interferências. (DAMIANI *et al*, 2013, p. 58)

#### **3.2 Instrumentos de coleta de dados**

Os instrumentos de coleta de dados utilizados inicialmente para esta pesquisa foram o questionário e a entrevista. O questionário (APÊNDICE B) é composto de uma série de perguntas escritas com uma ordem específica, a qual foi pensada devido ao entendimento de que a distribuição lógica das questões resultaria em uma coleta rica de dados para o estudo.

Nesse sentido, foi realizada uma entrevista informal para a coleta de dados do professor da turma, que pode ser considerada uma conversa entre duas pessoas ou mais com a finalidade de se obter informações sobre um determinado assunto (MARCONI; LAKATOS, 2003). Assim, cabe salientar que o uso desse recurso neste trabalho complementou o questionário.

A entrevista informal ocorreu no dia 18 de setembro de 2019 com o professor que leciona o conteúdo de Controle Industrial.

Dessa forma, o questionário de sondagem (APÊNDICE B) foi aplicado no dia 04 de outubro de 2019 e respondido pelos alunos do 3° ano do Curso Técnico Integrado em Automação Industrial do IFF *campus* Campos Centro. As pesquisadoras escolheram esta turma por já terem estudado a disciplina Controle Industrial, de modo a possuírem um perfil adequado para contribuir com este trabalho de conclusão de curso. Cabe salientar que a turma era constituída de 20 alunos, mas 15 responderam ao questionário, que foram todos os presentes em sala de aula na data.

Com este questionário, as pesquisadoras pretendiam diagnosticar a real percepção dos alunos quanto à compreensão dos controladores com o Controle PID e o que eles entendiam com relação aos operadores matemáticos Integral e Derivada, além de sua aplicabilidade no processo industrial. Também foi elaborado um termo de consentimento para os discentes (APÊNDICE A), no qual há a apresentação do objetivo desta pesquisa e a finalidade dos dados coletados.

Assim, cabe salientar que o questionário (APÊNDICE B) divulga o Termo de Consentimento Livre e Esclarecido (APÊNDICE A) e 6 perguntas abertas, das quais as pesquisadoras selecionaram 3 consideradas incisivas para a comprovação da hipótese que formularam: 2) Você conhece o símbolo matemático da Integral? E o símbolo matemático da Derivada? Em caso afirmativo, represente-os.; 4) Você sabe o efeito prático que a Derivada e a Integral produzem no Controle Proporcional e Integral e Derivativo? Se sim, descreva-o.; e 6) Você tem facilidade para encontrar ou utiliza algum material auxiliar para o entendimento desse conteúdo em caso de dificuldade?

A aplicação do questionário e a observação dos alunos durante esse processo durou 40 minutos. Após isso, as pesquisadoras fizeram a análise dos dados coletados.

A fim de atender ao objetivo geral proposto, as licenciandas elaboraram as seguintes etapas para a pesquisa: i) Revisão bibliográfica; ii) Elaboração do material didático com o uso do GeoGebra; iii) Aplicação do pré-teste com relação ao material; iv) Aplicação da sequência didática; v) Finalização do material; vi) Análise de dados prévios; vii) Análise dos dados; viii) Escrita da monografia; e ix) Defesa da monografia.

#### **3.3 Etapas da Pesquisa**

A partir dos dados coletados e da elaboração das etapas deste trabalho de conclusão de curso, as pesquisadoras desenvolveram a apostila conceitual e os *applets*, que são voltados para a representação geométrica e para a manipulação de valores por meio de controles deslizantes, destacando os efeitos de uma Integral e de uma Derivada sobre uma determinada área ou curva. Logo, elas realizaram a aplicação do pré-teste com um trio composto de um aluno da Licenciatura em Matemática do IFF *campus* Campos Centro e Técnico em Automação Industrial pela mesma instituição, uma aluna do Ensino Médio Integrado e um da Engenharia de Controle e Automação do IFF *campus* Campos Centro, bem como também Técnico em Automação Industrial com formação no mesmo lugar. Eles foram convidados por terem um perfil que contribui para as correções necessárias dos materiais.

Após esse processo de finalização dos materiais, as pesquisadoras iniciaram a aplicação da sequência didática elaborada para a próxima turma do 3° ano do Curso Técnico Integrado em Automação Industrial do IFF *campus* Campos Centro, visto que os alunos estão cursando o conteúdo final da disciplina Controle.

Outro fator é que a turma em que as licenciandas aplicaram o questionário de sondagem está próxima da conclusão do curso. Assim, a fim de cumprir os objetivos desta monografia, elas registraram os resultados obtidos e elaboraram as considerações finais, pretendendo verificar a potencialidade do material didático que desenvolveram, se os intuitos estabelecidos foram alcançados e se a questão de pesquisa foi respondida.

Assim, o questionário de sondagem e a entrevista informal constituem a "pré-análise". A elaboração do material para a aplicação do pré-teste permitiu às pesquisadoras organizarem a intervenção pedagógica e a aplicação da sequência didática. Além disso, foi por meio dessa interferência que elas realizaram avaliações diante dos formulários e das observações.

#### **3.4 Elaboração da sequência didática**

A apostila de atividades conceituais (APÊNDICE C) é composta de três partes: a primeira possui o Termo de Consentimento Livre e Esclarecido, um breve resumo sobre os tipos de controle e o modelo matemático do sinal de saída do Controle PID representado por uma equação. Além disso, as pesquisadoras fizeram algumas perguntas a fim de investigar se os alunos reconhecem os operadores matemáticos na equação e se conhecem o efeito prático desses.

A segunda parte é intitulada Operadores Matemáticos e Controle Industrial. Essa se inicia com uma questão a qual explora o conceito de área regular, que pode ser calculada pela Geometria Plana. A segunda pergunta tem em vista o trabalho com a percepção de outra maneira de se calcular a mesma área do exercício anterior por meio do *applet* do GeoGebra.

Dessa forma, as questões 3 e 4 exploram a parte visual do cálculo de uma área sem as fórmulas da Geometria Plana. Para tanto, utiliza-se o GeoGebra.

Após a questão 4, o material apresenta como alguns dos geômetras calculavam a área de figuras planas e como é possível fazer esse cálculo por meio do operador Integral. Assim, as pesquisadoras exploraram, no item I, que nem sempre é praticável utilizar a Geometria Plana para o cálculo de áreas, de modo que o aluno precise esboçar o gráfico de uma função e depois calcular a área que essa delimita, mas também por dois pontos estabelecidos, constatando que, numa área irregular, ele precisará de uma ferramenta além das fórmulas da Geometria Plana.

Nesse sentido, as pesquisadoras esperaram que cada aluno utilizasse o *applet* criado no GeoGebra para visualizar como a área do gráfico do item I é calculada no II. Com o auxílio das pesquisadoras, os participantes representaram matematicamente a integral que expressa esse cálculo.

A terceira parte começa na questão 5, que ilustra uma situação na qual um técnico deve ajustar um sistema de aquecimento de água a vapor no seu devido *set point*. Para isso, é preciso utilizar-se do controlador PID, de modo que as pesquisadoras apresentaram cada tipo de ação de controle que o compõe por meio de explicações após esse momento, como gráficos e *applets*, tendo em vista o destaque dos conceitos e dos funcionamentos dos operadores matemáticos Integral e Derivada.

Nas questões de 6 à 9, utilizam o *applet* 3 e tem-se como objetivo destacar visualmente a ação da integral num desvio grande ou curto em um determinado intervalo de tempo. Dessa forma os alunos irão conciliar o efeito prático da integral no processo de controle visualizando a eficiência da correção por meio da integral.

Já para explicação da Derivada utilizou-se o *applet* 4 para comentar sobre o coeficiente angular da reta e sobre a reta tangente. Nas questões 10 e 11 utilizou-se o applet 5. Os alunos em ambas questões deveriam supor que o eixo Y representava a temperatura em graus celcius e o eixo X o tempo em segundos. E tambem que o *set point*, ou seja, o valor desejavel fosse 1 grau celcius. Então perguntou-se quanto tempo a função g (x) leva para atingir o set point e qual função atinge primeiro ao *set point*. Esses itens tiveram como objetivo mostrar o efeito prático do controle derivativo, rapidez além de apresentar geometricamente a curva da derivada.

#### **3.5 Estudo do GeoGebra**

Pensando em uma ferramenta que possibilite ao aluno ter autonomia para gerar suas próprias conclusões e conhecimentos, as pesquisadoras enfatizaram o *software* GeoGebra nesta pesquisa. Isto é, pois entendem que pode servir de grande auxílio para o professor.

O GeoGebra é um *software* gratuito e de código aberto de geometria dinâmica muito utlizado na Matemática e em áreas afins. Esse recurso proporciona a união da geometria, álgebra, estatística, cálculo, tabelas e gráficos em uma única aplicação (SILVA, 2015 apud LOPES; MORAES, 2016).

São inúmeras as aplicações que o GeoGebra apresenta no campo de pesquisa e da educação, visto que é uma ferramenta de fácil acesso e utilização. Além disso, trata-se de um *software* que pode ser utilizado em diversos níveis de educação.

Sobre o assunto, Petla (2008, p. 21 apud LIMA; DOMINGUES; OLIVEIRA, 2018, p. 80) argumenta:

> O GeoGebra é um programa bastante intuitivo e autoexplicativo, adequado a usuário com conhecimentos avançados em informática ou para iniciantes, sendo que o conhecimento matemático é o ponto fundamental de sua utilização. Por ser um software livre há colaboração de vários programadores inclusive brasileiros os quais disponibilizaram uma versão totalmente em português, o que facilita muito sua utilização em nosso país. (PETLA, 2008, p. 21 apud LIMA; DOMINGUES; OLIVEIRA, 2018, p. 80)

Dentre as vantagens do GeoGebra, é possível ressaltar o uso gratuito, a disponibilidade

para *download* e utilização *off-line* em dispositivos móveis como *applets* e celulares. Assim, cabe salientar que esse recurso está disponível para todos os sistemas operacionais (Linux, macOs, Android, Windows e iOS) e de maneira *on-line* pelo site<sup>5</sup> , o qual possui uma *interface*  dinâmica, apresentando vários idiomas e recursos sofisticados.

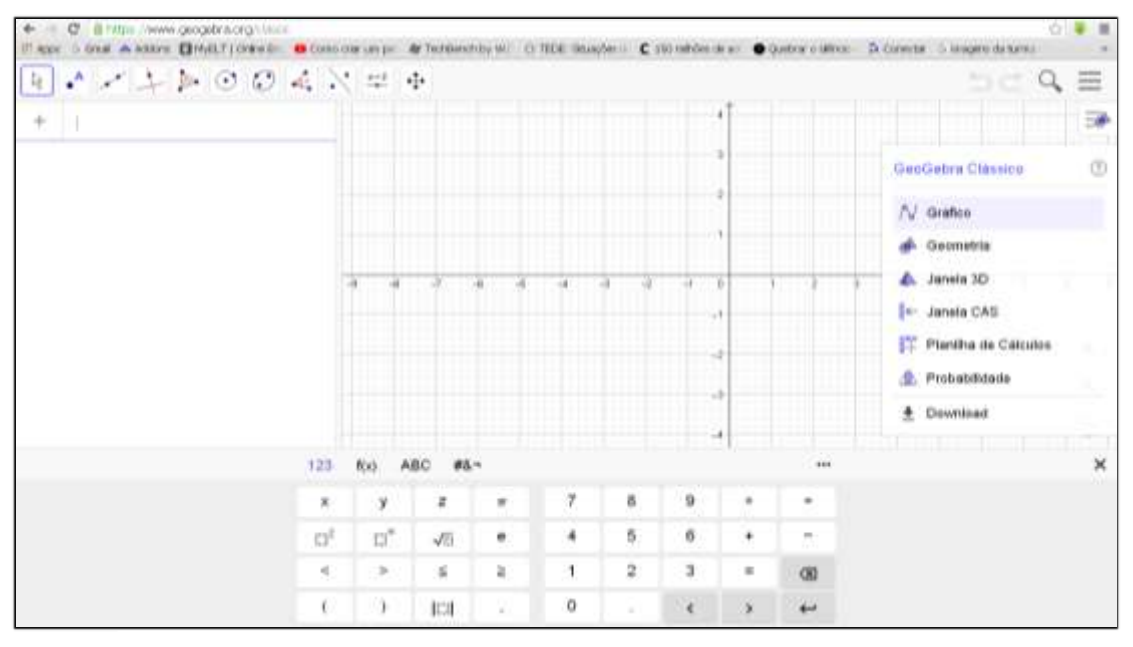

**Figura 4**: Interface inicial do GeoGebra 6.0 classic.

**Fonte**: Elaboração das pesquisadoras. Captura da tela inicial do GeoGebra 6.0 classic.

Neste estudo, as pesquisadoras decidiram utilizar a versão 6.0 do GeoGebra por ser a mais recente do *software* e pelo fato de já a terem estudado na disciplina Educação Matemática e Tecnologias II, da Licenciatura em Matemática do IFF *campus* Campos Centro.

No GeoGebra, os usuários podem entrar no sistema com uma conta já existente do Google, Microsoft ou Facebook, também sendo possível criarem uma no *software*.

Por se tratar de um *software* de geometria dinâmica, a interatividade é um aspecto bem relevante, pois o aluno pode manipular objetos e figuras já prontas, as quais facilitam a observação das propriedades que estão sendo estudadas. Além disso, eles também podem construir gráficos para as suas observações.

Nesse sentido, cabe salientar que muitos desses materiais estão disponíveis como construções interativas, chamadas de *applets*, proporcionadas pelos usuários na seção "materiais". Há diversos conteúdos matemáticos disponibilizados nesta seção.

<sup>5</sup> Disponível em: https://www.geogebra.org. Acesso em: 01 abr. 2021.
| 陵              | C 6 Hbs //www.geoptra.org/clem.hervitti<br>Rapp: 3 Soul A Addres (BMAT) Drivety: @ Consecutions= @ Techlerchby AL (3 Studyber) C (Micridentes: @ Quebrondinos: D Control: 3 control: 3 control: 3 control: 4 control:<br>1224004744 |  |         |         |   |               |
|----------------|----------------------------------------------------------------------------------------------------|--|---------|---------|---|---------------|
|                | EV<br>$f: y = 2$                                                                                                    |  |         |         |   |               |
| $\circ$        | $A =$ Ponto(EiroX)<br>$^{\circ}$<br>$- (2, 0)$                                                                                                    |  | $n + 7$ |         |   |               |
| $\circledcirc$ | $B =$ Ponto(EuoX)<br>ø<br>$\rightarrow$ $(4, 0)$                                                                                                    |  |         |         |   |               |
| $\circ$        | $C =$ Panto(f)<br>ø<br>(2, 2)                                                                                                    |  |         |         |   |               |
| O              | $D =$ Ponto(f)<br>$^{\circ}$<br>$\rightarrow (4, 2)$                                                                                                    |  |         |         |   |               |
|                | $n = 7$<br>$100$ $\odot$                                                                                                    |  |         | $x = 4$ | Θ |               |
|                | $a = 5$ omaDeRiemannhéerior(f, 2, 4, n)<br>- 4                                                                                                    |  |         |         |   | n             |
|                | Eistradium                                                                                                    |  |         |         |   | 叺             |
|                |                                                                                                    |  |         |         |   | $\alpha$<br>a |

**Figura 5**: Atividade construída para ser manipulada pelo aluno utilizando o GeoGebra 6.0 classic.

**Fonte**: Elaboração das pesquisadoras. Captura da atividade elaborada no GeoGebra 6.0 classic.

Essa dinâmica posibilita ao aluno ser produtor do seu conhecimento; o professor, por sua vez, passa a exercer o papel de mediador. Por consequência, então, o educando aprende significativamente, deixando de ser um simples ouvinte.

Cabe destacar que, segundo Bortolossi (2016), o GeoGebra é o *software* mais dinâmico de Matemática utilizado em cursos de Licenciatura.

## **4 APRESENTAÇÃO E ANÁLISE DOS RESULTADOS**

Esta seção tem como objetivo descrever e apresentar os resultados obtidos pelas pesquisadoras deste trabalho de conclusão de curso por meio da coleta de dados da entrevista, da aplicação do questionário e do pré-teste e aplicação da sequência na turma regular.

A entrevista lhes forneceu dados que foram confirmados através das respostas dos alunos. Além disso, por meio de uma conversa informal, o professor da turma selecionada do 3° ano do Curso Técnico Integrado ao Ensino Médio em Automação Industrial do IFF *campus* Campos Centro concedeu uma breve explicação do conteúdo às licenciandas, comentando que era um pouco delicado explicar essa parte dos operadores nos controladores PID, de maneira que tentava conciliá-la com fórmulas físicas e relações matemáticas nas suas aulas, nas quais os alunos conheciam-na para fins de compreensão. Ele também explicou que não falava muito sobre os operadores matemáticos pelo nível de ensino envolvido.

As pesquisadoras perguntaram sobre os materiais didáticos que contemplam o conteúdo

e o professor relatou que até então só conhecia alguns livros ou artigos voltados para o Curso de Engenharia de Controle e Automação Industrial e outros materiais pedagógicos direcionados para possibilidades diferentes de formação a nível superior. Assim, essas obras poderiam ser encontradas na própria biblioteca da instituição.

O professor também relatou para as pesquisadoras que não recomendava muito aos alunos utilizarem esses materiais devido à linguagem, complementando que talvez a forma de expressão acadêmica tradicional pudesse dificultar ainda mais o entendimento, pois os discentes precisariam de outros conhecimentos mais presentes no Ensino Superior.

Assim, como as licenciandas já destacaram na seção 3, o questionário (APÊNDICE B) apresenta 6 perguntas abertas, das quais elas selecionaram 3 para o exame dos dados, pois as consideraram incisivas para a análise e a comprovação da hipótese que formularam. Além disso, esse recurso apresentou questões abertas, que foram respondidas na presença das pesquisadoras, sem influências sobre o público-alvo. As autoras desta monografia chegaram a orientar o professor da turma selecionada para que não interviesse nas respostas.

Nesse sentido, dos 20 alunos que frequentam regularmente as aulas da turma escolhida para a aplicação da proposta, 15 responderam ao questionário, cujas questões selecionadas pelas pesquisadoras foram as seguintes: 2 (Figura 6), 4 (Figura 7) e 6 (Figura 8). As respostas mais frequentes dessas perguntas serão destacadas e comentadas a seguir.

Com a finalidade de apurar se os alunos compreendem de maneira significativa, conforme a teoria de Ausubel, os parâmetros do Controle PID, que são os operadores matemáticos, as pesquisadoras selecionaram a questão 2 (Figura 6).

Além disso, cabe salientar que as licenciandas também escolheram 2 respostas que foram as mais comuns, as quais os alunos justificaram o parecer com "sim".

2 - Você compreende o significado dos parâmetros utilizados nas equações para controle no processo industrial, como por exemplo nas fórmulas utilizadas no Controle Proporcional Derivativo ou no Controle Proporcional integral? Justifique sua resposta. Sim, operar de as reses confundir a per person 2 - Você compreende o significado dos parâmetros utilizados nas equações para controle no processo industrial, como por exemplo nas fórmulas utilizadas no Controle Proporcional Derivativo ou no Controle Proporcional integral? Justifique sua resposta. Sim, who reflectes the opening designação el integração de determimadas variatair. Como x febre um acrescimo e uma sparacció de termit.

**Fonte**: Protocolo de pesquisa.

**Figura 6**: Questão 2 do questionário.

A partir das respostas dos alunos à questão 2 (Figura 6), as pesquisadoras perceberam que esses estudantes já obtiveram algum contato com os parâmetros utilizados nas equações para o controle dos processos industriais, da mesma maneira que já ouviram falar sobre os operadores matemáticos. Elas notaram, porém, como os participantes não explicaram adequadamente o que os operadores da Matemática representam nos processos mencionados.

Assim, as licenciandas pensam ser interessante destacar que não consideram as respostas selecionadas como satisfatórias, pois esses pareceres não refletem um conhecimento qualitativo da relação com a Matemática. Os alunos que afirmaram compreendê-la não deixaram isso claro por meio dos seus posicionamentos na escrita; as licenciandas notaram a ausência do real entendimento deles acerca da área de conhecimento numa perspectiva crítica.

Com o objetivo de investigarem se os alunos entendem o efeito prático da Integral e da Derivada no Controle PID, as pesquisadoras elaboraram a questão 4 (Figura 7).

**Figura 7:** Questão 4 do questionário.<br>4 - Você sabe o efeito prático que a derivada e a integral produz no Controle.<br>Proporcional integral e Derivativo? se sim descreva-o. non-no rendance das causas que menas  $l$   $\mu$ All . 4 - Você sabe o efeito prático que a derivada e a integral produz no Controle Proporcional integral e Derivativo? se sim descreva-o. Saterar uma experção sur ibra Idná-le meis completo, neis alemante

**Fonte**: protocolo de pesquisa.

Ao analisarem as repostas da pergunta 4, as pesquisadoras puderam perceber que a maioria partiu da tentativa de explicar parcialmente a questão, a qual não foi respondida por quase todos os participantes; os que afirmaram ter o conhecimento sobre os efeitos práticos dos operadores matemáticos Integral e Derivada não os descreveram propriamente. Assim, poucos alunos relataram como as ações dos operadores têm uma grande funcionalidade em relação à correção do erro.

Sobre o assunto, cabe recapitular que Campos e Teixeira (2010) afirmam que o controlador PID (Proporcional, Integral e Derivativo) é composto de três ações: a proporcional, a integral e a derivativa, de modo que esse recurso calcula inicialmente o "erro" entre a variável controlada no processo e o valor desejado para essa no sistema (*set point*).

O propósito da seleção da questão 6 (Figura 8) pelas pesquisadoras foi investigar se há carência de material didático para a área técnica até o presente momento.

**Figura 8**: Questão 6. 6 - Você tem já procurou algum material auxiliar para o entendimento desse conteúdo? Em caso positivo, consequiu encontrar material? algum Oual? OMA 6 - Você tem já procurou algum material auxiliar para o entendimento desse conteúdo? Em caso positivo. conseguiu encontrar algum material? Oual? Sim, achei alguns poli's online e alguns sites Jalando Sobre alguns conceitor, mar não os lember.

**Fonte**: Protocolo de pesquisa.

As pesquisadoras elaboraram essa questão com a finalidade de justificar a falta de material diagnosticada pela experiência de uma delas em conformidade ao parecer do professor na entrevista informal. Assim, elas podem confirmar que esse conflito existe até este momento, da mesma maneira que possui relevância nos estudos dos alunos.

Nesse sentido, com base nos dados coletados por meio do questionário de sondagem, analisados anteriormente, as licenciandas puderam inferir que os alunos da disciplina Controle Industrial, do Curso Técnico Integrado ao Ensino Médio em Automação Industrial do IFF *campus* Campos Centro, estão com dificuldade em compreender os efeitos práticos produzidos pela Derivada e pela Integral nos controladores PID, assim como o que são esses operadores matemáticos. As respostas selecionadas não foram consideradas satisfatórias por elas, pois não refletem um conhecimento qualitativo da relação com a Matemática. Isto é, os alunos os quais afirmaram entendê-la não deixam isso claro pelas suas respostas.

### **4.1 Pré-teste**

Antes de as pesquisadoras aplicarem a sequência didática na turma em questão, seria realizada a elaboração do material didático de modo que esse passaria por um pré-teste a fim de avaliar o seu conteúdo. Assim, foram selecionados três alunos para responderem e emitirem um parecer sobre a produção. As licenciandas também enviaram essa construção pedagógica ao professor da área técnica para uma análise.

Continuando o estudo, as pesquisadoras enviaram o Termo de Consentimento Livre e Esclarecido junto à versão inicial da sequência didática (APÊNDICE C) momentos antes da aplicação e todos confirmaram a participação no dia do pré-teste. A partir disso este foi realizado em 21 de maio de 2020 e teve a duração de 2h50min. No momento da aplicação, os três participantes previamente convidados, foram submetidos às mesmas condições.

O teste foi realizado de forma *on-line* pelo aplicativo Zoom, sala virtual na qual é possível fazer chamada de vídeo, com o intuito de avaliar a clareza, a pertinência das questões e a funcionalidade dos *applets* com os objetivos da pesquisa. Cabe salientar que o momento em questão aconteceu dessa maneira devido ao cenário atual de enfrentamento da pandemia da COVID -19.

Durante o teste, foi solicitado aos alunos que respondessem às questões e emitissem um parecer com possíveis sugestões de alterações. Para a análise dos dados, os três participantes foram nomeados como A1, A2 e A3, tendo sido selecionados por possuírem características que poderiam contribuir com a pesquisa: A1 é uma estudante do Ensino Médio Integrado; A2 cursa Engenharia de Controle e Automação e fez o Curso Técnico Integrado em Automação Industrial na intituição onde foi aplicada a versão final da sequência didática; e A3 é estudante da Licenciatura em Matemática do mesmo Instituto, além de Técnico em Automação Industrial.

Após a aplicação direcionada aos participantes deste trabalho, o material passou por uma análise pelo professor da disciplina Controle do Curso Técnico Integrado ao Ensino Médio em Automação Industrial, do IFF *campus* Campos Centro, no dia 23 de janeiro de 2021, o qual forneceu algumas sugestões e contribuições para as pesquisadoras na parte técnica da produção. Ele destacou questões para fins de aprimoramento.

Assim, a partir de todas as sugestões e das contribuições proporcionadas tanto pelos participantes da pesquisa quanto pelo professor mencionado, as autoras deste trabalho realizaram os devidos ajustes na sequência didática.

As pesquisadoras observaram que os três participantes foram ativos durante a aplicação do pré-teste e claros tanto com relação às suas dúvidas quanto acerca das suas sugestões para o aprimoramento do material (APÊNDICE C) elaborado por elas, de modo que, da primeira questão até a quarta, não apresentaram questionamentos diante das propostas.

No item I após a quarta questão, as licenciandas solicitaram aos alunos o esboço de um gráfico a partir de uma função  $f(x) = -x^2 + 1$  e de dois pontos específicos já indicados no enunciado. Após isso, também pediram o cálculo da área delimitada pela função e pelos pontos.

Para A2 e A3, a realização desse exemplo foi bem simples; para A1, que cursa o Ensino Médio, houve dúvidas quanto à translação do gráfico, visto que translada uma unidade para cima a partir da origem do plano cartesiano.

Diante do exposto, as pesquisadoras puderam verificar a importância de pensarem que, em uma turma regular, há grande possibilidade de ocorrer mais dúvidas quanto à translação do gráfico e de sua construção (concavidade e formato).

O item II da sequência didática objetiva apresentar o gráfico pronto do exemplo anterior com o uso de um *applet* feito no GeoGebra, o qual mostra geometricamente como é feito o cálculo de área por meio da integral. Não houve dúvidas no dia da aplicação e todos elogiaram o uso do recurso como ferramenta de auxílio para uma melhor compreensão desse processo. Como o planejado tanto para o pré-teste quanto para a aplicação em uma turma regular, as pesquisadoras auxiliaram os alunos que participaram a representar matematicamente a integral relativa ao cálculo da área do gráfico apresentado.

A partir do item III, os assuntos são mais relacionados à parte específica do Curso Técnico selecionado para esta pesquisa. Como licenciandas em Matemática, as pesquisadoras destacaram a parte relativa a essa área de conhecimento aplicada aos tipos de controle.

Assim, elas elaboraram o item III para apresentar uma situação em que o técnico precisa manter o sistema em seu devido *set point*, de forma que necessita do controlador com o Controle PID para controlar esse sistema. A partir desse momento, as pesquisadoras explicaram cada tipo de algoritmo de controle que compõe o Controle PID.

As licenciandas iniciaram a explicação pelo significado do Controle Proporcional, de modo que todos os participantes sugeriram o destaque da diferença de uma variável manipulada para uma controlável durante essa situação da aplicação, pois afirmaram causar muita confusão. Eles gostaram da intervenção das pesquisadoras e do gráfico, alegando que esse instrumento ilustrou bem a situação desse tipo de controle.

Após essa ocasião da aplicação, as licenciandas destacaram que a ação integral só pode ser utilizada ao ser associada à proporcional, o que gera o controle PI. Dessa forma, ao longo da explicação desse tipo de controle, elas destacaram o comportamento da integral por meio do gráfico e relembraram as suas falas sobre essa ação em itens anteriores da sequência didática.

Para uma melhor visualização dos participantes, as pesquisadoras utilizaram um *applet* do GeoGebra com um exemplo de gráfico que destaca a ação de uma integral em um controlador com o controle PI. No que diz respeito a esse tipo de controle, A2 e A3 relataram ter compreendido, já A1 sentiu a necessidade de escrever na apostila, para facilitar o seu entendimento, a explicação de alguns termos técnicos como *off set*, banda e faixa proporcional.

A fim de explorarem o *applet* do GeoGebra e melhorarem a compreensão do efeito que a integral causa tanto ao gráfico quanto ao sistema, as pesquisadoras pensaram em elaborar os itens de IV a VII.

Os participantes não conseguiram entender o que exatamente deveriam responder nesses itens, comentando que não estava específico o que as pesquisadoras queriam que observassem. Assim, após a intervenção de uma delas em cada item com o uso simultâneo do *applet*, os alunos compreenderam a proposta e fizeram um breve comentário.

A1, que é aluna do Ensino Médio Integrado, disse: "Após a intervenção, tudo ficou um pouco mais claro". A2, que é aluno da Engenharia de Controle e Automação, bem como Técnico da área, falou: "Muita coisa fez sentido após a explicação; inclusive, faz mais sentido tanto a nomenclatura dos controles quanto a atribuição de valores em parâmetros nos programas da engenharia que ajustam o controle". Já A3, que é Licenciando em Matemática e técnico em Automação Industrial, observou o seguinte: "Agora compreendi, mas afirmo a necessidade de alterar esses itens, deixando-os mais específicos".

Antes de iniciarem a explicação sobre o Controle Proporcional e Derivativo, as pesquisadoras fizeram uma abordagem sobre a derivada e a sua aplicabilidade a fim de mostrar que essa ação pode estar presente no nosso cotidiano por meio da determinação de algumas taxas. Como o objetivo inicial era mostrar a interpretação geométrica da derivada explorando seu formato e seu comportamento, elas elaboraram um *applet* no GeoGebra para que a explicação fornecida fosse ilustrada.

Assim, todos os participantes gostaram e elogiaram essa parte da sequência didática, afirmando estarem entendendo as explicações. A2 e A3, alunos do Ensino Superior, alegaram que não tinham esse olhar quanto à construção do gráfico de uma função diferenciável.

Após essa situação inicial sobre a derivada, as pesquisadoras relacionaram-na com o controle por meio do *apllet* do GeoGebra e dos itens VIII e IX, tendo em vista que os participantes a investigassem, no recurso disponibilizado, de forma objetiva e relevante, bem como para que também observassem as principais características do Controle PD.

Depois desse momento, as licenciandas explicaram o objetivo do Controle Derivativo e o seu comportamento por meio tanto dos gráficos quanto da parte escrita contida na apostila que elaboraram, ressaltando que esse tipo de ação de controle só pode ser aplicada ao ser associada ao Controle P.

Os participantes gostaram bastante e fizeram um comparativo dos itens do Controle PD com o PI, dizendo que os desse tipo poderiam ser mais objetivos quanto aos do PD.

No fim da sequência, as pesquisadoras realizaram um breve resumo e uma leitura da parte escrita do material elaborado, destacando o Controle PID e comentando que os tipos de controle apresentados podem se manifestar.

Os alunos tiveram uma participação satisfatória e declararam que o material é de bastante relevância, no entanto, acharam que as licenciandas precisariam de 3 horários ou mais para aplicarem essa sequência didática numa turma regular. Eles também salientaram a importância de as concluintes da graduação realizarem uma ambientação dos *applets* do GeoGebra, concluindo o posicionamento com uma afirmação acerca da satisfação com o conteúdo de Controle Industrial e consequente parabenização pela produção para esta pesquisa.

Após a aplicação do pré-teste, as pesquisadoras conseguiram fazer contato com o professor da disciplina Controle e enviaram o material elaborado por e-mail para ele, tendo em vista que realizasse uma análise. Dessa forma, a produção didática foi bem aceita pelo docente, que comentou como uma obra pedagógica para a área de Automação Industrial é sempre bemvinda, principalmente com fundamentação Matemática, pois ajuda a ambientar os alunos para os conteúdos que estudarão. Isto é, até mesmo sendo capaz de melhorar a qualidade do ensino ofertado nos Cursos Técnicos.

Assim, o professor relatou o seguinte por e-mail<sup>6</sup>: "Gostei muito do trabalho e da iniciativa de vocês, pois levar a teoria de controle para o campo da matemática é uma ótima forma de ambientar e até melhorar a qualidade da aula dos nossos Cursos Técnicos. Um material que envolve a matemática e o controle é muito bem-vindo, principalmente para mim!".

Nesse sentido, o professor em questão contribuiu com algumas sugestões que enriqueceram este trabalho, a exemplo da inserção de observações em cada tipo de controle, como é possível observar na Figura 9 e na 10

<sup>6</sup> BAPTISTA, R.C.T. **O cálculo no Controle Proporcional e Integral e Derivativo uma Proposta para os alunos do Curso Técnico Integrado em Automação Industrial**. Destinatário: Elisangela Helena Gomes Soares. [*S.I.*], 23 jan. 2021. 1 mensagem eletrônica.

 **Figura 9**: Versão inicial da sequência didática.

 $F = 8RASL$ November Bill LLC : compressulo<br>cancia PID e e<br>clo e cuiaboce ada son processes de<br>quei com a cua particip Licenciando, em Metercitico: Elisanzola Melena Gomes Source Duero Mo  $Dm - 1 - 1$ Relembrando controle e controladores industriais  $\label{thm:main}$  This buseonseries 4 approbations de controle condre desponsamente no andiocrio aplicados e um<br>considerable Mie elecciones (especientes des 27), Conside Proporcionel a Respublicación (PD), Considerable<br>Proporcio TRINKER A SOUND Šegrado Čargov s Tetuare (3819):<br>13 Centrale Proportional on (F): Corrige o 1070 org 1090 diterraturis proportio anniu<br>31 Systemaal postas um unul de unite 1500 é proportional à auglicate de 1070. O Convents Desportaneal Integral on (PI), cas a serie do convols proporcional case a sela integral on assegnate an accurate for several de series in the series assegnates do tempo integrates, as a second convention of the trole Fregontzmal e Darromew ou (PD); reine a sção propos derivative production sized die seeks spon in programment is velociated a derivative die supportional and the surgeon of the surgeon of the second late complex surgeon. lesidade de va male de seu. Des é seu  $\Theta$  Cassula (PRI) é compasis de leis agles: a proporcional; integral e destrutou ande coda una delec<br>1939: de frante docum no este proveze no crearen. A cambinação durar tipo, de reamble spliciale a<br>1961: un consolador f  $\ddot{\phantom{a}}$ 

**Fonte**: Elaboração das pesquisadoras.

**Figura 10**: Versão final da sequência didática com as devidas modificações.

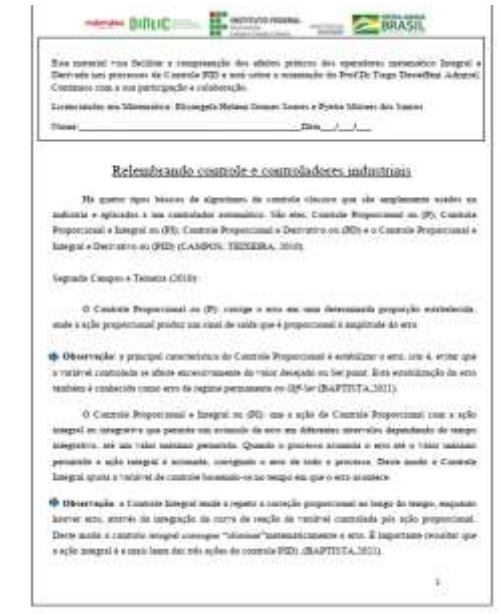

 **Fonte**: Elaboração das pesquisadoras.

Na situação-problema em que um técnico utiliza o Controle PID (Figura 11) para ajustar um sistema de aquecimento de água através de vapor, o professor sugeriu que fosse incluída uma ilustração dessa situação (Figura 12) a fim de tornar o enunciado menos abstrato e mais receptivo pelos alunos.

### **Figura 11**: Situação-problema em versão inicial.

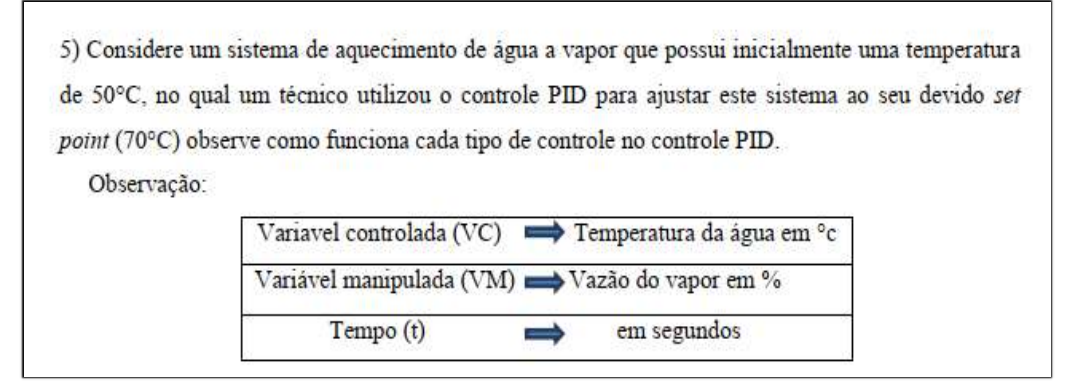

**Fonte**: Elaboração das pesquisadoras.

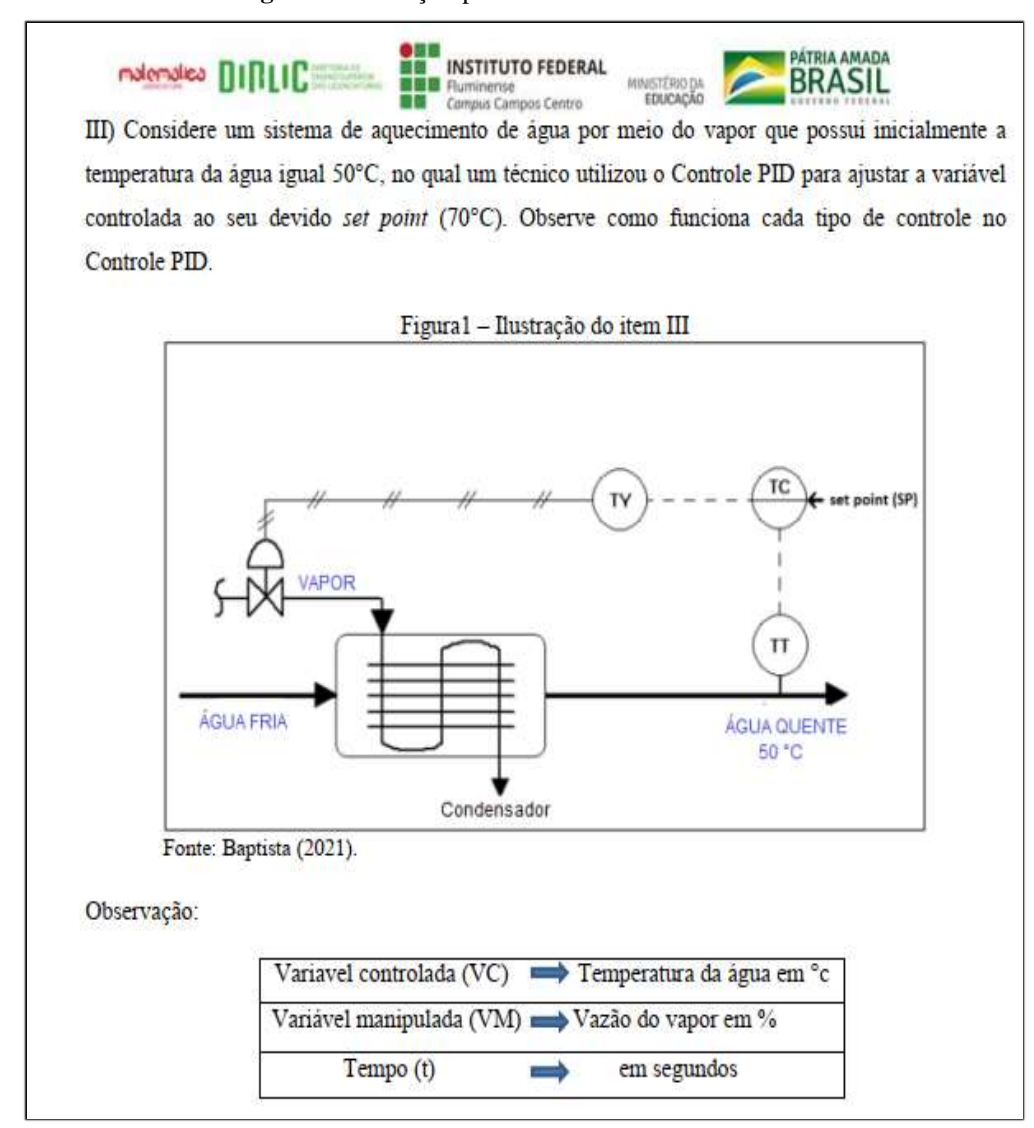

**Figura 12**: Situação-problema em versão final.

**Fonte**: Elaboração das pesquisadoras.

Além dessas principais modificações sugeridas pelo professor, as quais as pesquisadoras realizaram no material, elas também consideraram algumas sugestões fornecidas pelos participantes do pré-teste, como a reformulação de determinadas perguntas (Figura 13) que provocaram algum tipo de dúvida em relação ao tipo de resposta; um aumento no tempo de aplicação do material para no máximo quatro horas; e uma breve ambientação com *applets* do GeoGebra no dia da aplicação final.

**Figura 13**: Questões iniciais a serem modificadas.

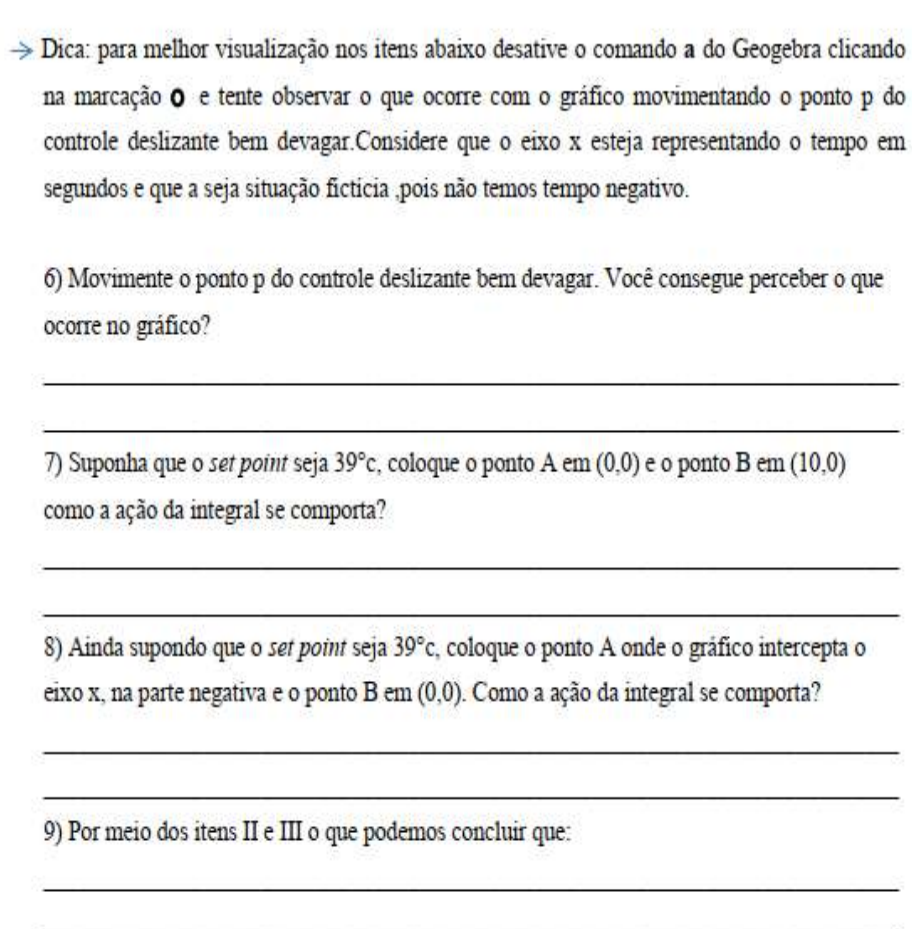

**Fonte**: Elaboração das pesquisadoras.

Seguindo as orientações, portanto, a Figura 14 apresenta a versão final das questões reformuladas pelas pesquisadoras:

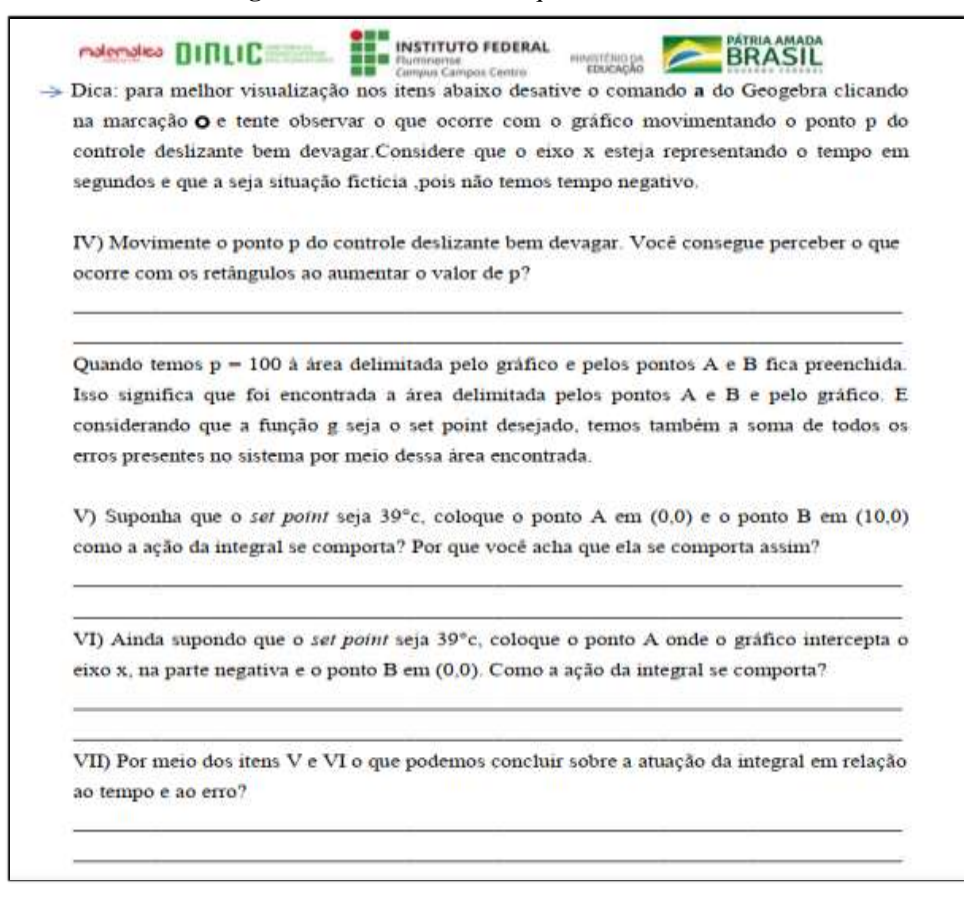

**Figura 14**: Versão final das questões reformuladas.

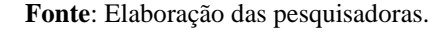

Como a aplicação ocorreu de forma remota, as pesquisadoras criaram 3 formulários no Google Forms para serem utilizados. O primeiro refere-se ao Termo de Consentimento Livre e Esclarecido (APÊNDICE F); o segundo (APÊNDICE G) é referente à parte I da aplicação do material e envolve questões tanto para uma avaliação parcial quanto para uma coleta de resoluções das proposições discutidas na parte I da sequência didática; e o terceiro é destinado à parte II da proposta, cujo objetivo foi recolher as respostas dos questionamentos levantados e avaliar esse momento da aplicação.

Cabe salientar que esses formulários foram respondidos de forma *on-line* no dia das resoluções das questões da versão final da sequência didática (APÊNDICE I).

## **4.2 Aplicação da Sequência Didática na Turma regular**

Para a aplicação da sequência didática, as pesquisadoras entraram em contato com a professora de Matemática da turma do 3º ano do Curso Técnico Integrado ao Ensino Médio em Automação Industrial do IFF *campus* Campos Centro que se disponibilizou a ajudá-las. Ela

conversou com os alunos e realizou a leitura do convite (APÊNDICE D) que as autoras desta monografia elaboraram a fim de convidá-los para a aplicação da proposta.

Assim, nesse convite contém todas as informações de como ocorreria a aplicação e os materiais necessários para a participação. Ao todo, 24 manifestaram interesse em contribuir.

Para a escolha do dia da aplicação, as pesquisadoras decidiram entrar em contato com os alunos que manifestaram interesse. Logo, elas enviaram um e-mail com o *link* do formulário do Google Forms (APÊNDICE E) em que disponibilizaram alguns dias e horários possíveis para a escolha de ocorrência do evento, mas nem todos responderam. Contudo, por meio da análise das respostas (Figura 15), foi possível concluírem que 16 de março de 2021 era o melhor dia que atendia às disponibilidades de cada um. Isto é, de 8:45 às 9:40 da manhã, período correspondente à parte I da aplicação, e de 13:00 às 15:00, à parte II.

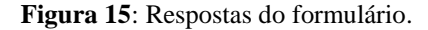

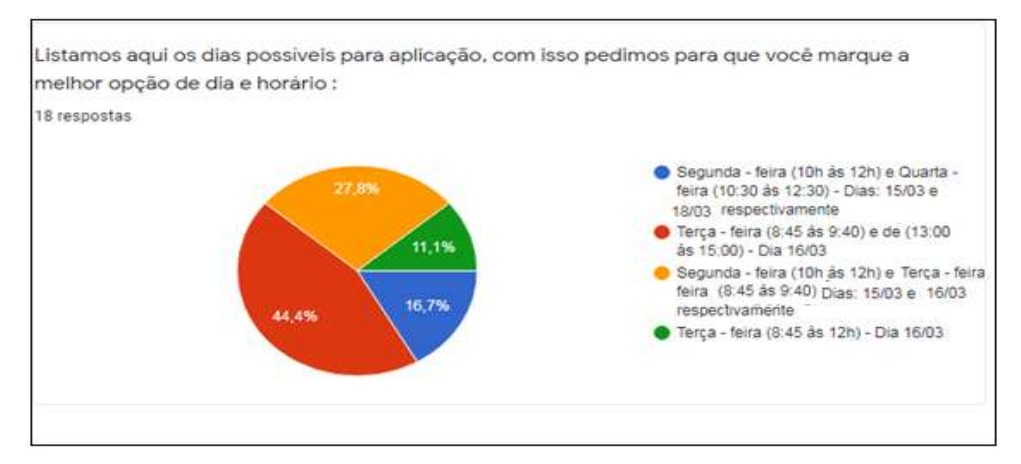

**Fonte**: Elaboração das pesquisadoras.

Por meio da Figura 6, é possível observar que, dos 24 alunos que haviam manifestado interesse, apenas 18 responderam. Assim, após decidido o dia e o horário, as pesquisadoras entraram em contato com cada um por meio de um e-mail, tendo em vista informar a data escolhida e os horários da aplicação.

No dia da aplicação, elas criaram uma sala virtual no Google Meet e enviaram um email para os alunos interessados 10 minutos antes da aplicação, no qual havia o *link* da sala do espaço criado para o evento. Assim, ao entrarem, as pesquisadoras esperaram mais 10 minutos além do horário para que todos pudessem entrar.

Decorrido esse tempo, a sala virtual abrigava um total de 16 participantes. Desse modo, as duas pesquisadoras se apresentaram, reforçando o objetivo da aplicação antes de iniciarem a parte I.

Inicialmente, elas disponibilizaram o *link* do formulário do Termo de Consentimento Livre e Esclarecido (APÊNDICE E) no chat da sala virtual para a confirmação da participação de todos na aplicação. Após os participantes responderem, as licenciandas deram início à aplicação do material didático (APÊNDICE F), que foi apresentado via compartilhamento de tela pelo Google Meet com o intuito de os alunos acompanharem a leitura e as devidas explicações.

Dessa forma, as pesquisadoras iniciaram a aplicação por meio da lembrança do Controle e dos controladores industriais, suas funções e especificidades. Nesse momento, os alunos se mostraram interessados e receptivos, pois foram participativos no chat e no momento em que se comunicavam por áudio. Quando as licenciandas falaram sobre o Controle PID, esclareceram que cada controlador gera um sinal de saída que pode ser modelado por uma equação matemática. Assim, em seguida apresentaram o sinal de saída modelado pela equação capaz de deduzir o erro estacionário do Controle PID.

$$
U(t) = Kp \left[ e(t) + 1(Tt) \int_{0}^{-t} e(t) \, dt + Td \frac{d[e(t)]}{dt} \right]
$$
  
simplificando temos

 $U(s) = Kp(1 + 1 T i s + T d s) E(s)$ 

Após a apresentação, as pesquisadoras perguntaram aos alunos se conseguiam identificar os operadores matemáticos Integral e Derivada ao analisarem as fórmulas, assim como se conheciam os efeitos desses aplicados a um controlador. Dessa forma, elas deram um tempo para que respondessem em uma folha com fins de registro.

Continuando a aplicação, as pesquisadoras iniciaram o estudo dos operadores matemáticos e dos controladores industriais. Na questão 1 desse tópico, pediram para que os alunos esboçassem o gráfico delimitado por dois pontos e por uma função, da mesma maneira que calculassem a área. Como dica para a resolução, elas comentaram que os participantes deveriam se recordar da geometria plana.

Os alunos demoraram um pouco para responder a essa parte; alguns até argumentaram que não se lembravam de como ficava a função y = 2 graficamente. Para a questão 2, que explora a visualização por meio do *applet*, as pesquisadoras disponibilizaram o *link* desse recurso pelo chat para que os alunos o manipulassem. Além disso, elas compartilharam a tela para que os que estavam apenas com o celular pudessem acompanhar e visualizar as manipulações no *applet* as quais as licenciandas estavam realizando.

Como se tratava do primeiro *applet*, as pesquisadoras fizeram uma breve ambientação e tanto apresentaram quanto explicaram alguns comandos do GeoGebra. Os participantes gostaram do *applet* 1, no qual 7 alunos perceberam que a questão 2 era a resolução da questão 1 e que o controle deslizante proporcionou uma divisão da área delimitada pelo gráfico, bem como pela função.

Nesse sentido, as questões 3 e 4 exploraram a visualização que o *applet* 1 promoveu. A 4, especificamente, forneceu uma conexão para que as pesquisadoras pudessem abordar a Integral, pois apresentou caminhos para o o aluno refletir sobre como o cálculo de área estava sendo realizado por meio do GeoGebra sem a utilização da geometria plana.

A partir disso, as pesquisadoras explicaram aos alunos que antigamente o cálculo de áreas de figuras planas, por vezes, era realizado por meio do quadrado por alguns geômetras. Logo, a palavra Quadratura passou a se tornar sinônimo da determinação de áreas. Elas também comentaram que, através da geometria plana ou do Cálculo Integral, o cálculo de áreas pode ser feito (DIAS, 2016). Essa ideia foi apresentada para que os participantes refletissem sobre o item a seguir.

Diante disso, as pesquisadoras forneceram um tempo para que os alunos respondessem ao item I da página 4, no qual deveriam esboçar o gráfico de uma função delimitada por dois pontos e por uma função dada, além de realizar o cálculo da área delimitada por esses recursos.

Assim, algumas perguntas foram feitas aos alunos durante a aplicação na sala virtual, tais como: "Na função f(x) =  $x^2+1$ , como represento o +1 graficamente?" e "O (-1,0) fica marcado sobre o eixo x ou sobre o eixo y?".

Cabe salientar que muitos alunos tiveram dificuldade em esboçar e calcular a área nesse item, o que foi esperado, pois o objetivo dessa questão era justamente propiciar uma reflexão dos estudantes sobre o uso da geometria plana, entendendo que nem sempre se pode fazer o seu uso para realizar o cálculo de áreas, mais especificamente quando essas são formadas por uma figura cuja curvatura não permita que sejam calculadas por equações simples, como a área de um retângulo, por exemplo.

O item II da página 4 foi realizado junto com os alunos e apresentou o conceito de Integral e Integral definida. As pesquisadoras disponibilizaram o *link* para o acesso ao *applet* II no chat, tendo em vista que os alunos manipulassem e obtivessem a ideia de que o cálculo da área no item I estava sendo realizado por meio da divisão dessa em vários retângulos, somandose a área desses.

Assim, após explicarem o comportamento da Integral no *applet*, as pesquisadoras construíram a expressão matemática (Figura 16) que representa a área do gráfico pela Integral ao lado do apresentado no *applet* II.

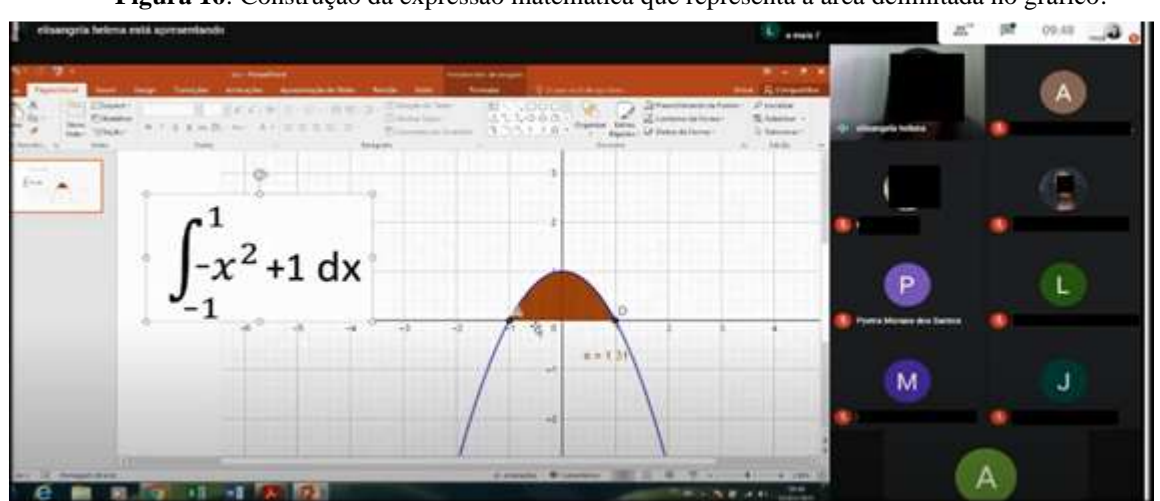

**Figura 16**: Construção da expressão matemática que representa a área delimitada no gráfico.

**Fonte**: Elaboração das pesquisadoras.

Os participantes da aplicação gostaram e ficaram surpresos ao conhecerem a Integral definida; afirmaram entender a expressão e o seu significado. Inclusive, um deles perguntou: "E esse dx? Só ele que não entendi. O que significa?".

Dessa maneira, as pesquisadoras explicaram que o dx seria o tamanho da base dos retângulos que estão abaixo da curva da função. Após esse momento, elas notaram que havia se passado 10 minutos do horário do término da aplicação. Como não houve mais dúvidas, as licenciandas aplicaram o formulário de avaliação da parte I (APÊNDICE E), que tinha como objetivo avaliar a aplicação feita até a página 4 do material didático e recolher as respostas das questões discutidas. Feito isso, a parte I da aplicação foi finalizada.

A parte II da aplicação foi iniciada às 13:00 e finalizada às 15:10. Assim, as pesquisadoras enviaram, via e-mail, o *link* da sala no Google Meet em que a proposta ocorreria para os participantes. Ao todo 15 alunos contribuíram.

As pesquisadoras iniciaram o encontro pedindo aos participantes que ainda não haviam preenchido o formulário de avaliação da parte I para fazerem isso, pois verificaram somente 10 registros dos 16 alunos contribuintes. Dessa forma, elas disponibilizaram novamente o *link* desse instrumento de coleta de dados da avaliação parcial da parte I (APÊNDICE G) no chat e ofereceram 10 minutos para os discentes responderem e anexarem as respostas das questões.

Continuando a aplicação da sequência didática (APÊNDICE I), as pesquisadoras compartilharam a tela de visualização do item III da página 5 (Figura 17), o qual relatava uma situação-problema muito comum na área técnica: o profissional precisava utilizar o Controle PID para ajustar a variável controlada no seu devido *set point.*

Como o item continha uma ilustração do problema, as pesquisadoras também explicaram aos participantes o que significavam aquelas simbologias; alguns se lembravam perfeitamente de todas e outros recordaram com as licenciandas. Cabe ressaltar que, para um técnico em Automação Industrial, é de grande importância saber realizar leituras de diagramas e de simbologias, pois representam variadas situações*.*

As pesquisadoras consideraram o item III (Figura 17) o ponto de partida para explicar a teoria de Controle destacando os operadores matemáticos Integral e Derivada e o efeito prático destes.

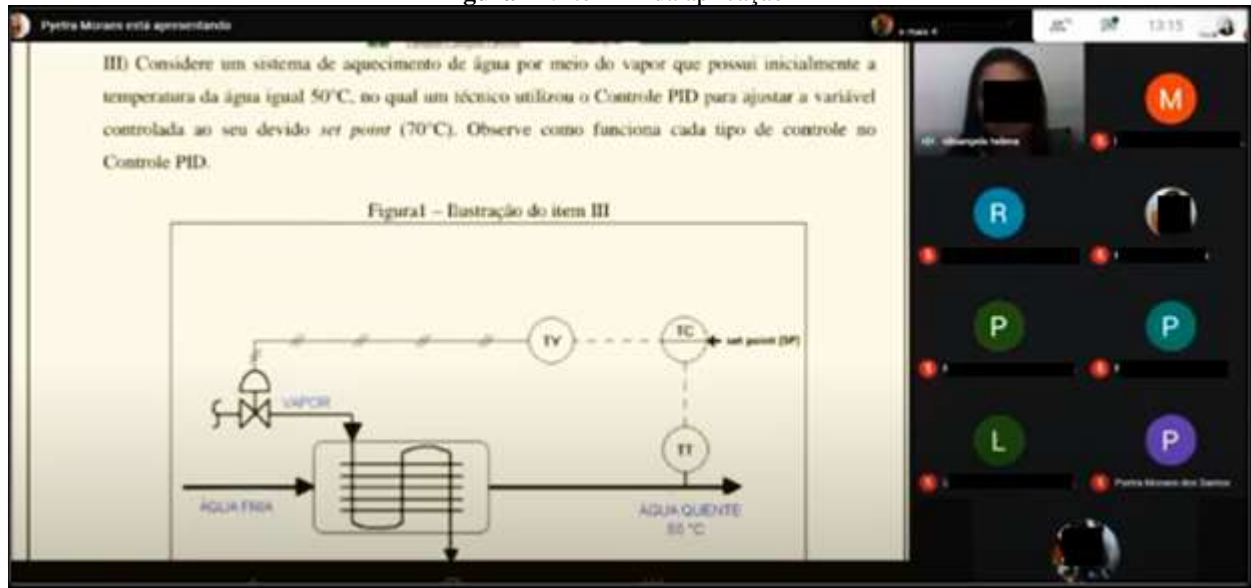

**Figura 17**: Item III da aplicação

**Fonte**: Elaboração das pesquisadoras.

A partir desse item, as pesquisadoras realizaram a leitura do material didático e explicaram cada tipo de ação de controle aplicado a um controlador com o Controle PID. Assim, a explicação delas ocorreu da seguinte maneira: foi iniciada pelo Controle P e sua respectiva ação, a proporcional, que atua aplicando a correção proporcionalmente ao erro em uma determinada faixa proporcional; passou pelo Controle PI, enfatizando a junção da ação proporcional com a integral; e foi finalizada pelo Controle PD, ressaltando a associação da ação proporcional mais a ação derivativa.

Dessa forma, as pesquisadoras ressaltaram as funcionalidades de cada controle e ação, assim como o motivo de uma ação de Controle estar associada e necessitar de uma outra; destacaram as vantagens, as desvantagens e os possíveis problemas de cada Controlador.

Cabe salientar que a explicação dos Controles foi associada à situação e aos valores fornecidos no item III. Além disso, o material didático elaborado para cada tipo apresenta um conjunto de gráficos que complementa o apoio para o entendimento do aluno.

Tendo em vista os conteúdos do material didático, as páginas 6 e 7 apresentam a explicação do Controle P; o fim da 7 e a 8 inteira, por sua vez, constituem-se de uma explanação do Controle PI. Dessa maneira, as pesquisadoras buscaram tornar compreensíveis as questões salientadas na página 8, com destaque para o comportamento da ação da Integral e como essa atua na correção do erro. Os esclarecimentos foram associados ao comportamento da Integral para o cálculo de áreas visto na parte I da aplicação.

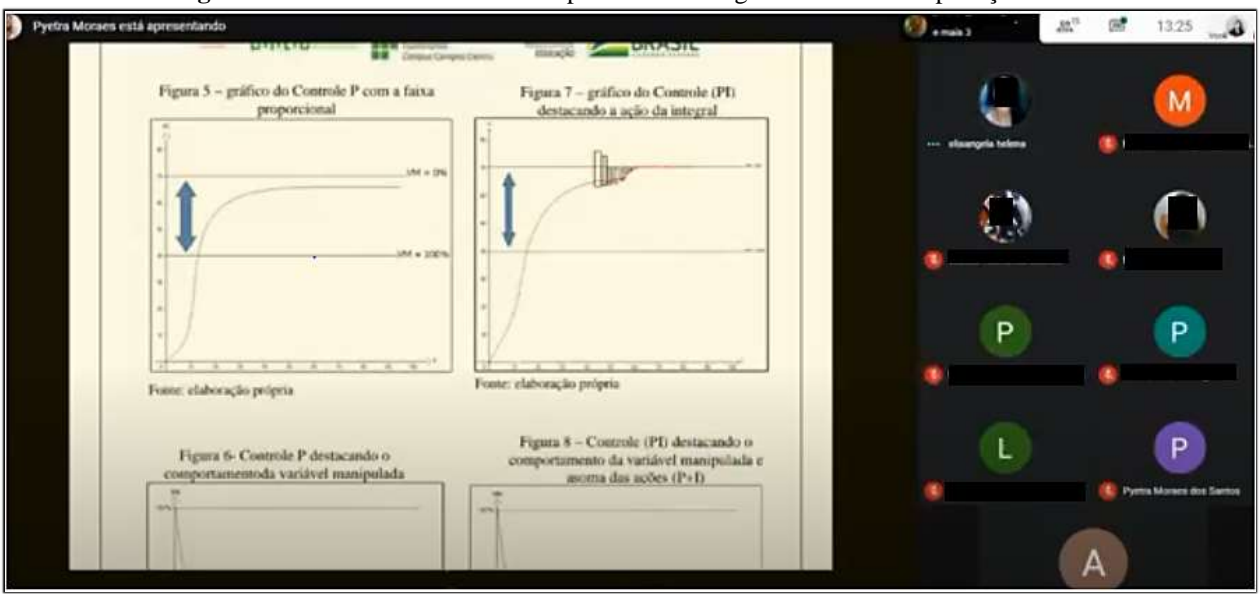

**Figura 18**: Gráficos do Controle Proporcional e Integral no momento aplicação.

**Fonte**: Elaboração das pesquisadoras.

As pesquisadoras acharam necessário fazer uma leitura explicativa e mais detalhada da apostila. Isto é, especificamente do seguinte trecho: "O Controle Proporcional tende a estabilizar a variável controlada próxima ao *set point* com uma margem de erro permanente. No entanto, a correção integral 'entende' esse erro de forma permanente e atua na variável manipulada para que a temperatura chegue ao *set point* e 'elimine' o erro. Pode-se observar que a resposta da ação integral aumenta enquanto o desvio estiver presente e, com menor intensidade, quando esse for pequeno. A integral 'percebe' o erro permanente e atua no produto desse pelo tempo do processo, aumentando a variável manipulada para buscar a correção na qual a ação da integral é somada à ação proporcional. O problema é que, quando aumentamos a variável manipulada, na maioria das vezes geramos grande distúrbio, provocando *overshoot*  (quando a variável controlada ultrapassa o *set point*)".

A partir dessa leitura e dessa explicação, os alunos puderam ver como a ação Integral atua no erro e o seu comportamento (Figura 18). Alguns participantes fizeram a conexão com o somatório das áreas dos retângulos que compreendiam a delimitada pelo *set point* e pelo sinal de saída do controlador expresso graficamente, o que de fato acontece; ocorre a soma dos erros para ser aplicada a correção. Isto é, tudo isso pela ação Integral, que aumenta quando o desvio é grande e se torna mais amena no instante em que esse é pequeno.

Para uma melhor visualização e compreensão, as pesquisadoras disponibilizaram o *applet* 3 e algumas questões envolvendo-o na página 9 do material didático. Como elas já haviam feito uma breve ambientação com o *applet* 1, disponibilizaram um *link* com acesso ao recurso no chat e deixaram os participantes tanto investigarem-no quanto manipularem-no para que também pudessem responder às questões.

Dessa forma, devido ao fato de alguns estarem de posse apenas do celular, as pesquisadoras resolveram compartilhar a tela com o *applet* (Figura 19) e fazer algumas manipulações para que pudessem acompanhar o chat com os comentários dos outros participantes.

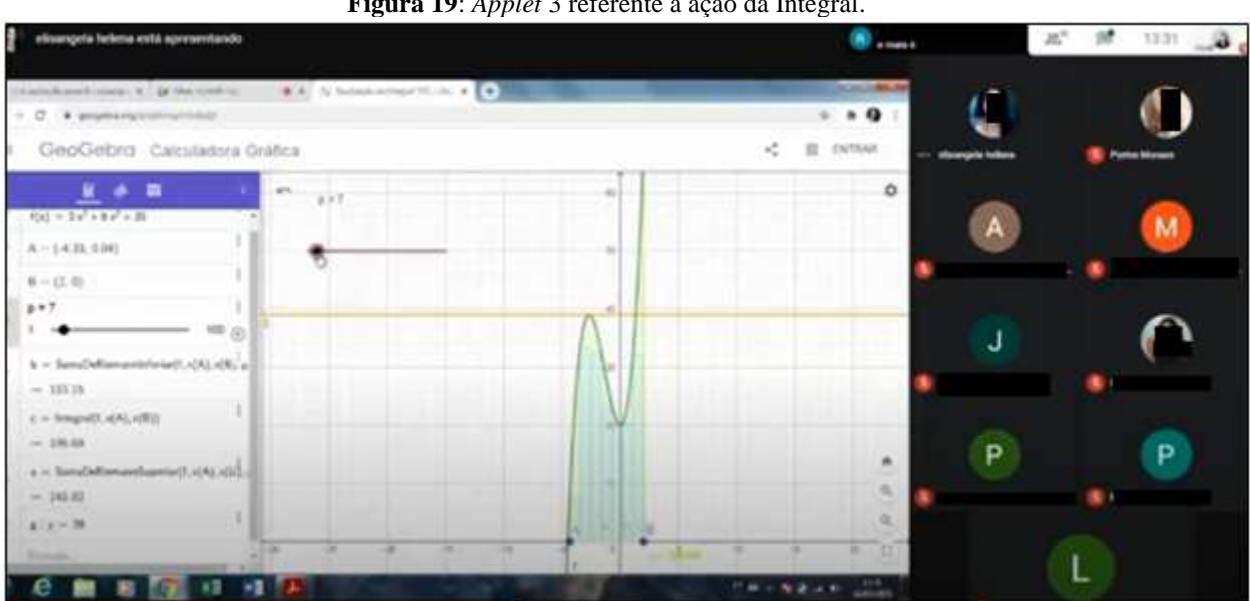

**Figura 19**: *Applet* 3 referente à ação da Integral.

**Fonte**: Elaboração das pesquisadoras.

Após terem disponibilizado um tempo para que os participantes fizesssem algumas conjecturas e respondessem aos itens da página 9, as pesquisadoras fizeram um breve resumo das ações de controle discutidas e dassuas funcionalidades. Após isso, elas iniciaram a conversa sobre o tópico do Controle Proporcional e Derivativo, disponível na página 10 do material, em cuja parte explicaram como o conceito de Derivada está relacionado à taxa de variação instantânea de uma função. Dessa forma, as licenciandas apresentaram algumas de suas aplicações e esclareceram que o objetivo do material não era ensinar a cada um a realizar derivação ou integração; a proposta era apresentar os efeitos práticos dessas ações.

Diante disso, as pesquisadoras iniciaram uma abordagem da interpretação geométrica da Derivada ressaltando que uma função só é derivável, diferenciável, em um ponto de seu domínio se existir uma reta tangente ao seu gráfico nesse ponto (HUSEIN, 2014). Além disso, elas destacaram que com esse pensamento a todos os pontos do domínio da função, podem destacar que o gráfico de uma diferenciável é uma curva amena, sem nenhuma parte pontuda (HUSEIN, 2014).

Dessa maneira, as pesquisadoras salientaram para os participantes que a derivada de uma função fornece também o coeficiente angular da reta tangente ao gráfico, bem como ressaltaram a aplicação da derivada no cotidiano.

A partir disso, as pesquisadoras disponibilizaram o *link* do *applet* 4 no chat para que os participantes pudessem visualizá-lo e manipulá-lo, observando o comportamento de uma função diferenciável.

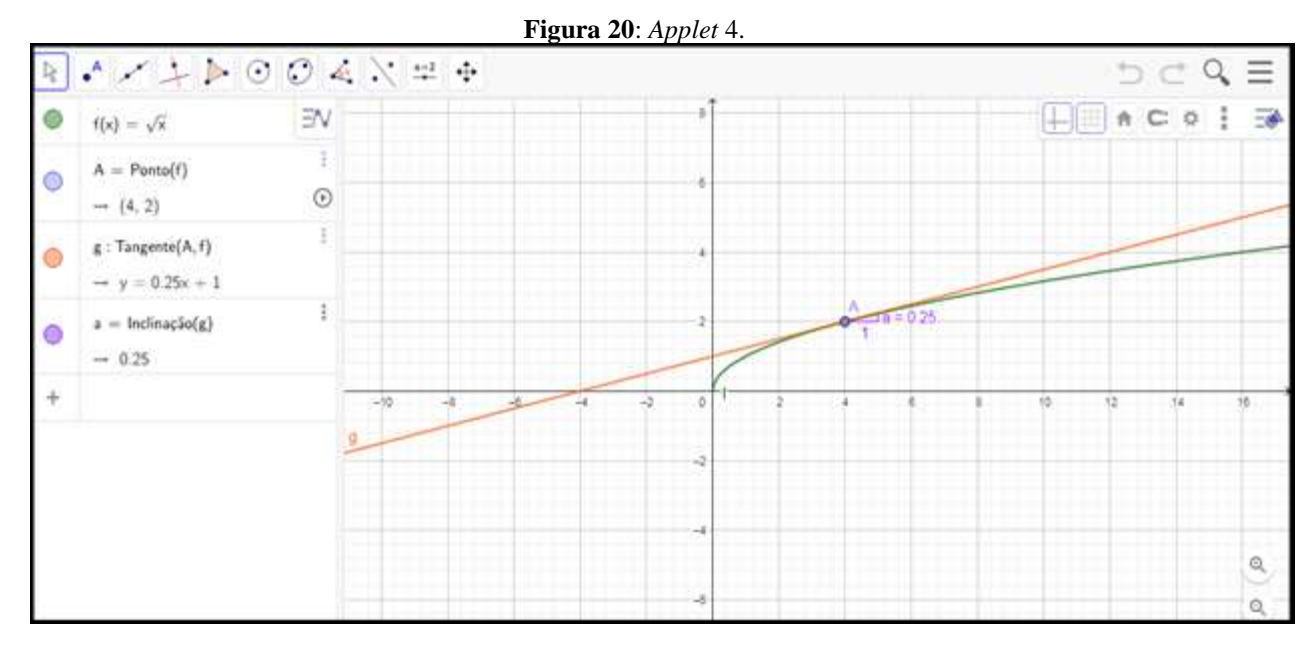

**Fonte**: Elaboração das pesquisadoras.

Os participantes ficaram surpresos com o conceito e comentaram não terem visto ou estudado essa abordagem. A assimilação e o sentido maior de estarem realizando o estudo em questão ficaram mais significativos para eles quando respoderam aos itens VIII e IX da página 10 (Figura 21), que almeja proporcionar uma melhor compreensão de como funciona uma função com o controle derivativo e o seu efeito.

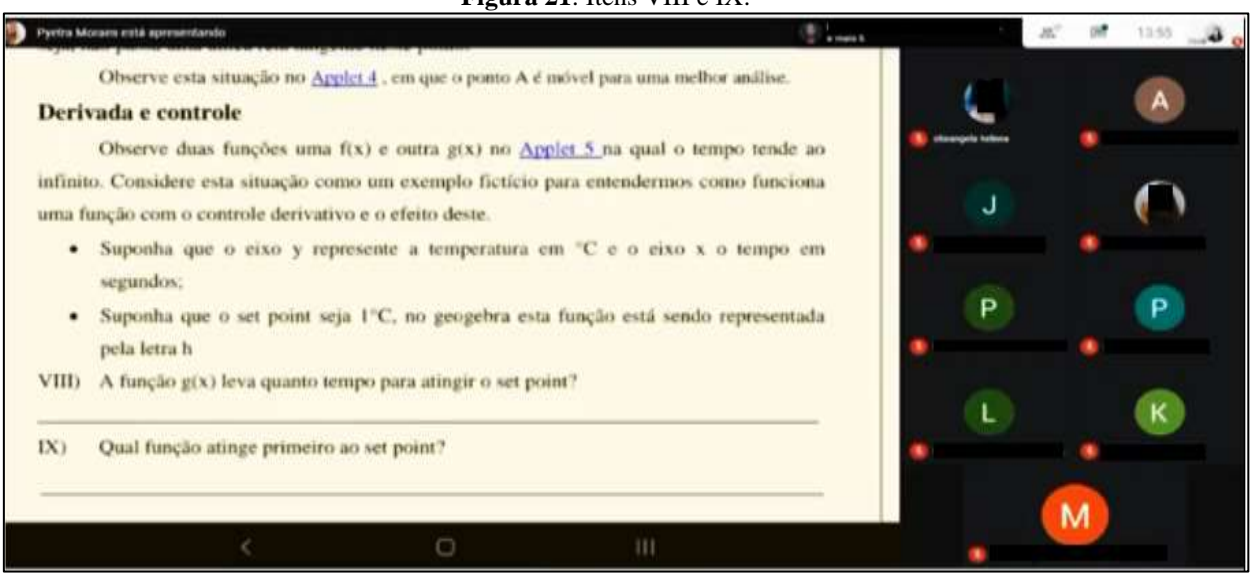

**Figura 21**: Itens VIII e IX.

**Fonte**: Elaboração das pesquisadoras.

As pesquisadoras disponibilizaram o *link* do *applet* 5 no chat para que os alunos pudessem visualizar e responder aos itens da Figura 21. Para uma melhor observação e para auxiliar aqueles que estavam pelo celular, a fim de não precisarem abrir outra guia no navegador, as licenciandas compartilharam a tela com *applet* e fizeram a leitura das perguntas. Isto é, tendo em vista que ouvissem e analisassem o *applet* 5 ao mesmo tempo (Figura 22).

![](_page_56_Picture_4.jpeg)

**Fonte**: elaboração das pesquisadoras.

Após alguns minutos fornecidos para que os participantes respondessem e registrassem os itens da Figura 12, as pesquisadoras iniciaram a explicação resumida das funções com o

Controle Proporcional e Derivativo e os seus efeitos. Assim, elas realizaram a leitura da página 11 explicando os gráficos desse tipo de Controle.

Para a finalização da aplicação do material, as pesquisadoras fizeram uma leitura explicando as páginas 12 e 13, que resumem as ações de controle e o Controle PID, o qual é a atuação conjunta das três ações já comentadas: proporcional, integral e derivativa.

Após o término da aplicação do material, as pesquisadoras disponibilizaram o *link* do formulário de avaliação da parte II (APÊNDICE H), no qual os participantes deviam anexar as respostas das questões discutidas nesse momento da proposta e avaliarem-na.

Dessa maneira, antes de saírem da sala virtual, os alunos agradeceram e parabenizaram o trabalho, também pedindo que as pesquisadoras enviassem o material da aplicação por e-mail para fins de estudo. As reflexões e análises das respostas fornecidas por eles nas partes I e II da proposta serão discutidas e analisadas de maneira mais detalhada a seguir.

# **4.3 Análise dos resultados da aplicação na turma regular (Parte I)**

Inicialmente, 16 alunos estavam presentes na parte I da aplicação, dos quais 13 responderam aos formulários. Desses 13, as pesquisadoras consideraram as respostas de 9, que serão identificados tais quais B1, B2, B3, B4, B5, B6, B7, B8 e B9. Isto é, elas escolheram esses participantes porque estiveram presentes tanto na parte I como na II da aplicação, respondendo a todos os formulários propostos.

Cabe salientar que, no formulário do Termo de Consentimento Livre e Esclarecido (APÊNDICE F), todos os alunos que o preencheram aceitaram e confirmaram a sua participação na pesquisa. Assim, uma das perguntas presentes nesse instrumento de coleta de dados é se eles consideravam o conteúdo de controle industrial relevante para a sua área profissional, justificando a resposta.

Dessa maneira, as pesquisadoras obtiveram as seguintes respostas de todos os alunos:

### **Figura 23**: Print das respostas de uma das perguntas do Termo de Consentimento.

![](_page_58_Picture_71.jpeg)

**Fonte**: Protocolo de pesquisa.

A partir das respostas, as licenciandas puderam perceber que os alunos/participantes da pesquisa consideram importante a disciplina Controle, sendo relevante para a sua área profissional. Além dessa pergunta, elas fizeram uma sondagem sobre o que eles esperavam da aplicação da sequência didática, obtendo os seguintes posicionamentos de B1, B2, B3, B4, B5, B6, B7, B8 e B9, respectivamente:

![](_page_59_Picture_84.jpeg)

![](_page_59_Figure_2.jpeg)

**Fonte**: Protocolo de pesquisa.

A partir da análise das respostas (Figura 24), as licenciandas puderam perceber que os alunos/participantes pretendiam aprender sobre os operadores matemáticos no Controle PID, ampliando e aprimorando o conhecimento que possuíam até o momento na disciplina Controle, algo que agrega ainda mais para a formação profissional deles.

Após a explicação sobre Controle e controladores industriais, as pesquisadoras apresentaram a equação matemática que modela a saída do Controle PID. Assim, na página 2 da versão final da sequência didática (APÊNDICE I), os alunos puderam conferir o seguinte enunciado, o qual está expresso na Figura 25:

**Figura 25**: Questões da página 2.

![](_page_60_Figure_1.jpeg)

**Fonte**: Protocolo de pesquisa.

Ao analisarem as respostas dos itens da Figura 25, as pesquisadoras perceberam que os pareceres foram similares. Dessa forma, foi a partir disso que selecionaram os 4, expressos na Figura 26, mais frequentes e com melhor qualidade visual entre todos os outros.

> **Figura 26**: Respostas de B3, B4, B7 e B8, respectivamente, às questões da página 2.

![](_page_60_Picture_75.jpeg)

**Fonte**: Protocolo de pesquisa.

Mesmo incorretos no primeiro tópico, alguns alunos/participantes mostraram empenho ao tenrarem responder à questão e relacionaram as nomenclaturas Integral e Derivada tanto com tempo integrativo quanto com tempo derivativo da saída do controlador com o Controle PID, como B3 fez ao se conectar apenas com a fórmula simplificada.

Observando a Figura 26, as pesquisadoras notaram que receberam respostas negativas quanto à identificação dos operadores; o desconhecimento dos alunos desses recursos é evidente.

No 2° tópico, por sua vez, as licenciandas questionaram se os participantes já tinham ouvido falar de Derivada e Integral, de modo que as respostas ficaram divididas entre "Não" e "Sim, só ouvir falar", sem muita especificidade.

No próximo enunciado, elas questionaram: "Você sabe os efeitos que estes operadores produzem no Controle Proporcional e Integral e Derivativo? Em caso afirmativo, justifique.". Nesta questão, os alunos deveriam responder algo próximo ao seguinte: "A integral e a derivada atuam no sistema de modo a corrigir o erro do processo". Porém, muitos afirmaram não saber e não tentaram responder ao questionamento.

Posteriormente a esses tópicos, as pesquisadoras iniciaram uma nova série de perguntas na página 3, as quais têm o intuito de fazer com que os alunos/participantes respondam, investiguem e conheçam o que é uma integral e a sua funcionalidade por meio dos *applets* do GeoGebra, visto que se trata de um operador matemático.

![](_page_61_Figure_5.jpeg)

**Fonte**: Elaboração das pesquisadoras.

Nesse item da Figura 27, as pesquisadoras não notaram muitas dificuldades nos alunos; as dúvidas que surgiram no momento da aplicação foram com relação ao esboço do gráfico da função y = 2, mas após uma breve explicação de que se tratava de uma função constante que interceptava o eixo y, a maioria conseguiu fazer a tarefa e realizar o cálculo da área delimitada pelo gráfico e pelos pontos.

Assim, as licenciandas selecionaram as respostas de B6, B7 e B8 nesse item, respectivamente, devido à qualidade da imagem e por serem os posicionamentos mais frequentes dentre os analisados nos registros.

![](_page_62_Figure_2.jpeg)

**Figura 28**: Respostas de B6, B7 e B8, respectivamente, ao item 1 da página 3.

**Fonte**: Protocolo de pesquisa.

Por meio da Figura 28, as pesquisadoras puderam perceber dificuldade na última resposta escrita, por B8, ao traçar o gráfico de uma função constante. Isto é, por meio das análises que realizaram, elas afirmam que os alunos B8 e B5, que não conseguiram resolver o item, foram os que se encontraram com problemas na aplicação do conteúdo.

Em seguida, conforme a Figura 29, as pesquisadoras solicitaram aos alunos a manipulação do *applet* 1 no segundo item da página 3 do material didático. O recurso do GeoGebra foi disponibilizado por elas através do envio do *link* nos comentários da reunião.

Assim, cabe salientar que o *applet* 1 também foi manipulado pelas licenciandas enquanto os participantes tentavam responder ao item em questão, pois alguns estavam na aplicação pelo celular, sendo complicado manipularem e realizarem a atividade por meio desse tipo de dispositivo.

Nesse sentido, as observações foram feitas e registradas por eles sem a interferência das pesquisadoras.

![](_page_63_Picture_179.jpeg)

- **Figura 29**: Item 2 da página 3.
- **Fonte**: Elaboração das pesquisadoras.

Para essa pergunta, as licenciandas obtiveram respostas semelhantes. Assim, elas selecionaram as 3 mais frequentes dentre as analisadas, de B2, B7 e B3, respectivamente, em que os alunos afirmavam que a área estava sendo dividida na medida em que o valor de **n** ia se alterando. A maioria também conseguiu visualizar como a área estava sendo repartida em vários retângulos. Isto é, conforme **n** aumentava, maior era a quantidade de retângulos; conforme diminuía, menor a quantidade desses.

**Figura 30**: Respostas de B2, B7 e B3, respectivamente, ao item 2 da página 3.

| lass do quotedo está sendo dividido pelo valor de m                                                             |
|----------------------------------------------------------------------------------------------------|
| 2 - Voi aumentander in inimene de reléngules dentre dages                                                       |
| phraphronic or m i mondo.                                                                                       |
| de Quando aumentames n o número de retaggilus dentre<br>de quadrado aumenta, e quando diminuimos n, a número de |
| retains los dimini-                                                                                             |

As licenciandas consideram que os alunos/participantes responderam de forma satisfatória a esse item da Figura 30.

Pelo enunciado seguinte, disponível na Figura 31, as pesquisadoras solicitaram aos alunos que movimentassem o controle deslizante nomeado de **a**. Elas também perguntaram o que os participantes observaram.

**Figura 31**: Item 3 da página 3.

3) Quando você aciona o comando a no Geogebra qual o valor ele recebe? É o mesmo valor encontrado para área no item 1?

**Fonte**: Elaboração das pesquisadoras.

As respostas obtidas pelas licenciandas foram similares. Assim, como a maioria dos participantes conseguiu realizar o cálculo de áreas, eles chegaram à conclusão de que se tratava de uma mesma área ao observarem o *applet* 1.

Nesse sentido, a Figura 32 apresenta as respostas mais frequentes dentre as analisadas pelas pesquisadoras. Dessa forma, as de B6, B7 e B2, respectivamente, encontram-se abaixo.

![](_page_64_Figure_7.jpeg)

![](_page_64_Picture_162.jpeg)

Das respostas analisadas pelas licenciandas, elas notaram que apenas 2 participantes, B8 e B5, não conseguiram responder à proposta, pois não esboçaram o gráfico do item 1 corretamente e não realizaram o cálculo da área, consequentemente não respondendo aos itens 2 e 3 da página 3.

No último enunciado dessa seção de perguntas da página 3, as pesquisadoras questionaram como os alunos/participantes achavam que tinha sido calculada a área da figura formada no *Geogebra* (Figura 33).

**Fonte**: Protocolo de pesquisa. .

#### **Figura 33**: Item 4 da página 3.

4) Como você acha que foi calculada a área da figura formada no Geogebra?

**Fonte**: Elaboração das pesquisadoras.

Como resposta a esse item, elas obtiveram alguns pareceres similares e outros variados, de modo que receberam, conforme a Figura 34, os posicionamentos de B3, B6, B2, B7 e B9, respectivamente, pois foram os mais frequentes.

Assim, por meio das análises de cada um, as pesquisadoras perceberam que a maioria conseguiu visualizar a soma das áreas dos retângulos, ou seja, o objetivo dessa questão foi alcançado pelos alunos/participantes. Elas também notaram que respostas como a de B6 foram resultantes de um palpite não assertivo, mas que estava conectado com uma suspeita de cálculo feita pelos operadores matemáticos ao mesmo tempo. Já B2 ainda estava preso ao cálculo de áreas através da fórmula da geometria plana, não tendo conseguido visualizar outro modo de realizar o processo pelo *applet* do GeoGebra.

**Figura 34**: Respostas de B3, B6, B2, B7 e B9, respectivamente, ao item 4 da página 3.

![](_page_65_Figure_6.jpeg)

**Fonte**: Protocolo de pesquisa.

De maneira geral, as pesquisadoras observaram que a maioria dos participantes conseguiu atingir o objetivo proposto pelo item, visto que conheceriam a integral nas partes seguintes a esse, entendendo melhor a proposta da sequência didática.

Após as pesquisadoras explicarem que o cálculo de áreas era feito por alguns estudiosos por meio do quadrado e que a palavra Quadratura passou a se tornar sinônimo da determinação de áreas, elas prosseguiram a proposta por meio da explicação acerca de como o cálculo de áreas pode ser feito pela geometria plana ou pelo Cálculo Integral.

Assim, elas ressaltaram para os alunos/participantes que todos estão acostumados a calcular a área de figuras planas com lados retos, de modo que, na maioria das vezes, acabam reduzindo a figura a algo menor e mais conhecido, na qual a geometria plana pode ser usada para o cálculo de áreas. Essa ferramenta, porém, frequentemente não pode ser utilizada quando a imagem em questão possui lados curvos. A partir disso, então, as licenciandas deixaram que eles respondessem ao item I da página 4, conforme a Figura 35.

![](_page_66_Figure_2.jpeg)

**Figura 35**: Item 1 da página 4.

**Fonte**: Elaboração das pesquisadoras.

As pesquisadoras consideraram as respostas bastante similares: todos conseguiram construir o gráfico e a área, porém não conseguiram realizar o cálculo dessa. Assim, muitos perguntaram, no momento da aplicação, se poderiam dividi-la em 2 triângulos. Contudo, ao pedirem para que analisassem melhor, as licenciandas perceberam que eles chegaram à conclusão de que não era possível realizar o cálculo daquela área.

Nesse sentido, a Figura 36 apresenta a maioria das respostas analisadas que as pesquisadoras obtiveram.

![](_page_67_Figure_0.jpeg)

**Figura 36**: Respostas de B9 e B3 ao item 1 da página 4.

**Fonte**: Protocolo de pesquisa.

Após os alunos esboçarem o gráfico e tentarem calcular a área solicitada, as licenciandas disponibilizaram o *link* do *applet 2* no chat para ser usado no item II, conforme a Figura 37.

![](_page_67_Picture_124.jpeg)

II) Abra o do Geogebra clicando em Apllet 2 acione os comandos clicando na marcação o , movimente o controle deslizante g devagar e veja como é calculada a área por meio da integral. Observe também que este é o efeito que uma integral definida produz para se calcular uma área. Dizer que uma integral é definida é o mesmo que dizer que ela está restrita a um intervalo definido  $[a, b]$ . Matematicamente podemos representar a área deste gráfico pela integral:

**Fonte**: Elaboração das pesquisadoras.

Nesse item, as licenciandas solicitaram aos alunos/participantes que ativassem o controle deslizante e observassem o comportamento da integral no cálculo das áreas. Cabe salientar que essa parte do material foi respondida junto com eles após as devidas explicações sobre a integral no *applet* 2 do GeoGebra.

Dessa forma, as pesquisadoras também utilizaram um slide (Figura 38) como suporte para a explicação, no qual havia a construção do gráfico que o *applet* 2 apresentava. Nesse recurso, elas escreveram a expressão matemática que representava o cálculo da área do gráfico

4

realizado por meio da integral, explicando o significado de cada número e símbolo contido na expressão que formava uma integral definida.

![](_page_68_Figure_1.jpeg)

**Figura 38**: Slide apresentando o item II da página 4.

**Fonte**: Elaboração das pesquisadoras.

As licenciandas notaram que os alunos se mostraram surpresos e interessados em conhecer a integral; acharam-na de bastante utilidade e alegaram não ter visto nada parecido com essa abordagem antes. Dessa forma, todos reescreveram a expressão matemática construída no slide, como B3 (Figura 39).

![](_page_68_Figure_5.jpeg)

**Figura 39**: Resposta de B3 ao item II.

**Fonte**: Protocolo de pesquisa.

B2 fez algumas anotações em torno do que entendeu da explicação e perguntou o seguinte durante a aplicação pelas pesquisadoras: "E esse dx? Só ele que não entendi. O que significa?". Assim, as licenciandas explicaram que o dx seria o tamanho da base dos retângulos que forma a área abaixo da curva da função. Então, ao analisarem a resposta do participante em questão, elas encontraram o seguinte registro (Figura 40):

![](_page_69_Picture_129.jpeg)

**Figura 40**: Resposta de B2 ao item II.

**Fonte**: Protocolo de pesquisa.

As licenciandas perceberam como a Figura 40 apresenta uma grande atenção e interesse de B2 na aplicação, bem como a sua assimilação da explicação delas.

Após esse último item da página 4, as pesquisadoras disponibilizaram o formulário de avaliação da parte I da aplicação (APÊNDICE G). Por meio desse recurso, elas fizeram algumas perguntas e recolheram as respostas dos alunos/participantes até a página 4 do material didático.

Uma das questões do formulário é a seguinte: "O que você achou da parte I da aplicação?". Dessa forma, elas consideraram as respostas de todos, pois, como inicialmente explicaram, esses alunos estiveram presentes nas duas partes da aplicação e responderam aos *links* disponibilizados para a coleta de dados pelo Google Forms.

Assim, as pesquisadoras obtiveram as seguintes respostas (Figura 41):

![](_page_69_Picture_130.jpeg)

**Figura 41**: Resposta de B1, B2, B3, B4, B5, B6, B7, B8 e B9, respectivamente

**Fonte**: Elaboração das pesquisadoras.

Em geral, todos os alunos gostaram da aplicação. Com relação ao *feedback*, então, o formulário apresenta outra pergunta: "Sentiu dificuldade em compreender algo? Se sim, o quê?". Considerando as respostas dos participantes presentes em todas as atividades propostas, as pesquisadoras obtiveram os seguintes relatos apresentados na Figura 42:

![](_page_70_Picture_180.jpeg)

**Fonte**: Elaboração das pesquisadoras.

Ao analisarem as respostas apresentadas, as pesquisadoras obtiveram as seguintes reflexões: B1, B2, B3 e B9 alegam não terem sentido dificuldades, enquanto B4 afirma que teve, porém não as especifica. B5, por sua vez, comenta ter algumas, mas diz que "[...] já deu para ter uma noção de integral e derivada [...]".

Com relação à "noção de integral" desse participante, as licenciandas acreditam que seja possível, pois a explicaram, mas o comentário incluindo a derivada é confuso, pois não falaram essa parte do conteúdo no primeiro momento da sequência didática.

Dessa forma, ao analisarem as respostas de B5, as pesquisadoras notaram que esse teve dificuldade quanto ao esboço do gráfico, de modo que foi por isso que não conseguiu responder satisfatoriamente às questões 2, 3 e 4.

B6 também comenta sobre ter dificuldades, mas não as especifica, e menciona a derivada como B5, porém essa ainda não tinha sido estudada e apresentada na parte I.

B7 relata ter dificuldades com gráficos, mas achou os que foram abordados estavam simples e alega ter conseguido responder aos itens.

B8 afirma que a aula foi bastante explicativa, mas comenta que "[...] algumas coisas ficaram um pouco confusas para mim [...]", também sem especificá-las para as pesquisadoras no formulário.

Ou seja, as licenciandas puderam observar algo interessante: os alunos que alegaram ter alguma dificuldade não as explicitaram. Dessa forma, elas acreditam que, por meio da análise das respostas da parte I da aplicação, a dificuldade esteja em torno do esboço dos gráficos, não no estudo da integral.

A última pergunta do formulário pedia que os alunos/participantes atribuíssem uma nota para a aplicação da parte I da sequência didática das pesquisadoras. Dentre as 9 respostas analisadas, elas obtiveram os seguintes resultados: B1, B2, B3 e B6 atribuíram nota 10 à aplicação; B4, B7 e B9, nota 9; e B5 e B8, nota 8.

![](_page_71_Figure_2.jpeg)

**Figura 43**: Resposta dos alunos/participantes à última pergunta do formulário.

#### **Fonte**: Protocolo de pesquisa.

De modo geral, as licenciandas obtiveram um resultado positivo acerca da aplicação da parte I da proposta, o que reflete nas notas atribuídas pelos alunos/participantes. Elas observam que as menores, atribuídas por B5 e B8, refletem as dificuldades que esses alunos apresentaram em responder a alguns itens da sequência didática.

### **4.4 Análise dos resultados da aplicação na turma regular (Parte II)**

A parte II da aplicação das pesquisadoras ocorreu no dia 16 de março de 2021, de 13:00 às 15:00. Como já mencionado na seção anterior, foram consideradas as respostas de todos os alunos/participantes presentes nas duas partes da sequência didática nesse momento.

Dessa forma, a aplicação do material didático pelas licenciandas iniciou-se no item III (APÊNDICE I), que não apresenta uma pergunta para ser respondida na hora, mas uma situação-problema (Figura 44) com a qual um técnico em Automação pode se deparar no campo de trabalho.
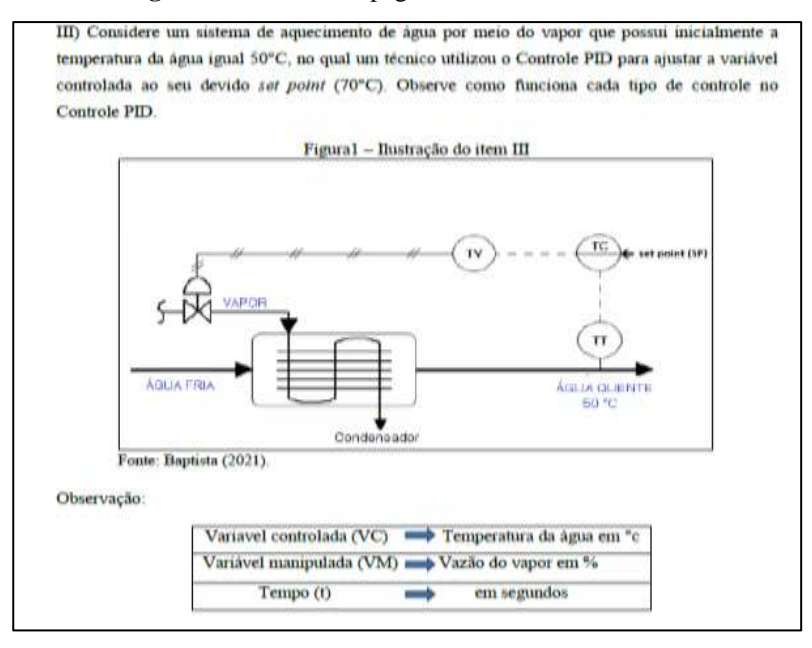

#### **Figura 44**: Item III da página 5 do material didático.

**Fonte**: Elaboração das pesquisadoras.

Após a explicação da situação-problema e do detalhamento da simbologia apresentada no item III, as licenciandas iniciaram uma explicação teórica, melhor detalhada na seção 3.3 desta pesquisa, sobre Controle Proporcional (P), Controle Proporcional e Integral (PI), Controle Proporcional e Derivativo (PD) e Controle Proporcional e Integral e Derivativo (PID).

Assim, os alunos não fizeram muitos comentários durante a explicação. Nos momentos em que as pesquisadoras perguntaram se estavam entendendo, todos os que respondiam alegavam compreender o que estava sendo explicado, de modo que após essas intervenções de viés teórico das páginas 5, 6, 7 e início da 8, as licenciandas realizaram a leitura do fim dessa última página; elas leram o seguinte trecho: "Como já vimos um pouco sobre a integral e a Figura 7 a representa, podemos entender a atuação da integral, ou seja, como atua em um restrito intervalo de tempo. Para uma melhor visualização, vamos observar um *applet* no GeoGebra com um exemplo de um gráfico que destaca a ação de uma integral em um controlador com o Controle PI; basta clicarmos no *Applet* 3".

Após esse momento, elas disponibilizaram o *link* de acesso ao *applet* 3 no chat para que os alunos visualizassem melhor a atuação da integral. Feito isso, as pesquisadoras compartilharam a tela com o *applet* e fizeram as devidas movimentações para auxiliar os alunos/participantes que estavam tendo dificuldades pelo celular tanto em manipular o recurso quanto em visualizar as questões compartihadas.

Depois dessa situação, as licenciandas deram início às questões IV, V, VI e VII, esperando um pouco para que os alunos investigassem e respondessem aos itens seguindo as

orientações contidas no material didático (Figura 47).

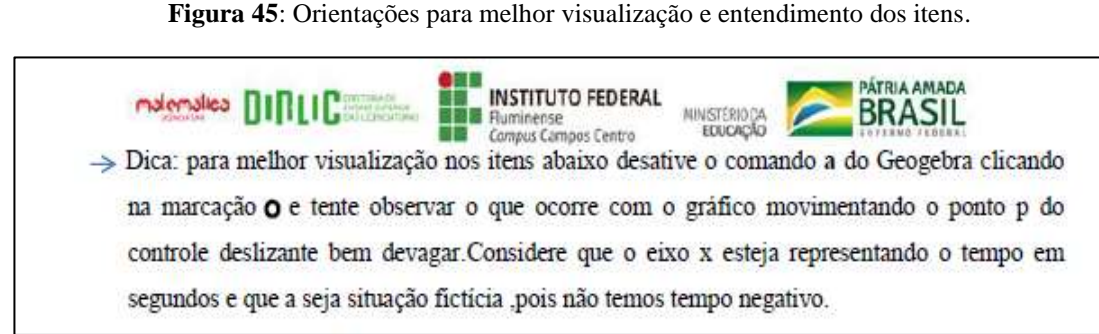

**Fonte**: Elaboração das pesquisadoras.

Assim, o item IV da página 9 do material didático elaborado pelas licenciandas contém o seguinte enunciado:

**Figura 46**: Item IV da página 9 do material didático.

IV) Movimente o ponto p do controle deslizante bem devagar. Você consegue perceber o que ocorre com os retângulos ao aumentar o valor de p?

Quando temos p = 100 à área delimitada pelo gráfico e pelos pontos A e B fica preenchida. Isso significa que foi encontrada a área delimitada pelos pontos A e B e pelo gráfico. E considerando que a função g seja o set point desejado, temos também a soma de todos os erros presentes no sistema por meio dessa área encontrada.

**Fonte**: Elaboração das pesquisadoras.

Ao realizarem as análises das respostas, as licenciandas destacam as mais frequentes (Figura 49) e observam que algumas estão incompletas, enquanto outras mostram-se mais satisfatórias. Nesse sentido, a que mais gerou esse sentimento foi a de B2, que observou como a área do gráfico fica composta de mais retângulos de menor área até preenchê-la toda. Isto é, na medida em que o valor de P aumenta.

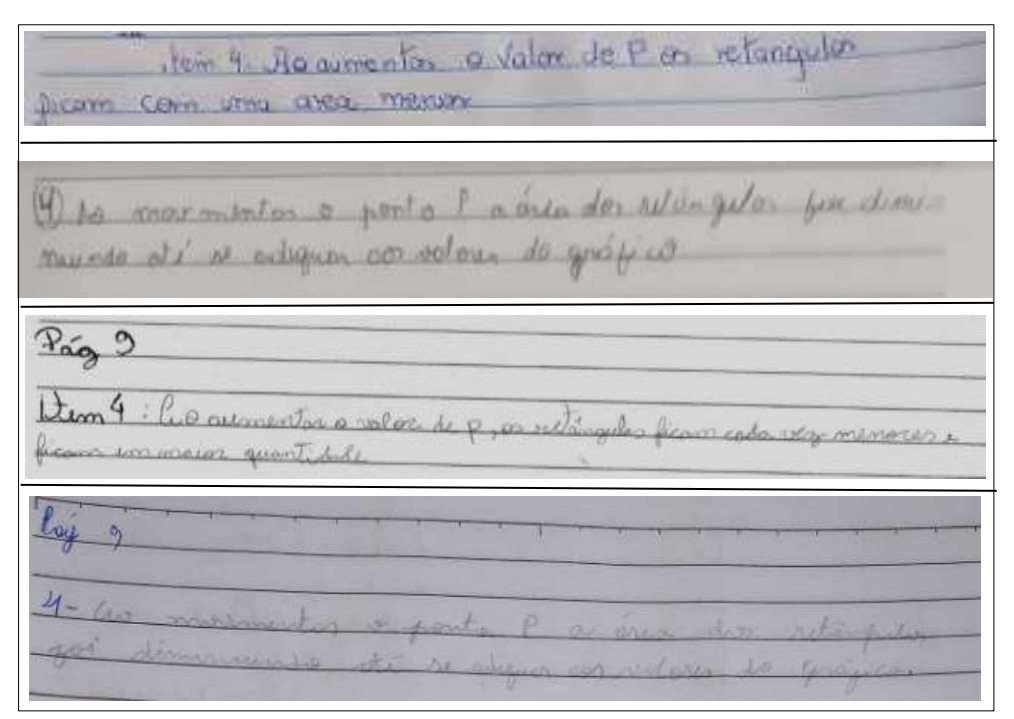

**Figura 47**: Respostas de B1, B7, B2 e B6, respectivamente.

**Fonte**: Protocolo de pesquisa.

As pesquisadoras ainda observaram algo: os alunos que escreveram que as áreas dos retângulos iam diminuindo até se adequarem aos valores do gráfico (B6 e B7) queriam dizer, na verdade, como o número dessas figuras geométicas diminuía até preencherem a área dessa imagem. B1, B6 e B7 chegaram perto de uma resposta mais completa, mas as licenciandas notaram, mesmo assim, que eles tiveram a percepção de aumento do P no *applet* 3 (Figura 50).

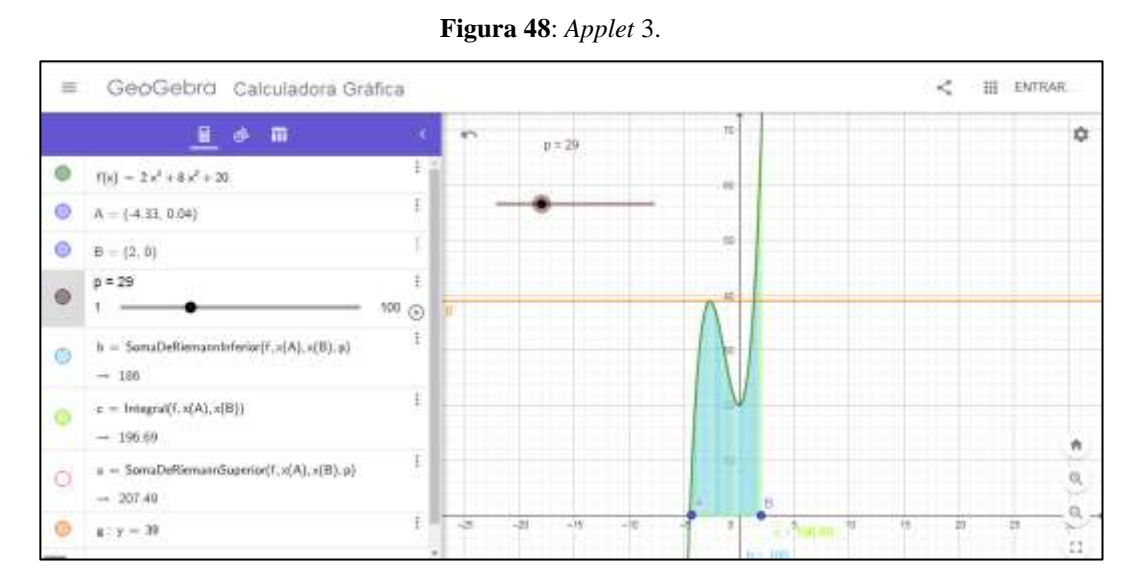

**Fonte**: Elaboração das pesquisadoras.

Depois da leitura do trecho escrito após o espaço destinado à resposta do item IV (Figura 48), os alunos fizeram uma conexão com a parte teórica explicada pelas pesquisadoras e com a proposta de visualização do item IV. Assim, no dia da aplicação, B2 fez o seguinte comentário para as licenciandas: "Está fazendo sentido para mim". Esse comentário tem compatibilidade com a teoria de Ausebel visto que um novo conhecimento se fixou no conhecimento já existente, sendo assim houve uma aprendizagem significativa.

Continuando a explicação dos itens, as pesquisadoras realizaram a leitura do item V com os alunos/participantes (Figura 49). Quanto a essa parte, elas esperavam, como resposta, que eles dissessem que um desvio grande, ou seja, um erro grande, em um curto espaço de tempo, não é devidamente corrigido pela ação da integral, a qual atua de forma mais intensa.

**Figura 49**: Item V.

V) Suponha que o set point seja 39°c, coloque o ponto A em (0,0) e o ponto B em (10,0) como a ação da integral se comporta? Por que você acha que ela se comporta assim?

**Fonte**: Elaboração das pesquisadoras.

As respostas que as licenciandas encontraram foram similares (Figura 50) e a percepção de que os alunos entenderam foi satisfatória para elas, que acreditam em como as alterações realizadas após o pré-teste foram fundamentais para eles apresentarem um melhor desempenho nos itens do material didático.

Dessa forma, as pesquisadoras selecionaram as respostas de B9, B7 e B2, pois representam a maioria e possuem uma imagem de melhor qualidade para o registro neste trabalho de conclusão de curso.

**Figura 50**: Respostas de B9, B7 e B2, respectivamente.

Cong roll nobs come godo e esta tenda ana logion integral who  $mod0$ in a time. Elop of compat a consim par a bis a off l'opendi numerile isposo di tempo. consistado eves, a area to acalico empo se e constaut De O INCO

**Fonte**: Protocolo de pesquisa.

Ainda explorando as partes da visualização e do *applet* 3, as pesquisadoras disponibilizaram um tempo para que os alunos respondessem ao item VI (Figura 51). Como o raciocínio era parecido com o pedido pelo anterior, os participantes não demoraram para concluir a tarefa.

**Figura 51**: Item VI.

VI) Ainda supondo que o set point seja 39°c, coloque o ponto A onde o gráfico intercepta o eixo x, na parte negativa e o ponto B em (0,0). Como a ação da integral se comporta?

**Fonte**: Elaboração das pesquisadoras.

As respostas que as licenciandas obtiveram foram similares e a percepção acerca do entendimento dos alunos também foram satisfatórias para elas. Isto é, considerando que os participantes estavam no Ensino Médio/Técnico durante a aplicação desta pesquisa.

Dessa forma, as pesquisadoras selecionaram as respostas de B9, B7 e B2 (Figura 54) novamente, pois acreditaram representar a maioria e possuem uma imagem de melhor qualidade para ser exibida neste trabalho de conclusão de curso.

**Figura 52**: Respostas de B9, B7 e B2, respectivamente.

 $d$  o mitamo pro Compe  $L\nu$ connous  $\Omega$ Gulma **PLOK** um per  $QULLOO$  $02$ ao iola

**Fonte**: Protocolo de pesquisa.

As licenciandas observaram que os alunos construíram, com base na própria realidade e nos conhecimentos que já carregavam, as principais percepções objetivadas pelo item. Assim, continuando a aplicação, o último, relacionado à integral, foi lido por elas junto com os alunos/participantes (Figura 53).

### **Figura 53**: Item VII.

VII) Por meio dos itens V e VI o que podemos concluir sobre a atuação da integral em relação ao tempo e ao erro?

#### **Fonte**: Elaboração das pesquisadoras.

Após um tempo destinado ao registro das respostas, as licenciandas obtiveram as de B2, B9 e B1 como as mais frequentes. Assim, das 9 analisadas, 5 foram similares às considerações de B2 e B9, enquanto 2 se mostraram parecidas com a de B1.

**Figura 54**: Respostas de B2, B9 e B1, respectivamente.

V١ consider integral otuas com biros bolhon do wir On inne LimBa. CHAR **GS** duos **Trando**  $1001$ 

**Fonte**: Protocolo de pesquisa.

Ou seja, a minoria não conseguiu atingir o objetivo proposto pelas licenciandas no item VII. Dessa forma, após todos realizarem os devidos registros, elas fizeram uma breve explicação sobre o intuito das questões e leram o seguinte trecho do material didático, conforme a Figura 55:

**Figura 55**: Trecho do material didático localizado no fim da página 9.

A ação integral tem como objetivo eliminar o erro de off-set em regime permanente, e um tempo integral longo pode levar o processo à instabilidade. No entanto ao aderir um tempo integral curto retarda o processo de estabilização. Quanto maior o desvio, maior a velocidade de correção. Contudo, como também depende do tempo, a resposta é lenta e, por isso, desvios grandes em curtos espaços de tempo não são devidamente corrigidos. Por isso a necessidade de associar esta ação a ação proporcional.

9

**Fonte**: Elaboração das pesquisadoras.

Após essa leitura, as licenciandas observaram que alguns alunos confirmaram suas resoluções nos itens anteriores e consideraram esse trecho como uma espécie de *feedback*. Diante disso, elas iniciaram o estudo do Controle Proporcional e Derivativo, no qual começaram a explicar a Derivada e sua funcionalidade no cotidiano.

Além disso, as pesquisadoras também explicaram as informações matemáticas que

podem ser obtidas por meio da Derivada, as quais já foram mencionadas e detalhadas na seção 3.3 deste trabalho.

Dessa forma, elas apresentaram um gráfico a partir desse momento, o qual mostra como é o aspecto geométrico de uma função diferenciável ou derivável (Figura 56).

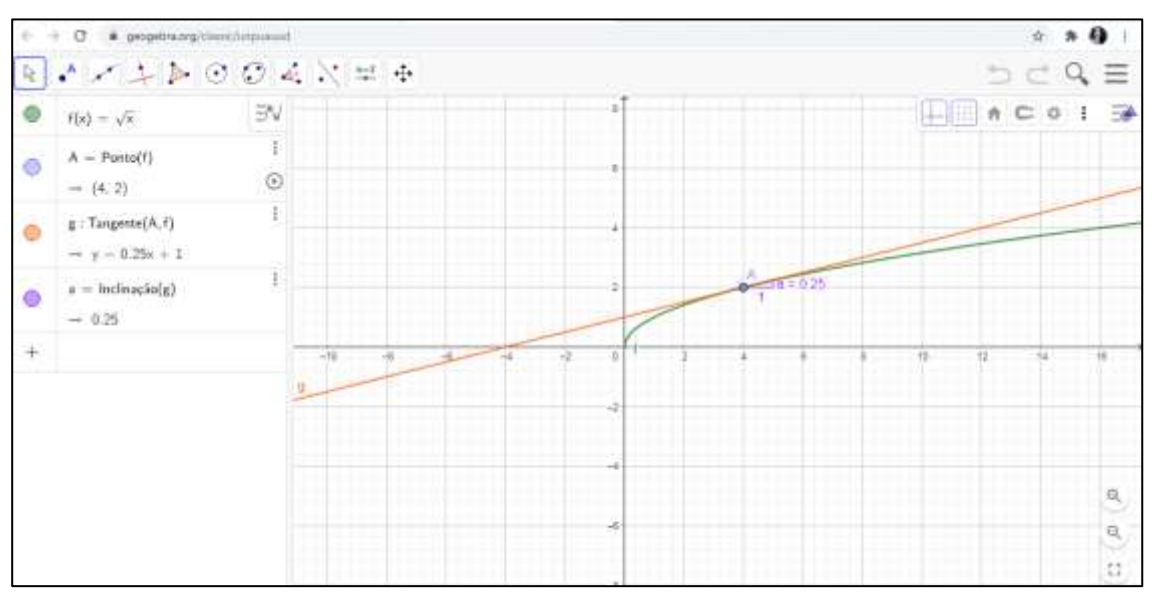

**Figura 56**: Applet 4.

**Fonte**: Elaboração das pesquisadoras.

Por meio do *applet* 4, os alunos puderam observar graficamente uma função diferenciável e o coeficiente angular da reta tangente ao gráfico.

Para introduzirem a relação entre a Derivada e o Controle, as pesquisadoras elaboraram, para fins de orientação quanto à interpretação do gráfico, o seguinte enunciado antes das questões VIII e IX, conforme a Figura 57:

**Figura 57**: Enunciado.

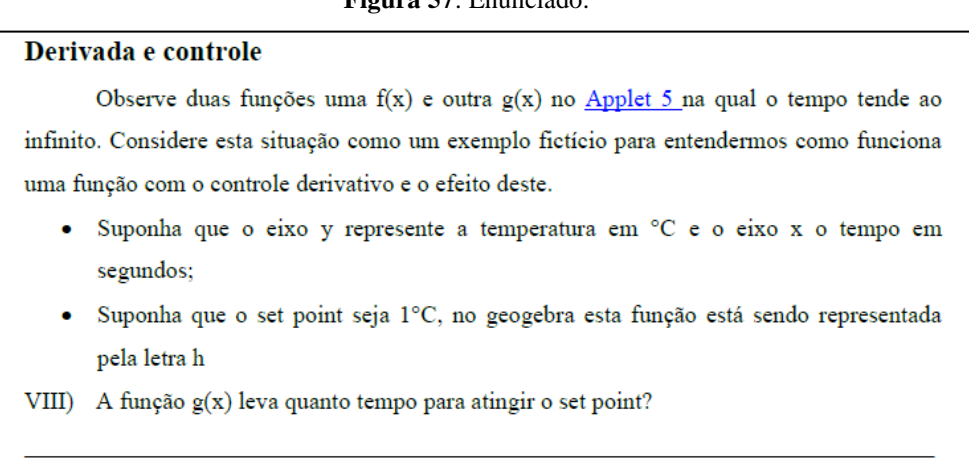

No item VIII, o objetivo da questão que as licenciandas elaboraram é induzir a uma interpretação gráfica de como é uma função diferenciavel principalmente quando possui o controle derivativo. Nessa parte do material didático, as pesquisadoras observaram que as respostas foram simples e objetivas; a maioria respondeu satisfatoriamente, como B2, não havendo nenhum tipo de dificuldade.

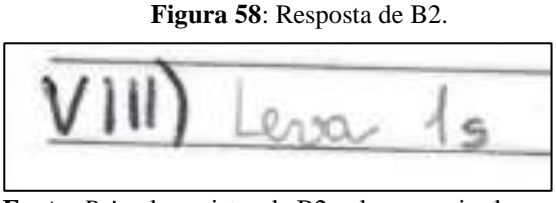

**Fonte**: *Print* do registro de B2 pelas pesquisadoras.

Assim, cabe salientar que o item XI (Figura 59), o qual foi elaborado pelas licenciandas, é uma continuação do raciocínio voltado para a interpretação do VIII.

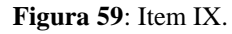

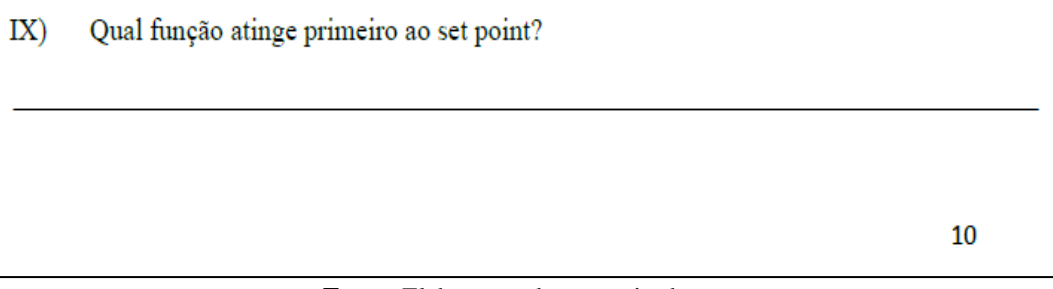

**Fonte**: Elaboração das pesquisadoras.

As licenciandas observaram que a maioria dos participantes teve uma boa visualização por meio do *applet*, uma vez que respondeu adequadamente ao item IX do material didático. Um exemplo é B2, conforme a Figura 60.

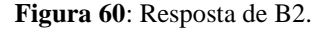

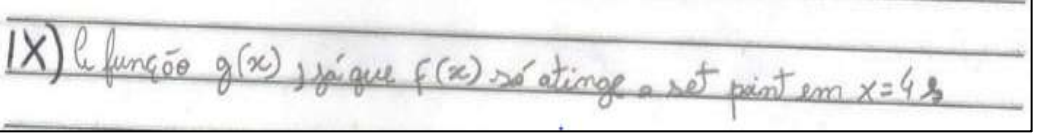

**Fonte**: *Print* do registro de B2 pelas pesquisadoras.

Após esses itens, as pesquisadoras explicaram que a função com o Controle Derivativo é a que chega primeiro ao *set point*, ou seja, esse tipo de recurso proporciona uma correção rápida do desvio. Além disso, na presença de um aumento sem previsão no erro, a ação derivativa atua de forma preventiva, diminuindo o tempo de resposta do controlador.

Em seguida, as licenciandas iniciaram uma leitura da parte teórica da apostila, relativa às páginas 11 e 12, fazendo algumas explicações técnicas e mostrando a funcionalidade dos operadores matemáticos no Controle PID. Depois desse momento, elas leram o resumo das páginas 13 e 14 de maneira crítica, ressaltando a função e a atuação de cada ação de controle no Controlador PID.

Cabe salientar que as pesquisadoras observaram como os alunos gostaram da aplicação elaborada por elas, de modo que acharam o operador Integral menos abstrato e de mais fácil entendimento que o Derivada.

Assim, de forma geral, os alunos/participantes elogiaram o trabalho desenvolvido pelas licenciandas e pediram todo o material utilizado na aplicação para fins de estudo no Curso Técnico em Automação Industrial do IFF *campus* Campos Centro. Após as considerações, então, as pesquisadoras disponibilizaram um *link* de acesso ao formulário de avaliação da aplicação da parte II (APÊNDICE H).

O objetivo desse formulário é possibilitar um espaço de avaliação da aplicação pelos alunos/participantes, de modo que também pudessem enviar as respostas dos itens da sequência didática aplicada pelas pesquisadoras.

Assim, a primeira pergunta que as licenciandas elaboraram se refere ao material didático que desenvolveram para este trabalho de conclusão de curso (Figura 61). Elas consideraram todas as respostas, conforme já destacaram nesta seção da pesquisa.

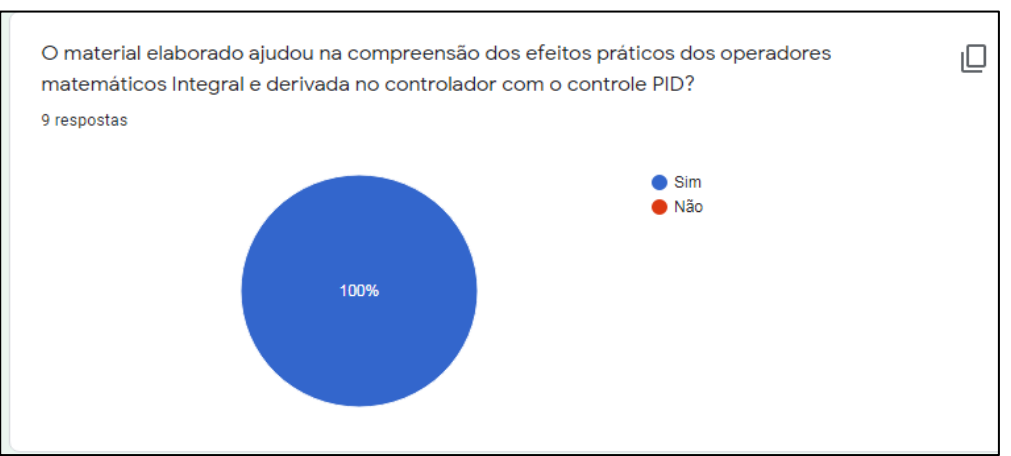

**Figura 61**: Pergunta e resposta da primeira questão do formulário.

**Fonte**: Elaboração das pesquisadoras.

Ou seja, das respostas consideradas pelas licenciandas, todos os participantes alegaram que o material elaborado por elas auxilia na compreensão dos efeitos práticos dos operadores matemáticos Integral e Derivada no controlador com o Controle PID.

A segunda pergunta (Figura 62) que as pesquisadoras formularam, por sua vez, referese às possíveis dificuldades encontradas pelos participantes na parte II da aplicação.

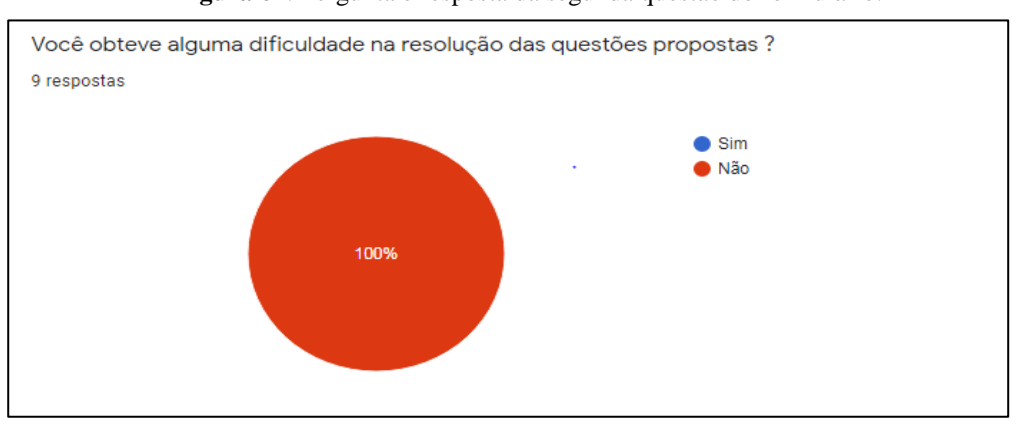

**Figura 62**: Pergunta e resposta da segunda questão do formulário.

**Fonte**: Elaboração das pesquisadoras.

Dessa forma, a partir da Figura 62, as pesquisadoras observaram que não houve dificuldades mencionadas pelos alunos na parte II da aplicação.

Enquanto isso, na terceira pergunta do formulário (Figura 63), as licenciandas pediram aos participantes que atribuíssem uma nota à aplicação.

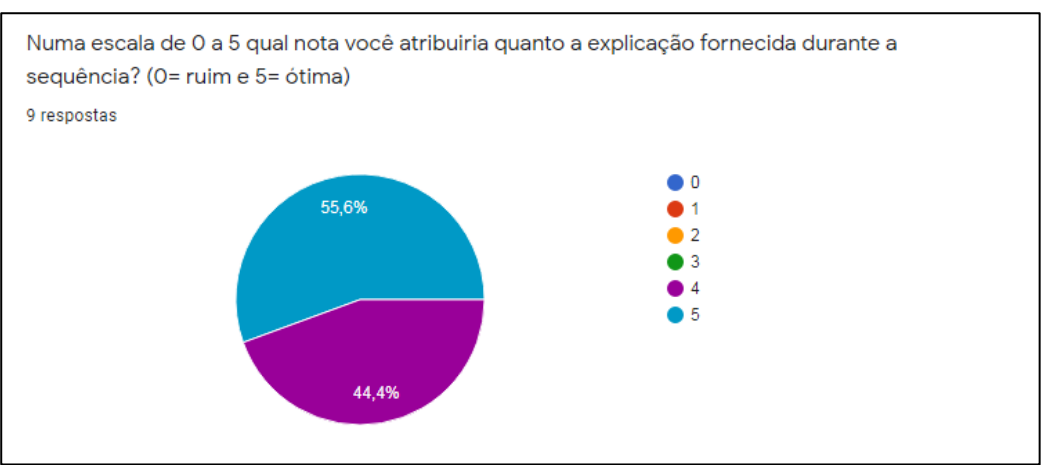

**Figura 63**: Pergunta e resposta da terceira questão do formulário.

**Fonte**: Elaboração das pesquisadoras.

Nesse sentido, as autoras desta pesquisa analisaram que a maioria das respostas atribuíram nota máxima para a aplicação, algo que demonstra o potencial do material didático

elaborado por elas para a aprendizagem significativa dos estudantes do conteúdo abordado.

Antes de disponibilizarem o espaço para que os participantes anexassem as respostas, as pesquisadoras pediram para deixarem comentários sobre a sequência didática (Figura 64).

**Figura 64**: Pergunta e resposta da quarta questão do formulário.

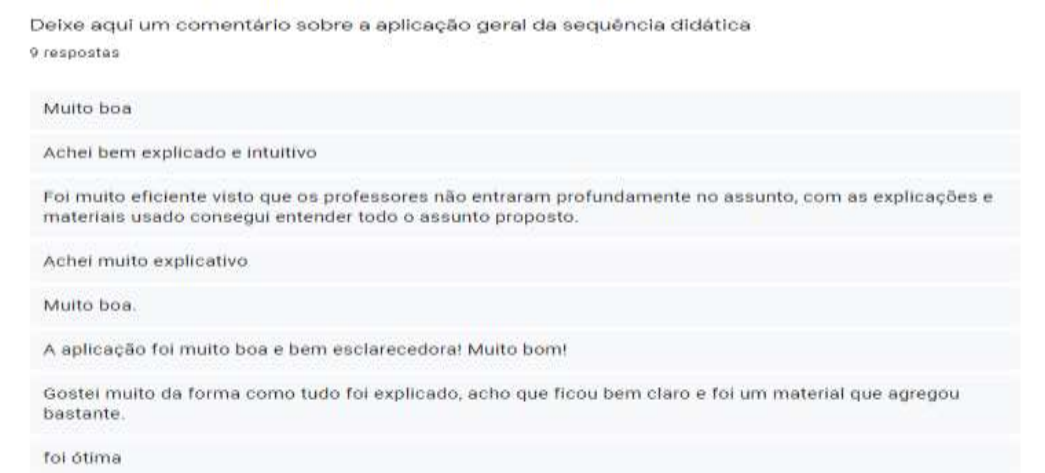

**Fonte**: Protocolo de pesquisa.

Numa perspectiva geral, as licenciandas consideraram os comentários positivos, percebendo que os materiais, junto aos *applets* do GeoGebra e associados à noção de cálculo, de fato contribuíram para uma melhor compreensão dos participantes do Curso Técnico Integrado ao Ensino Médio em Automação Industrial do IFF *campus* Campos Centro dos operadores matemáticos. Isto é, para fins de efeitos práticos no Controle PID.

### **CONSIDERAÇÕES FINAIS**

O objetivo geral desta pesquisa foi investigar de que forma os *applets* do GeoGebra associados às noções de Cálculo, em especial dos operadores Integral e Derivada, podem contribuir para uma melhor compreensão dos processos com o Controle PID. Isto é, tendo em vista a ideia de Aprendizagem Significativa de Ausubel.

Para tal, as pesquisadoras iniciaram este trabalho por meio de uma entrevista com o professor da disciplina Controle, seguindo para um questionário de sondagem, o qual aplicaram numa turma selecionada desse componente curricular a fim de detectar o conhecimento e/ou a dificuldade envolvendo os efeitos práticos dos operadores matemáticos nos processos de controle.

Dessa maneira, as licenciandas também realizaram a leitura de trabalhos relacionados ao Cálculo Diferencial e Integral no Ensino Médio. Assim que concluíram, estabeleceram a questão de pesquisa, o objetivo geral e os específicos, para que fizessem uma revisão bibliográfica sobre o Controle PID.

As pesquisadoras consideraram a Teoria da Aprendizagem Significativa de Ausubel como aporte teórico fundamental para a pesquisa. Assim, elas decidiram utilizar *applets* do GeoGebra como recurso para investigar as suas contribuições associadas ao Cálculo para o Controle PID.

Foi por esse motivo que as licenciandas prepararam estudos a respeito dessa teoria e do *software* escolhido, bem como sobre a importância das Tecnologias Digitais associada à Ausubel e à atual circunstância tanto do Brasil quanto do mundo: a pandemia provocada pela COVID-19 e a sua interferência na educação.

A partir dessas questões, as pesquisadoras iniciaram a elaboração do material didático, que foi aplicado no pré-teste. Após as devidas considerações, essa produção pedagógica foi tanto revisada quanto aplicada junto a formulários previamente criados e disponibilizados no dia do encontro para a apresentação da proposta, assim como para o estudo do material didático.

O pré-teste foi fundamental para as licenciandas identificarem os pontos positivos e negativos da abordagem planejada. Isto é, para continuarem a pesquisa a partir dessas informações e elaborarem a sequência didática para a aplicação na turma selecionada do Curso Técnico Integrado ao Ensino Médio em Automação Industrial do IFF *campus* Campos Centro.

Dessa forma, a partir das respostas fornecidas pelo público-alvo desta pesquisa por meio do material elaborado pelas autoras deste trabalho de conclusão de curso, elas puderam observar que os alunos, além de conhecerem os operadores matemáticos Integral e Derivada, obtiveram

uma melhor compreensão dos efeitos práticos desses recursos em questão nos processos de Controle PID. Assim, as respostas revelam que as questões presentes no material elaborado foram proveitosas, pois mostraram resultados significativos de aprendizagem e uma participação satisfatória dos sujeitos do estudo.

Além disso, as licenciandas perceberam como as atividades presentes na sequência didática permitiram que os alunos associassem os efeitos práticos dos operadores matemáticos estudados com os conhecimentos já adquiridos na disciplina Controle, ou seja, o novo conhecimento fixou-se nos já presentes na estrutura cognitiva de cada um (os subsunçores) (AUSUBEL; NOVAK; HANESIAN, 1980).

Cabe salientar que uma das maiores dificuldades encontradas pelas pesquisadoras no momento da aplicação foi o entrosamento com os alunos, visto que esse momento ocorreu virtualmente. Isto é, apenas as câmeras das pesquisadoras estavam abertas no ambiente virtual, pois os participantes não quiseram ligar as suas. Não poderem perceber as expressões dos participantes pode ter sido um fator prejudicial para a percepção das autoras deste trabalho.

Dessa maneira, apesar de as câmeras terem ficado desligadas, as pesquisadoras trabalharam a percepção dos alunos pela participação no chat, bem como pelo *feedback* durante a aplicação, especialmente em forma de perguntas.

Outra dificuldade que as licenciandas encontraram nos participantes foi o fato de alguns utilizarem o celular, algo que causou uma espécie de atraso e confusão na resolução das atividades propostas, visto que ter acesso à sala virtual de aplicação e à outra janela de visualização do *applet* provocavam essa dificuldade no momento da aplicação.

Assim, para solucionarem esse problema, as pesquisadoras projetaram primeiro as questões e depois os *applets*, tendo em vista que os alunos pudessem visualizar tal manipulação e responder às questões, aproveitando melhor a aplicação.

Nesse sentido, cabe salientar que esta pesquisa contribuiu para a formação acadêmica das autoras, pois, para a pesquisadora que é Técnica em Automação Industrial, serviu para aprimorar os conteúdos e compreender melhor os conceitos que foram basilares para a elaboração deste trabalho. Para a pesquisadora que não tinha conhecimentos sobre esse assunto, por sua vez, foi de muita importância, visto que ela aprendeu conteúdos novos, também vivenciando uma pequena e importante aplicação do Cálculo Diferencial e Integral.

De todo modo, para ambas as pesquisadoras foi de extrema importância o desenvolvimento deste trabalho, pois conseguiram aprofundar conhecimentos sobre o Cálculo e o estudo do GeoGebra, além de proporcionarem uma experiência significativa com os recursos gráficos apresentados por esse à turma do Curso Técnico Integrado ao Ensino Médio em Automação Industrial do IFF *campus* Campos Centro selecionada, tendo em vista as atividades investigativas propostas.

As licenciandas esperam que esta pesquisa e o material elaborado contribuam para que os professores da disciplina de Controle possam dispor de uma produção pedagógica apropriada para o Ensino Médio que visa a uma melhor compreensão dos operadores matemáticos no Controlador PID. Isto é, a qual também reflete sobre a importância: i) Do uso das Tecnologias Digitais, em especial dos *applets* do GeoGebra que propiciam atividades de visualização dos efeitos aplicados a equipamentos como os controladores, os quais esse público encontrará no mercado de trabalho; e ii) Da interpretação dos operadores matemáticos no Controlador PID, visto que há escassez de material didático com esse assunto a nível Médio/Técnico.

Dessa maneira, as pesquisadoras consideram interessante destacar que os professores podem utilizar as atividades didáticas propostas neste trabalho em sala de aula com os alunos, proporcionando significado à aprendizagem de cada um.

As licenciandas também acreditam que os Cursos Técnicos Integrados ao Ensino Médio em Automação Industrial podem refletir sobre o seu currículo de modo que os alunos cursistas percebam a harmonia entre a Matemática e a disciplina Controle, com o intuito de, ao final do curso, terem adquirido as habilidades e as competências para exercerem a profissão com eficiência.

As autoras deste trabalho de conclusão de curso consideram válido ressaltar que a coordenação do Curso Técnico Integrado ao Ensino Médio em Automação Industrial pode inserir adequadamente os conceitos iniciais de Integral e Derivada na disciplina Matemática, caso não haja. Isto é, a fim de melhorar o ensino da interpretação dos Controladores Proporcional e Integral e Derivativo presentes na disciplina Controle.

Diante do exposto nesta seção, as pesquisadoras esperam que haja um melhor proveito no ensino do conteúdo de Controle no componente curricular de mesmo nome. Elas também desejam que este trabalho fomente uma melhor integração entre as disciplinas do Ensino Médio com o Técnico, como entre a Matemática e a Controle, resultando num melhor proveito de ambas para os alunos cursistas.

Em suma, as licenciandas constataram, por meio da investigação, que os *applets* do GeoGebra associados às noções de Cálculo, em especial dos operadores Integral e Derivada, contribuíram para uma melhor compreensão dos controladores PID pelos alunos participantes e proporcionaram uma aprendizagem significativa a eles.

## **REFERÊNCIAS**

ALMEIDA, W. Q. **Dificuldades dos Alunos no Aprendizado de Cálculo Diferencial e Integral I: uma reflexão**. 2016. Monografia (Curso de Especialização em Matemática para Professores: Ênfase em Cálculo) – Instituto de Ciências Exatas, Universidade Federal de Minas Gerais, Belo Horizonte, 2016. Disponível em:

https://repositorio.ufmg.br/bitstream/1843/EABA-AH9ML7/1/monografia\_wagner.pdf . Acesso em: 19 fev. 2021

ASTROM, K. J.; T. HAGGLUND, T. The future of PID control. **Control Engineering Practice**, *[S.I.]*, v. 9, p. 1163–1175, nov. 2001. Disponível em: https://ravt.files.wordpress.com/2013/11/prihodnostpid.pdf. Acesso em: 6 de nov 2019.

AUSUBEL, D. P.; NOVAK, J. D.; HANESIAN, H. **Psicologia Educacional**. Rio de Janeiro: Interamericana, 1980.

ÁVILA, G. Limites e Derivadas no Ensino Médio? **Revista do Professor de Matemática**, Rio de Janeiro, n. 60, p. 1-3, 2006. Disponível em: https://www.rpm.org.br/cdrpm/60/8.htm. Acesso em: 19 fev. 2021.

ÁVILA, G. O ensino de Cálculo no 2.º grau. **Revista do Professor de Matemática**, Rio de Janeiro, n. 18, p. 1-3, 1991. Disponível em: https://rpm.org.br/cdrpm/18/1.htm. Acesso em: 19 fev. 2021.

BARCELOS, G. T. *et al.* Applets em ambiente de geometria dinâmica: ações para a formação de professores de Matemática. **RENOTE**, Porto Alegre, v. 7, n. 3, p. 1-11, dez. 2009. Disponível em: https://seer.ufrgs.br/renote/article/view/13606. Acesso em: 04 mar. 2019.

BARCELOS, G. T.; BATISTA, S. C. F. Tecnologias digitais na Matemática: tecendo considerações. *In*: BARCELOS, G. T. *et al*. (org.). **Tecnologias digitais na educação**: pesquisas e práticas pedagógicas. Campos dos Goytacazes: Essentia, 2015. p. 132-157.

BONATTO, A. *et al*. Interdisciplinaridade no ambiente escolar. *In*: IX ANPED SUL – Seminário de Pesquisa da Região Sul. Rio Grande do Sul, 2012. **Anais […]**. Disponível em:

http://www.ucs.br/etc/conferencias/index.php/anpedsul/9anpedsul/paper/viewFile/2414/5 01. Acesso em: 8 nov. 2019.

BORTOLOSSI, H. J. O uso do software gratuito GeoGebra no ensino e na aprendizagem de estatística e probabilidade. **VIDYA**, Santa Maria, v. 36, n. 2, p. 429-440, jul/dez, 2016. Disponível em: https://periodicos.ufn.edu.br/index.php/VIDYA/article/view/1804. Acesso em: 20 jul. 2020.

BRASIL. Ministério da Educação. **Base Nacional Comum Curricular**. Brasília: Ministério da Educação, 2018.

BRASIL. Secretaria de Educação Fundamental. **Parâmetros Curriculares Nacionais**: terceiro e quarto ciclos. Apresentação dos temas transversais. Secretaria de Educação

Fundamental. Brasília: MEC/SEF, 1998. Disponível em: http://portal.mec.gov.br/seb/arquivos/pdf/ttransversais.pdf. Acesso em: 20 jan. 2021.

BRASIL. Secretaria de Educação Ensino Médio. **Parâmetros Curriculares Nacionais + Ensino Médio**: Orientações Educacionais Complementares aos Parâmetros Curriculares Nacionais. Brasília: MEC/SEF, 2002.

CAMPOS, M. C. M. M.; TEIXEIRA, H. C. G. **Controles Típicos de Equipamentos e Processos Industriais**. 2. ed. São Paulo: Blucher, 2006.

CAMPOS, M. C. M. M.; TEIXEIRA, H. C. G. **Controles Típicos de Equipamentos e Processos Industriais**. São Paulo: Blucher, 2010.

CONSELHO NACIONAL DE EDUCAÇÃO. Câmara de Educação Básica. **Parecer CNE/CEB N° 16/99**. Trata das Diretrizes Curriculares Nacionais para a Educação Profissional de Nível Técnico. Disponível em:

http://portal.mec.gov.br/setec/arquivos/pdf\_legislacao/tecnico/legisla\_tecnico\_parecer 1699.pdf. Acesso em: 15 maio 2021.

CONSELHO NACIONAL DE EDUCAÇÃO. Câmara de Educação Básica. **Resolução n.º 04/99**. Institui as Diretrizes Curriculares Nacionais para a Educação Profissional de Nível Técnico. Disponível em:

http://portal.mec.gov.br/setec/arquivos/pdf\_legislacao/tecnico/legisla\_tecnico\_resol04 99.pdf. Acesso em: 15 maio 2021.

COSTA, F. R. da S.; CAMARGO, S.; SILVA, C. S. da. A mobilização de saberes a partir do uso de diferentes materiais didáticos no contexto do PIBID. **ACTIO**, Curitiba, v. 3, n. 1, p. 91-114, jan./abr. 2018.

DAMIANI, M. F. *et al*. Discutindo pesquisas do tipo intervenção pedagógica. **Cadernos de Educação**, Pelotas, n. 45, p. 57-67, maio/ago. 2013. Disponível em: https://periodicos.ufpel.edu.br/ojs2/index.php/caduc/article/view/3822. Acesso em: 5 dez. 2019.

DIAS, G. A. **Cálculo Diferencial e Integral e suas Aplicações**. 2016. Monografia (Licenciatura em Matemática) – Departamento de Ciências Exatas e Tecnológicas, Universidade Estadual do Sudoeste da Bahia, Bahia, 2016. Disponível em: http://www2.uesb.br/cursos/matematica/matematicavca/wp-content/uploads/monografia.- Gabriela-Alves-Versão-Final.pdf. Acesso em: 20 nov. 2020.

DOSEA, G. S. *et al*. Métodos Ativos de Aprendizagem no Ensino Online: a opinião de universitários durante a pandemia de covid-19. **EDUCAÇÃO**, *[S.I.]*, v. 10, n. 1, p. 137–148, 2020. Disponível em: https://periodicos.set.edu.br/educacao/article/view/9074. Acesso em: 16 jan. 2021.

GARRIDO, R. G.; GARRIDO, F. de S. R. G. COVID-19: um panorama com ênfase em medidas restritivas de contato interpessoal. **Interfaces Científicas – Saúde e Ambiente**, *[S.I.]*, v. 8, n. 2, p. 127-141, 2020. Disponível em:

https://periodicos.set.edu.br/index.php/saude/article/view/8640. Acesso em: 16 jan. 2021.

GERHARDT, T. E.; SILVEIRA, D. T. (org.). **Métodos de Pesquisa**. Porto Alegre: Editora da UFRGS, 2009.

GOMES, S. A. P. **Comparação entre métodos de identificação de plantas com respostas ao degrau monotonicamente crescentes e sintonia de controladores PID**. 2008. Monografia (Engenharia Elétrica) – Escola Politécnica, Universidade Federal do Rio de Janeiro, Rio de Janeiro, 2008. Disponível em: http://repositorio.poli.ufrj.br/monografias/monopoli10001117.pdf. Acesso em: 15 maio. 2021.

GIL, A. C. **Métodos e técnicas de pesquisa social**. 6. ed. São Paulo: Atlas S.A., 2008.

GROENWALD, C.L.O. *et al*. Teoria dos números no Ensino Básico – Desenvolvendo o pensamento aritmético. *In*: MARANHÃO, C. (org.). **Educação Matemática nos anos finais do Ensino Fundamental e no Ensino Médio** – pesquisas e perspectivas. São Paulo: Musa Editora, 2009, p. 27-44.

HUSEIN, M. S. M. H. **Diferenciação em ℝ� e o Teorema da Função Implícita com aplicações**. 2014. Dissertação (Mestrado em Matemática) – Programa de Pós-Graduação em Matemática e Computação Científica, Universidade Federal de Santa Catarina, Florianópolis, 2014. Disponível em: https://sca.profmatsbm.org.br/sca\_v2/get\_tcc3.php?cpf=96040149000&d=20200603175803&h=959e7f 1270f457959681d53f7d856a028f8862b0. Acesso em: 15 maio 2021.

ISERMANN, R. **Digital Control Systems**. 2. ed. [*S.I.*]: Springer Verlag, 1989.

LIMA, E. J. de; DOMINGUES, R. F.; OLIVEIRA, T. B. de. GeoGebra: uma ferramenta facilitadora do processo ensino aprendizagem de Matemática no Ensino Médio. **Revista Acadêmica do IFMT**, Primavera do Leste, p. 75-82, jan. 2018.

LIMA, G. L. Ensino do Cálculo no Brasil: breve retrospectiva e perspectivas atuais. *In*: XI ENEM – Encontro Nacional de Educação Matemática. Curitiba, 2013. **Anais [...]**. Curitiba: [*S.I.*], 2013. Disponível em: http://sbem.iuri0094.hospedagemdesites.ws/anais/XIENEM/pdf/960\_96\_ID.pdf. Acesso em: 20 maio. 2020.

LOPES, T. B.; MORAES, R. S. Estudo dos coeficientes da função quadrática por meio do software Geogebra. *In*: II Jornada de Estudos em Matemática. Marabá, 2016. **Anais […]**. Marabá: UNIFESSPA, 2016. Disponível em: https://jem.unifesspa.edu.br/images/2JEM/ANAIS/RE/ESTUDO\_DOS\_COEFICIE NTES\_DA\_FUNO\_QUADRTICA.pdf. Acesso em: 09 fev. 2020.

MALTEMPI, M. V. Prática pedagógica e as tecnologias de informação e comunicação (TIC). *In*: PINHO, S. Z. (coord.). **Oficinas de Estudos Pedagógicos**: reflexões sobre a prática do Ensino Superior. São Paulo: Universidade Estadual Paulista, 2008. p. 153-165.

MARCONI, M. de A.; LAKATOS, E. M. **Fundamentos de metodologia científica**. 5. ed. São Paulo: Editora Atlas S.A., 2003.

MORAN, J. M.; MASETTO, M T.; BEHRENS, M. A. **Novas tecnologias e mediação pedagógica**. 21. ed. rev. e atual. Campinas: Papirus, 2013.

MOREIRA, M. A. Al final, que és aprendizaje significativo?. **Qurriculum**, La Laguna, n. 25, p. 29-56, 2012. Disponível em: https://lume.ufrgs.br/bitstream/handle/10183/96956/000900432.pdf?sequence=1&isAllowed= y. Acesso em: 20 abr. 2020.

MOREIRA, M. A. **Mapas conceituais e diagramas V**. Porto Alegre: Ed. do Autor, 2006.

OLIVEIRA, J. P. B. M. **Review of Auto-tuning Techniques for Industrial Pl Controllers**. 1994. Dissertação de Mestrado. University of Salford, 1994.

OLIVEIRA, M. M. **Como fazer Pesquisa Qualitativa**. 3. ed. Petrópolis: Vozes, 2010.

PASSOS, C. L. B. **Recursos didáticos na formação de Professores de Matemática**. São Paulo/SP: UFSCAR/DME, 2003.

POZO, J. L. **Teorias cognitivas da aprendizagem**. Porto Alegre: Artes Médicas, 1998.

PRENSKY, M. Digital Natives, Digital Immigrants. **On the Horizon**. United Kingdom: MCB University Press, 2001, v. 9, n. 5, p. 1-5.

RAMOS, T. A importância da matemática na vida cotidiana dos alunos do Ensino Fundamental II. **Cairu em Revista**, *[S.I.]*, ano 6, n. 09, p. 201-218, jan./fev. 2017. Disponível em:

https://www.cairu.br/revista/arquivos/artigos/20171/11\_IMPORTANCIA\_MATEMATICA.p df. Acesso em: 25 jul. 2020.

REGATTIERI, M.; CASTRO, J. M. (org.). **Ensino Médio e Educação Profissional: desafios da integração**. 2. ed. Brasília: UNESCO, 2010.

SANTANA, W. M. G. **O uso de recursos didáticos no Ensino do conceito de áreas**: uma análise de livros didáticos para as séries finais do Ensino Fundamental. Recife: [*s.n*.], 2006

SANTANA, C. L. S. e; BORGES SALES, K. M. Aula em Casa: Educação, tecnologias Digitais e pandemia COVID-19. **EDUCAÇÃO**, *[S.I.]*, v. 10, n. 1, p. 75-92, 2020. Disponível em: https://periodicos.set.edu.br/educacao/article/view/9181. Acesso em: 16 jan. 2021.

SANT'ANA, N. A. dos S.; LAUDARES, J. B. Pensamento aritmético e sua importância para o ensino de Matemática. *In*: VII Encontro Mineiro de Educação Matemática, 2015, São João Del-Rei, 2015. **Anais** […]. São João Del-Rei: UFSJ, 2015.

SANTOS, F. P. **Ensino Médio Integrado ao Técnico: Uma análise da disciplina Matemática**. 2012. Dissertação (Mestrado Profissional em Educação Matemática) – Instituto de Ciências Exatas e Biológicas, Universidade Federal de Ouro Preto, Ouro Preto, 2012. Disponível em:

https://www.repositorio.ufop.br/bitstream/123456789/3002/1/DISSERTAÇÃO\_EnsinoMédio Integrado.PDF. Acesso em: 17 dez. 2019.

SANTOS, J. A.; FRANÇA, K. V.; SANTOS, L. S. B. dos. **Dificuldades na Aprendizagem de Matemática**. 2007. Trabalho de Conclusão de Curso (Licenciatura em Matemática) – Centro Universitário Adventista de São Paulo *campus* São Paulo, São Paulo, 2007. Disponível em:

http://www.educadores.diaadia.pr.gov.br/arquivos/File/2010/artigos\_teses/MATEMATICA/ Monografia\_Santos.pdf. Acesso em: 11 nov. 2020.

SILVA, C. C. **O cálculo no Ensino Médio**: as taxas de variação e o conceito de derivada. 2012. Monografia (Licenciatura em Matemática) – Instituto Federal de Educação, Ciência e Tecnologia Fluminense *campus* Campos Centro. Rio de Janeiro, 2012.

SILVA, R. V. da; OLIVEIRA, E. M. de. As possibilidades do uso do vídeo como recurso de aprendizagem em salas de aula do 5º ano. *In*: V EPEAL – Encontro de Pesquisa em Alagoas. Maceió, 2010. **Anais […]**. Maceió, 2010. Disponível em: https://silo.tips/download/aspossibilidades-do-uso-do-video-como-recurso-de-aprendizagem-em-salas-de-aula. Acesso em: 17 jan. 2020.

SOARES, F. P. B. **Conceitos e ideias do Cálculo Diferencial e Integral**. 2015. Dissertação (Mestrado Profissional em Matemática em Rede Nacional – PROFMAT) – Centro de Ciências Exatas, Universidade Estadual de Maringá, Paraná, 2015. Disponível em: http://sites.uem.br/profmat/dissertacoes-2/Franciele\_Pondian.pdf. Acesso em: 11 nov. 2020.

SOARES, M. Letramento e escolarização. *In*: RIBEIRO, V. M. (org.). **Letramento no Brasil**: Reflexões a partir do INAF 2001. 2. ed. São Paulo: Global, 2003.

ZUIN, E. de S. L. Cálculo: uma abordagem histórica. *In*: LAUDARES, J. B.; LACHINI, J. (org.). **Educação Matemática**: a prática educativa sob o olhar de professores de Cálculo. Belo Horizonte: FUMARC, 2001. p. 13-36

**APÊNDICE A – TERMO DE CONSENTIMENTO LIVRE E ESCLARECIDO**

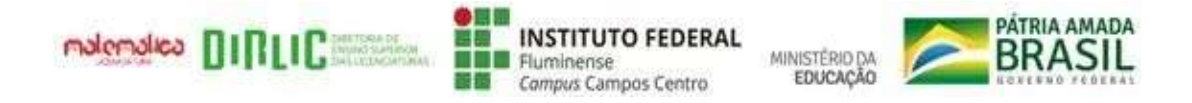

### **Termo de Consentimento Livre e Esclarecido**

Prezado(a) aluno(a), este questionário é parte do nosso trabalho de conclusão de curso do IFFluminense *campus* Campos Centro, cujo estudo está sendo orientado pelo Prof. Dr. Tiago Destéffani Admiral.

A pesquisa tem o objetivo de identificar os conhecimentos adquiridos na disciplina Controle, especificamente o Controle PID, pelos alunos do 3.º ano do Curso Técnico Integrado ao Ensino Médio em Automação Industrial. Temos em vista os matriculados no IFFluminense *campus* Campos Centro, em Campos dos Goytacazes.

Contamos com a sua colaboração para responder a este questionário. Os dados que você disponibilizar serão colhidos para fins de pesquisa.

Esclarecemos que a sua participação neste estudo é voluntária. Se decidir não participar, terá a absoluta liberdade para fazê-lo.

Na publicação dos resultados desta pesquisa, a sua identidade será mantida em sigilo. Serão omitidas todas as informações que permitam identificá-lo(a). Além disso, você não terá nenhum gasto nem ganho financeiro por contribuir para este trabalho. Com a sua participação, você estará contribuindo para a produção do conhecimento científico.

Quaisquer dúvidas poderão ser esclarecidas por nós, pessoalmente ou por meio dos e-mails: elisangelaatmi@gmail.com e/ou pyetramoraes98@gmail.com.

Assinatura do(a) aluno(a):  $\frac{1}{\sqrt{2\pi}}$ 

**APÊNDICE B – QUESTIONÁRIO INICIAL DE SONDAGEM**

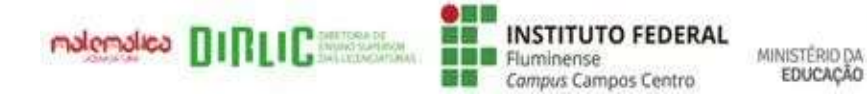

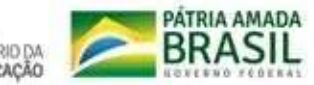

# **QUESTIONÁRIO**

1. Você considera o conteúdo de Controle de Processos Industriais de difícil compreensão? Justifique a sua resposta.

\_\_\_\_\_\_\_\_\_\_\_\_\_\_\_\_\_\_\_\_\_\_\_\_\_\_\_\_\_\_\_\_\_\_\_\_\_\_\_\_\_\_\_\_\_\_\_\_\_\_\_\_\_\_\_\_\_\_\_\_\_\_\_\_\_\_\_\_\_\_\_ \_\_\_\_\_\_\_\_\_\_\_\_\_\_\_\_\_\_\_\_\_\_\_\_\_\_\_\_\_\_\_\_\_\_\_\_\_\_\_\_\_\_\_\_\_\_\_\_\_\_\_\_\_\_\_\_\_\_\_\_\_\_\_\_\_\_\_\_\_\_\_

2. Você compreende o significado dos parâmetros utilizados nas equações para o Controle no Processo Industrial, como nas fórmulas utilizadas no Controle Proporcional Derivativo ou no Controle Proporcional Integral? Justifique a sua resposta.

\_\_\_\_\_\_\_\_\_\_\_\_\_\_\_\_\_\_\_\_\_\_\_\_\_\_\_\_\_\_\_\_\_\_\_\_\_\_\_\_\_\_\_\_\_\_\_\_\_\_\_\_\_\_\_\_\_\_\_\_\_\_\_\_\_\_\_\_\_\_\_ \_\_\_\_\_\_\_\_\_\_\_\_\_\_\_\_\_\_\_\_\_\_\_\_\_\_\_\_\_\_\_\_\_\_\_\_\_\_\_\_\_\_\_\_\_\_\_\_\_\_\_\_\_\_\_\_\_\_\_\_\_\_\_\_\_\_\_\_\_\_\_

3. Você conhece o símbolo matemático da Integral? E o símbolo matemático da Derivada? Em caso afirmativo, represente-os.

\_\_\_\_\_\_\_\_\_\_\_\_\_\_\_\_\_\_\_\_\_\_\_\_\_\_\_\_\_\_\_\_\_\_\_\_\_\_\_\_\_\_\_\_\_\_\_\_\_\_\_\_\_\_\_\_\_\_\_\_\_\_\_\_\_\_\_\_\_\_\_ \_\_\_\_\_\_\_\_\_\_\_\_\_\_\_\_\_\_\_\_\_\_\_\_\_\_\_\_\_\_\_\_\_\_\_\_\_\_\_\_\_\_\_\_\_\_\_\_\_\_\_\_\_\_\_\_\_\_\_\_\_\_\_\_\_\_\_\_\_\_\_

4. Você sabe o efeito que a Derivada e a Integral produzem no Controle Proporcional Integral e Derivativo? Se sim, descreva-o.

\_\_\_\_\_\_\_\_\_\_\_\_\_\_\_\_\_\_\_\_\_\_\_\_\_\_\_\_\_\_\_\_\_\_\_\_\_\_\_\_\_\_\_\_\_\_\_\_\_\_\_\_\_\_\_\_\_\_\_\_\_\_\_\_\_\_\_\_\_\_\_ \_\_\_\_\_\_\_\_\_\_\_\_\_\_\_\_\_\_\_\_\_\_\_\_\_\_\_\_\_\_\_\_\_\_\_\_\_\_\_\_\_\_\_\_\_\_\_\_\_\_\_\_\_\_\_\_\_\_\_\_\_\_\_\_\_\_\_\_\_\_\_

5. Você sabe o efeito que uma Integral produz no Controle Proporcional Integral? Se sim, descreva-o.

\_\_\_\_\_\_\_\_\_\_\_\_\_\_\_\_\_\_\_\_\_\_\_\_\_\_\_\_\_\_\_\_\_\_\_\_\_\_\_\_\_\_\_\_\_\_\_\_\_\_\_\_\_\_\_\_\_\_\_\_\_\_\_\_\_\_\_\_\_\_\_ \_\_\_\_\_\_\_\_\_\_\_\_\_\_\_\_\_\_\_\_\_\_\_\_\_\_\_\_\_\_\_\_\_\_\_\_\_\_\_\_\_\_\_\_\_\_\_\_\_\_\_\_\_\_\_\_\_\_\_\_\_\_\_\_\_\_\_\_\_\_\_

6. Você já procurou algum material auxiliar para o entendimento desse conteúdo? Em caso positivo, conseguiu encontrar? Qual?

\_\_\_\_\_\_\_\_\_\_\_\_\_\_\_\_\_\_\_\_\_\_\_\_\_\_\_\_\_\_\_\_\_\_\_\_\_\_\_\_\_\_\_\_\_\_\_\_\_\_\_\_\_\_\_\_\_\_\_\_\_\_\_\_\_\_\_\_\_\_\_ \_\_\_\_\_\_\_\_\_\_\_\_\_\_\_\_\_\_\_\_\_\_\_\_\_\_\_\_\_\_\_\_\_\_\_\_\_\_\_\_\_\_\_\_\_\_\_\_\_\_\_\_\_\_\_\_\_\_\_\_\_\_\_\_\_\_\_\_\_\_\_ **APÊNDICE C – SEQUÊNCIA DIDÁTICA (VERSÃO INICIAL)**

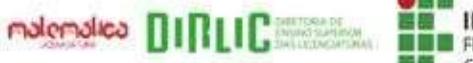

**INSTITUTO FEDERAL** Fluminense Campus Campos Centro

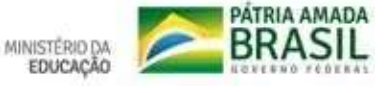

## **Termo de Consentimento Livre e Esclarecido**

Prezado(a) aluno(a), este material é parte do nosso trabalho de conclusão de curso do IFFluminense *campus* Campos Centro, cujo estudo está sendo orientado pelo Prof. Dr. Tiago Destéffani Admiral.

A pesquisa tem o objetivo de apresentar os operadores matemáticos Integral e Derivada, bem como os efeitos práticos que esses possuem nos processos de Controle Industrial. Ressaltamos que a sua identificação, por meio das respostas fornecidas, estará em sigilo. As suas contribuições serão tratadas para fins de pesquisa.

Esclarecemos que a sua participação neste estudo é voluntária. Se decidir não participar, terá a absoluta liberdade para fazê-lo. Na publicação dos resultados, sua identidade será mantida em sigilo. Serão omitidas todas as informações que permitam identificá-lo(a). Você não terá nenhum gasto nem ganho financeiro por contribuir para este trabalho. Com a sua participação, você estará contribuindo para a produção do conhecimento científico. Quaisquer dúvidas relativas à pesquisa poderão ser esclarecidas por nós pessoalmente ou por meio dos e-mails: [elisangelaatmi@gmail.com](mailto:elisangelaatmi@gmail.com) e/ou [pyetramoraes98@gmail.com.](mailto:pyetramoraes98@gmail.com)

Assinatura do aluno(a):

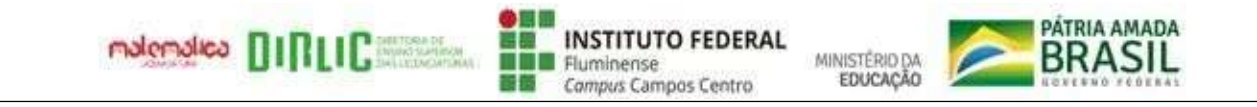

Este material visa facilitar a compreensão dos efeitos práticos dos operadores matemáticos Integral e Derivada nos processos de Controle PID. O estudo está sendo orientado pelo Prof. Dr. Tiago Destéffani Admiral. Contamos com a sua participação e colaboração.

Licenciandas em Matemática: Elisangela Helena Gomes Soares e Pyetra Moraes dos Santos

Nome: Data  $/$  /

# Relembrando controle e controladores industriais

Há basicamente 4 tipos básicos de controle usados frequentemente na indústria e aplicados a um controlador: Controle Proporcional ou (P); Controle Proporcional e Integral ou (PI); Controle Proporcional e Derivativo ou (PD); e o Controle Proporcional Integral e Derivativo ou (PID) (CAMPOS; TEIXEIRA, 2010).

Segundo Campos e Teixeira (2010):

O Controle Proporcional ou (P) corrige o erro em uma determinada proporção estabelecida. A ação proporcional produz um sinal de saída, que é proporcional à amplitude do erro.

O Controle Proporcional Integral ou (PI) une a ação do Controle Proporcional com a ação integral ou integrativa, que permite um acúmulo de erro em diferentes intervalos dependendo do tempo integrativo. Isso ocorre até um valor máximo permitido. Quando o processo acumula, o erro até o valor máximo permitido para a ação da Integral é acionado, corrigindo-o de todo o processo. O Controle Integral ajusta a variável de controle baseando-se no tempo em que o erro acontece.

O Controle Proporcional e Derivativo ou (PD) reúne a ação P = proporcional e a ação derivativa. A ação derivativa produz um sinal de saída que é proporcional à velocidade de variação do erro. Trata-se de uma ação instantânea, ou seja, há correção enquanto aparece o erro no processo.

O Controle (PID) é composto de três ações: proporcional, integral e derivativa, em que cada uma reage de forma distinta ao erro presente no sistema. A combinação desses tipos de controle, quando aplicada a um controlador, forma aquele que é conhecido na indústria como PID.

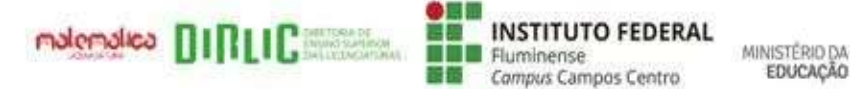

Todo controlador gera um sinal de saída a qual pode ser modelada por uma equação matemática que deduz o erro estacionário. O controlador visa corrigir um determinado controle ou ação de controle.

A saída do controlador (PID) é dada pela equação matemática que deduz o erro estacionário (GOMES, 2008):

$$
U(t) = Kp \left[ e(t) + 1(Tt) \int_{0}^{t} e(t) dt + Td \frac{d[e(t)]}{dt} \right]
$$
  
simplification

 $U(s) = Kp(1 + 1 Ti s + Td s) E(s)$ 

Observando as fórmulas acima, você consegue identificar os operadores matemáticos Integral e Derivada? Se sim, circule-os.

Você sabe ou já ouviu falar em Integral? E em Derivada?

Você sabe os efeitos que esses operadores produzem no Controle Proporcional Integral e Derivativo? Em caso afirmativo, justifique.

# Operadores matemáticos e Controle industrial

1) Esboçe o gráfico da função y = 2 na malha abaixo e marque os pontos A  $(2,0)$  e B  $(4,0)$ . Feito isso, calcule a área delimitada pela função e por esses pontos.

Dica: lembre-se da geometria plana.

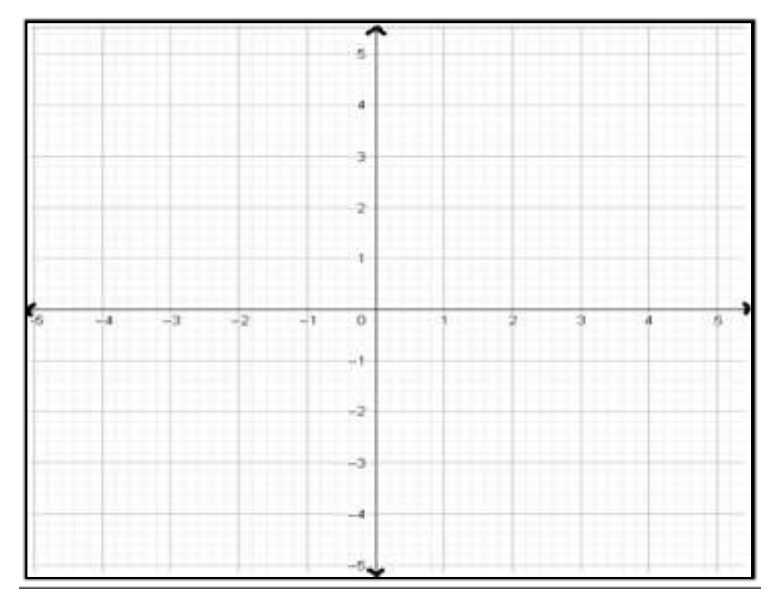

PÁTRIA AMADA

**BRASIL** 

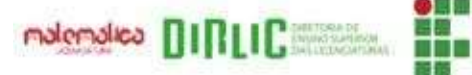

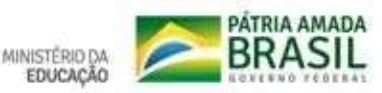

2) Abra o *Geogebra* clicando no *[Applet](https://www.geogebra.org/graphing/bevvftjj)* 1, acione todos os comandos clicando na marcação **e** movimente o controle deslizante **n** bem devagar. O que você observou?

- 3) Quando você aciona o comando **a** no *Geogebra*, qual é o valor que ele recebe? É o mesmo encontrado para a área no item 1?
- 4) Como você acha que foi calculada a área da figura formada no *GeoGebra*?

No passado, os geômetras usavam o quadrado para calcular as áreas das figuras planas, pois essa era a figura mais simples para ser usada. A palavra Quadratura passou a se tornar sinônimo da determinação de áreas. O cálculo de áreas pode ser feito pela geometria plana ou pelo Cálculo Integral. Na matemática, tudo possui o seu inverso. No Cálculo Diferencial, temos o inverso da Derivada, que é a Antiderivada, ou Integral, como chamaremos (DIAS, 2016).

Estamos acostumados a calcular a área de figuras planas com lados retos, situação em que, na maioria das vezes, reduzimos a figura a algo menor e mais conhecido. Nesse contexto, a geometria plana pode ser usada para o cálculo de áreas, porém essa ferramenta não pode ser utilizada quando a figura em questão possui lados curvos.

Exemplifique o gráfico f(x) =  $-x^2+1$  na malha abaixo e marque os pontos A (-1,0) e D (1,0). Após isso, tente calcular a área delimitada pelos pontos e pela função.

Você conseguiu?

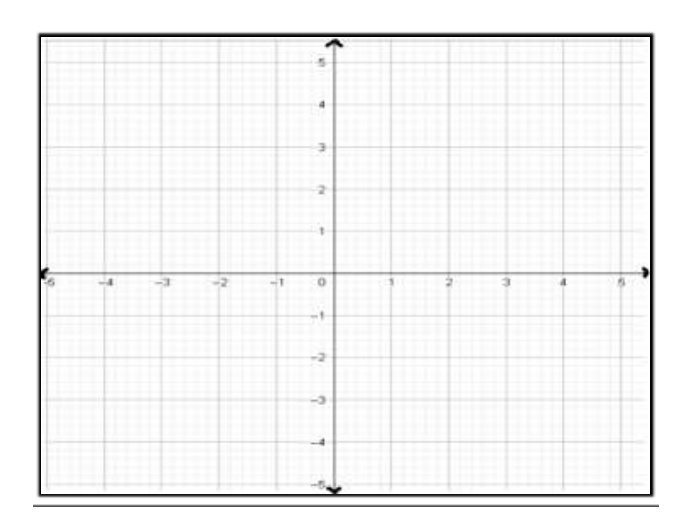

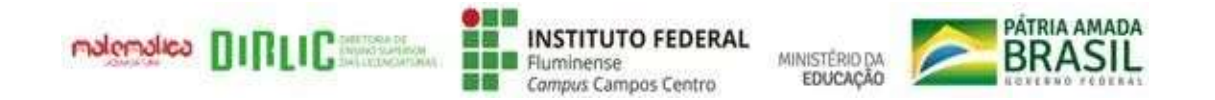

Abra o GeoGebra e clique em *[Apllet](https://www.geogebra.org/graphing/wnqsq7em)* 2. Feito isso, acione os comandos clicando na marcação **o**, movimente o controle deslizante **g** devagar e veja como é calculada a área por meio da integral. Observe também que esse é o efeito que uma integral definida produz para se calcular uma área. Dizer que uma integral é definida é o mesmo que dizer que está restrita a um intervalo definido [a,b]. Matematicamente, podemos representar a área deste gráfico pela Integral:

5) Considere um sistema de aquecimento de água a vapor que possui inicialmente uma temperatura de 50°C, no qual um técnico utilizou o controle PID para ajustar esse sistema ao seu devido *set point*  (70°C). Observe como funciona cada tipo de controle no Controle PID.

Observação:

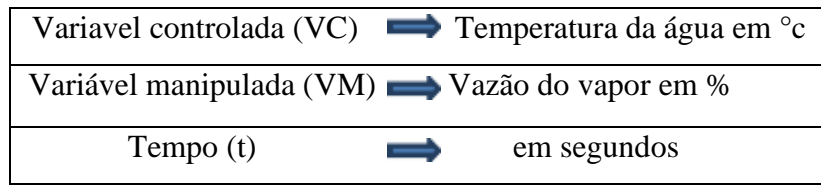

### **Controle proporcional (P):**

Podendo ser utilizado sozinho, este tipo de controle atua aumentando a saída da variável manipulada (vazão do vapor) na medida em que aumenta o erro ou reduz a saída dessa quando o erro faz o mesmo. Esse controle ocorre na chamada Faixa Proporcional, que está representada pelo intervalo indicado pela "seta azul" nos gráficos abaixo. Quanto mais próximo à variável controlada (Temperatura da água em °C) do *set point* (70°C), menor a saída do controlador, ou seja, a variavel manipulada tende a 0%. De forma análoga, quanto mais distante do *set point*, maior a saída do controlador. Isso significa que a variável manipulada tende a 100%. Essa situação está claramente representada na Figura 1.

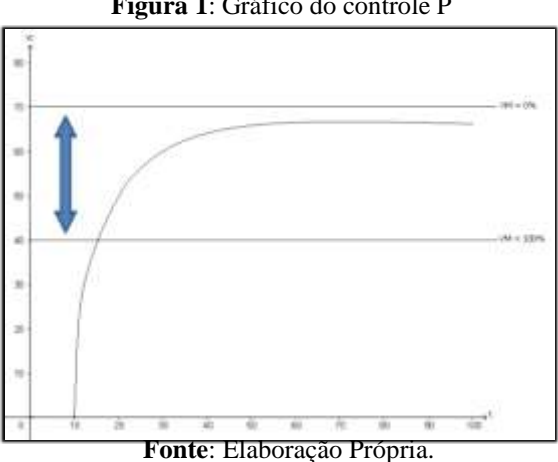

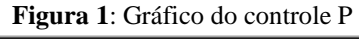

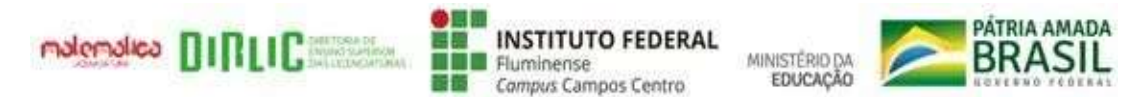

Observando a Figura 1, quando a variável controlada (Temperatura da água em °C) começa a subir, a variável manipulada (vazão do vapor em %) tende a ser 100%. A partir desse valor, essa começa a reduzir proporcionalmente ao erro até o sinal de controle estar próximo ao *set point.* O que ocorre é que a temperatura não se vai estabilizar no *set point*, mas próxima a ele.

Na tentativa de estabilizar o processo no seu devido *set point*, utiliza-se a estratégia de reduzir a Faixa Proporcional, o que provoca um ganho brusco ao sistema. Quanto mais reduzida essa se encontra, mais há desestabilização no processo. Isso pode ser observado na Figura 3.

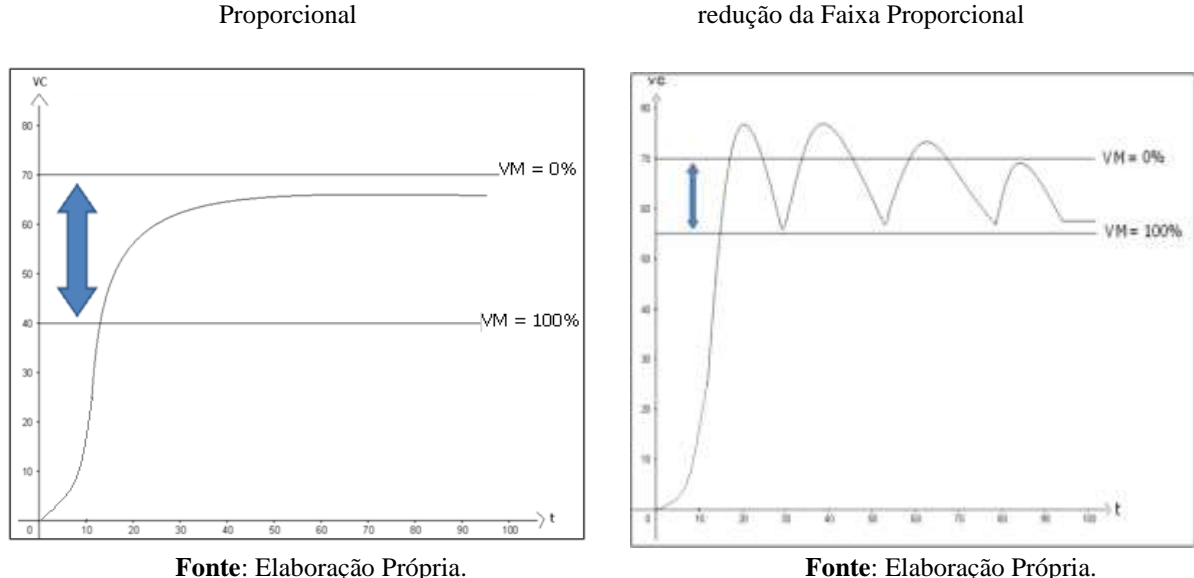

**Figura 2**: Gráfico do Controle P com a Faixa

**Figura 3**: Gráfico do Controle P com maisuma

### **Controle proporcional integral (PI)**

A componente Integral do Controle (PI) atua na variável manipulada proporcionalmente à amplitude e à duração do erro do processo. O Controle Proporcional estabilizou o erro do processo próximo ao *set point*; trata-se de algo permanente. No entanto, a Integral "entende" isso e atua na variável manipulada para que a temperatura chegue ao *set point* e reduza o erro.

Observe o conjunto de 4 gráficos abaixo: as Figuras 4 e 5 representam o Controle Proporcional, enquanto a 6 representa o comportamento da Integral. Pode-se observar que a resposta da Integral aumenta enquanto o desvio estiver presente e, quando o desvio for pequeno, com menor intensidade.

A Integral "percebe" o erro permanente e atua no produto pelo tempo do

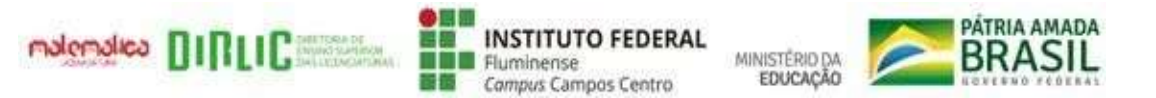

processo, aumentando a variável manipulada para buscar a correção na qual a ação da Integral é somada à ação Proporcional (Figura 7). O problema é que, quando aumentamos a variável manipulada, gera-se grande distúrbio na maioria das vezes. Isso provoca overshoot 1.

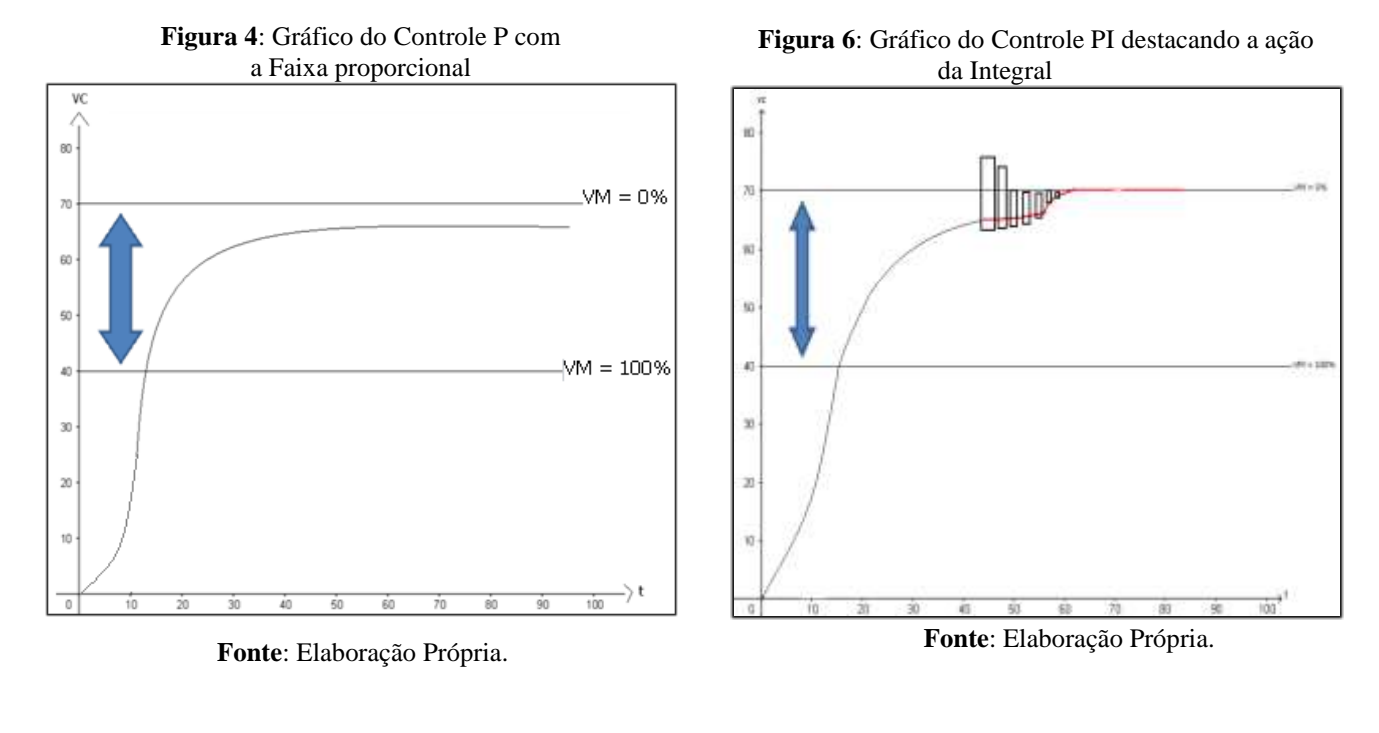

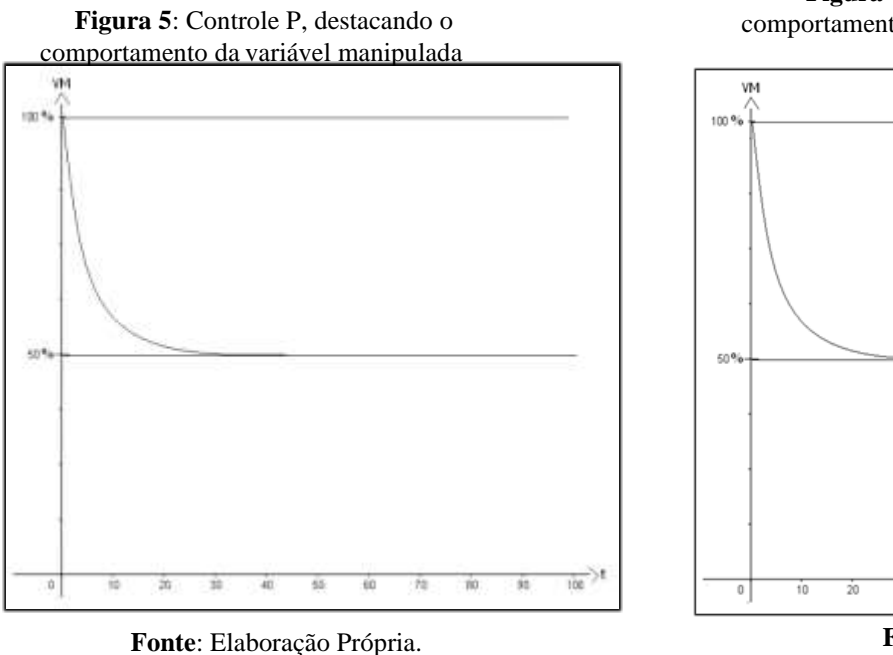

**Figura 7**: Controle PI destacando o comportamento da variável manipulada easoma das ações (P+I)

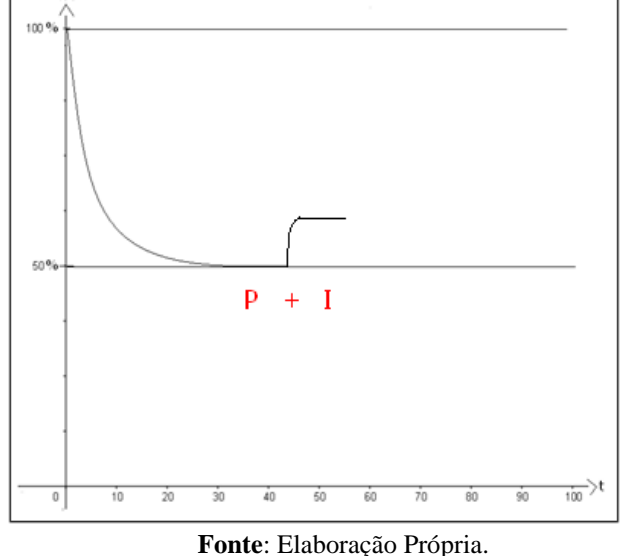

<sup>1</sup>Ocorre quando a variável controlada ultrapassa o *set point*. Isso acontece pela oscilação do sistema.

Como já vimos um pouco sobre a Integral e a Figura 6 representa, podemos entender a sua atuação, ou seja, como atua em um restrito intervalo de tempo. Para melhor visualizarmos, vamos observar um *apllet* no GeoGebra com um exemplo de gráfico que destaca a ação de uma Integral em um controlador com o Controle PI. Isto é, clicando em *[Applet](https://www.geogebra.org/graphing/n5ufpdjf) [3](https://www.geogebra.org/graphing/n5ufpdjf)*.

Dica: para melhor visualização dos itens mencionados abaixo, desative o comando **a** do GeoGebra clicando na marcação o. Tente observar o que ocorre com o gráfico ao movimentar o ponto p do controle deslizante bem devagar. Considere que o eixo x esteja representando o tempo em segundos e que a situação seja fictícia, pois não temos tempo negativo.

6) Movimente o ponto p do controle deslizante bem devagar. Você consegue perceber o que ocorre no gráfico?

7) Suponha que o *set point* seja 39°c. Assim, coloque o ponto A em (0,0) e o ponto B em (10,0). Como a ação da Integral se comporta?

8) Ainda supondo que o *set point* seja 39°c, coloque o ponto A no lugar em que o gráfico intercepta o eixo x na parte negativa e o ponto B em (0,0). Como a ação da Integral se comporta?

9) Por meio dos itens II e III, podemos concluir que:

A ação Integral tem como objetivo eliminar o erro de *off-set* em regime permanente. Um tempo integral longo pode levar o processo à instabilidade. No entanto, ao aderir um tempo integral curto, há retardo no processo de estabilização. Quanto maior o desvio, maior a velocidade de correção. Contudo, como também depende do tempo, a resposta é lenta. Por isso, desvios grandes em curtos espaços de tempo não são devidamente corrigidos. É daí que surge a necessidade de associar essa ação à proporcional.

### **Controle Proporcional Derivativo**

O conceito de Derivada está relacionado à taxa de variação instantânea de uma função, a qual está presente no nosso cotidiano por meio da determinação da taxa de:

- crescimento de certa população;
- variação de temperaturas;
- crescimento econômico:
- velocidade de corpos em movimento.

Ou seja, existem outros exemplos que apresentam uma função variando. Isto é, em que a medida dessa variação se faz necessária em um determinado instante (MACHADO, 2013).

Uma relevância da interpretação geométrica da Derivada é que uma função só é derivável, diferenciável, se existir **uma reta tangente ao seu gráfico neste ponto** em algum de seu domínio. Ou seja, o gráfico da função nesse ponto não apresenta comportamento pontiagudo (HUSEIN, 2014). Com esse pensamento a todos os pontos do domínio da função, destaca-se que o gráfico de uma função diferenciável é uma curva amena, sem nenhuma parte pontuda (HUSEIN, 2014). A Derivada de uma função também fornece o coeficiente angular da reta tangente ao gráfico. Uma função não é diferenciável quando, em um determinado ponto, não existe a derivada. Ou seja, não passa uma única reta tangente nesse ponto.

Observe essa situação no *[Applet](https://www.geogebra.org/classic/unpuauud) 4* , em que o ponto A é móvel para uma melhor análise.

## **Derivada e controle**

Observe duas funções: uma f(x) e outra g(x) no *[Applet 5](https://www.geogebra.org/graphing/dxuuptcx)*. O tempo tende ao infinito. Considere essa situação como um exemplo fictício para entendermos como funciona uma função com o controle derivativo e o seu efeito.

- Suponha que o eixo y represente a temperatura em  ${}^{\circ}C$  e, o eixo x, o tempo em segundos;
- Suponha que o *set point* seja 1°C. No GeoGebra, essa função está sendo representada pela letra h.
- 10) A função g(x) leva quanto tempo para atingir o *set point*?
- 11) Qual função atinge primeiro o *set point*?

O objetivo do Controle Derivativo é reduzir a velocidade das variações da variável controlada a fim de evitar que se eleve ou se abaixe de modo brusco. Esse tipo de controle proporciona uma correção rápida do desvio, ou seja, na presença de um aumento sem previsão no desvio, a ação derivativa atua de forma preventiva, diminuindo o tempo de resposta do controlador. Isso significa que **o Controle Derivativo está presente na função que atinge primeiro o** *set point*.

Vamos entender, por meio de gráficos, o que a ação derivativa provoca junto ao Controle Proporcional. As Figuras 8 e 9 representam o Controle (P). Vamos reduzir a Faixa Proporcional novamente (Figura 10). Como já vimos, é provocada uma oscilação no sistema. O derivativo atua justamente forçando-o a reduzir a velocidade de resposta, consequentemente reduzindo a variável manipulada (Figura 11) para chegar ao *set point.*

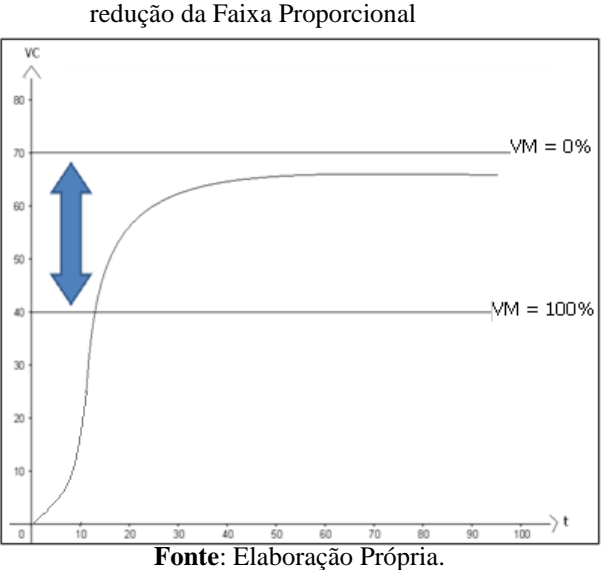

**Figura 8**: Gráfico do Controle P com a redução da Faixa Proporcional

**Figura 9**: Controle P com a redução da Faixa Proporcional, com destaque para a variável manipulada

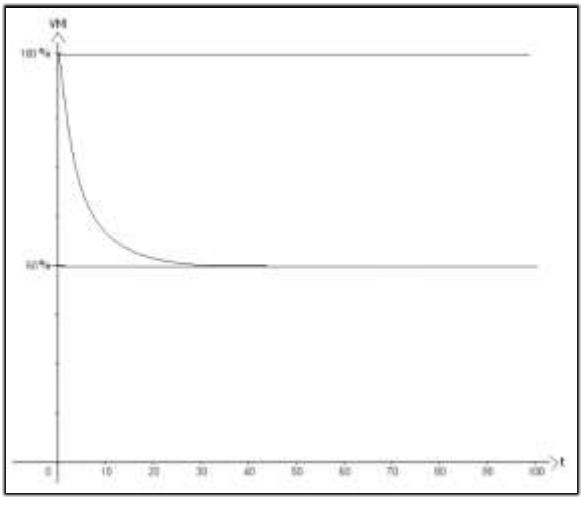

**Fonte**: Elaboração Própria. **Fonte**: Elaboração Própria.

**Figura 10**: Gráfico do Controle P com a redução da Faixa Proporcional mais a ação da Derivada

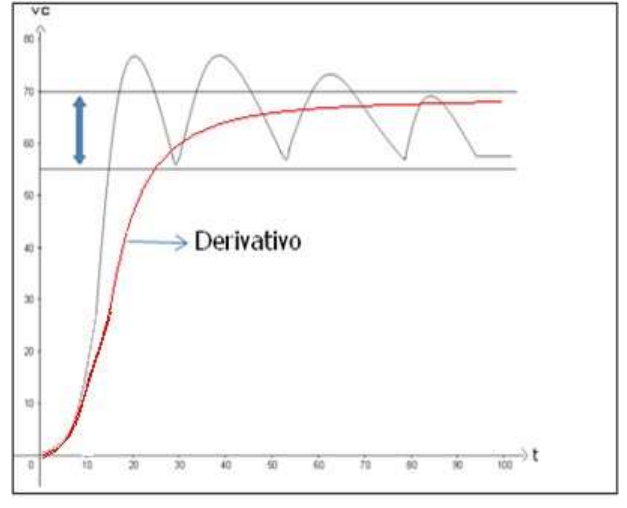

**Fonte**: Elaboração Própria.

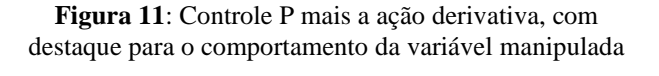

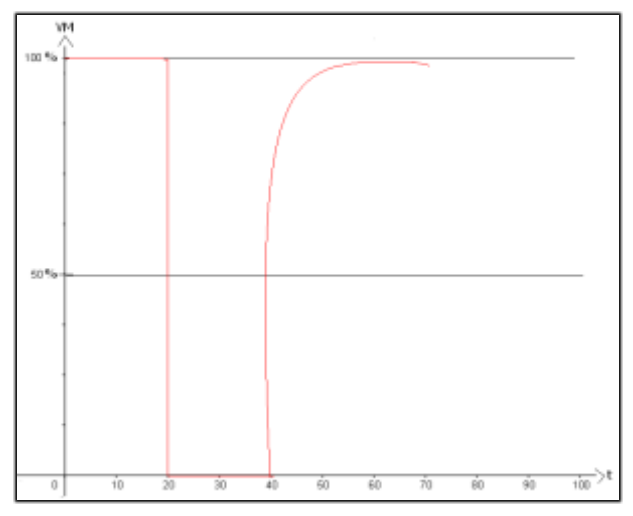

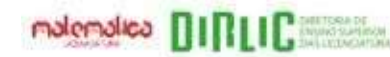

**INSTITUTO FEDERAL** Fluminense Campus Campos Centro

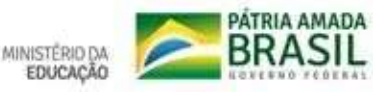

### **Em resumo:**

A ação proporcional de controle pode ser considerada uma evolução do controle ligadesliga. Esse tipo de ação atua conforme o valor do erro. A ação integral não é, isoladamente, uma técnica de controle, pois não pode ser empregada quando separada de uma ação proporcional. O integrativo com a parcela proporcional faz a correção, porém pode provocar uma desestabilização no sistema. A ação derivativa também não é, isoladamente, uma técnica de controle, pois também não pode ser empregada separadamente de uma ação proporcional, justamente por atuar de forma preventiva e diminuir o tempo de resposta. O derivativo com a parcela proporcional reduz a velocidade dessa correção para eliminar a desestabilização. O Controle PID é a atuação conjunta desses controles.

Deve-se utilizar a ação PID quando se requer rapidez na correção do erro sem *off-set* junto a um desvio máximo reduzido. Entretanto, devemos nos atentar ao fato de que a combinação dessas três ações às vezes não é a melhor opção. Por exemplo, no caso de controle de vazão, podemos utilizar somente o modo Proporcional e Integral, uma vez que o modo Derivativo não é vantajoso ao ser aplicado a um controle de vazão.

O modo derivativo é adicionado normalmente no controle de temperatura por ser considerado uma variável de reação lenta. A Figura 12 apresenta respostas do comportamento do sistema controlado em malha fechada por um controlador com ações de controle que compõem o controle PID. O controlador com o Controle Proporcional torna a resposta mais rápida e reduz o erro. A adição da ação integral elimina o erro estacionário, mas faz com que haja tendência de uma resposta mais oscilatória. Ao implementarmos a ação derivativa considerando a resposta da ação, ocorre a redução tanto da intensidade das oscilações como do tempo de resposta.
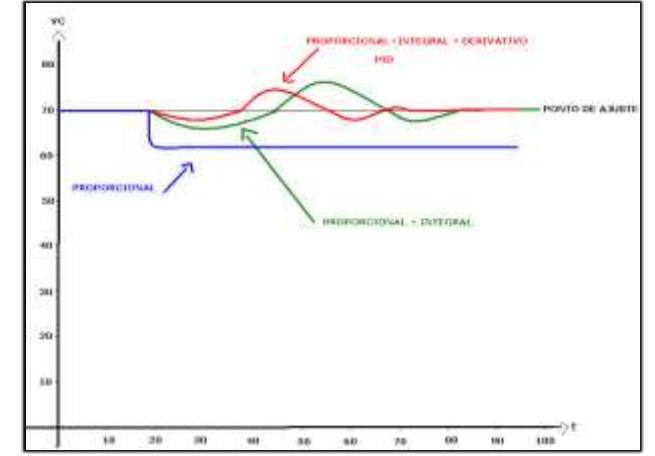

 **Figura 12**: Destaque ao comportamento das ações do Controle PID

**Fonte**: Elaboração própria baseada em Bega, Finkel e Koch (2006)<sup>1</sup>.

<sup>2</sup> BEGA, E. A.; FINKEL, V. S.; KOCH, R. **Instrumentação Industrial**. Rio de Janeiro: Instituto Brasileiro de Petróleo e Gás, 2006.

## Referências

CAMPOS, M. C. M. M.; TEIXEIRA, H. C. G. **Controles Típicos de Equipamentos e Processos Industriais**. São Paulo: Blucher, 2010.

DIAS, G. A. **Cálculo Diferencial e Integral e suas Aplicações**. Monografia (Licenciatura em Matemática) – Departamento de Ciências Exatas e Tecnológicas, Universidade Estadual do Sudoeste da Bahia, Bahia, 2016. Disponível em: http://www2.uesb.br/cursos/matematica/matematicavca/wpcontent/uploads/monografia.-Gabriela-Alves-Versão-Final.pdf. Acesso em: 20 nov. 2020.

GOMES, S. A. P. **Comparação entre métodos de identificação de plantas com respostas ao degrau monotonicamente crescentes e sintonia de controladores PID**. 2008. Monografia (Engenharia Elétrica) – Escola Politécnica, Universidade Federal do Rio de Janeiro, Rio de Janeiro, 2008. Disponível em: http://repositorio.poli.ufrj.br/monografias/monopoli10001117.pdf. Acesso em: 15 maio. 2021.

HUSEIN, M. S. M. H. **Diferenciação em ℝ� e o Teorema da Função Implícita com aplicações**. 2014. Dissertação (Mestrado em Matemática) – Programa de Pós-Graduação em Matemática e Computação Científica, Universidade Federal de Santa Catarina, Florianópolis, 2014. Disponível em: https://sca.profmat-

sbm.org.br/sca\_v2/get\_tcc3.php?cpf=96040149000&d=20200603175803&h=959e7f1270f457959681d5 3f7d856a028f8862b0. Acesso em: 15 maio 2021.

MACHADO, F. G. **Aplicações da derivada de uma função real sobre uma perspectiva histórica**. 2013. Dissertação (Mestrado Profissional em Matemática – PROFMAT) – Programa de Mestrado Profissional em Matemática em Rede Nacional, Universidade Federal do Piauí, Teresina, 2013. Disponível em: https://sca.profmat-

sbm.org.br/sca\_v2/get\_tcc3.php?cpf=89552822300&d=20180814101454&h=0730cd99adba078a05e50 66e29b0fe0cda35ee19. Acesso em: 15 maio 2021.

# APÊNDICE D – CONVITE PARA A PARTICIPAÇÃO DA APLICAÇÃO DA<br>SEQUÊNCIA DIDÁTICA

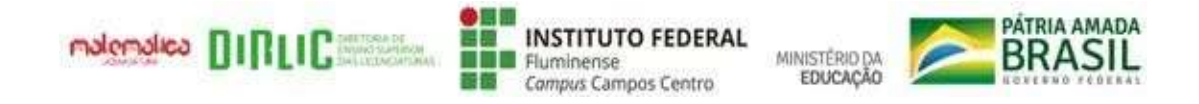

### **Convite para a participação da aplicação da sequência didática**

O Trabalho de Conclusão de Curso da Licenciatura em Matemática intitulado como "O Cálculo no Controle Proporcional e Integral e Derivativo: uma proposta para os alunos do Curso Técnico Integrado ao Ensino Médio em Automação Industrial do IFF *campus* Campos Centro" está sendo orientado pelo Prof. Dr. Tiago Destéffani Admiral. Por meio deste convite, pedimos sua colaboração e participação na aplicação da sequência didática devido aos seus conhecimentos sobre o Controle PID. A sequência didática elaborada visa facilitar a compreensão dos efeitos práticos dos operadores matemáticos Integral e Derivada nos processos de Controle PID, identificando também as possíveis dificuldades presentes nesse conteúdo.

A aplicação desta sequência é parte do nosso Trabalho de Conclusão de Curso e tem por finalidade avaliar o material produzido. O(s) encontro(s) para a aplicação ocorrerão em uma data previamente marcada e a aplicação será realizada pelo aplicativo Google Meet; isso acontecerá com os alunos do 3° ano do Curso Técnico Integrado ao Ensino Médio em Automação Industrial do IFF *campus* Campos Centro que desejarem participar. Para a realização, você precisa ter um computador, notebook ou um celular com acesso à Internet. Além da sequência didática, estaremos aplicando dois formulários do Google Forms: um referente ao termo de compromisso para confirmar a participação voluntária na pesquisa e o outro de avaliação tanto da aplicação como do material fornecido.

Esclarecemos que a sua participação neste estudo é voluntária. Se decidir não participar, terá a absoluta liberdade para fazê-lo. Na publicação dos resultados desta pesquisa, a sua identidade será mantida em sigilo. Serão omitidas todas as informações que permitam identificá-lo(a). Além disso, você não terá nenhum gasto nem ganho financeiro por contribuir para este trabalho. Com a sua participação, você estará contribuindo para a produção do conhecimento científico. Quaisquer dúvidas poderão ser esclarecidas por nós pessoalmente ou por meio dos e-mails: elisangelaatmi@gmail.com e/ou pyetramoraes98@gmail.com.

Agradecemos desde já a sua colaboração e colocamo-nos à disposição para quaisquer esclarecimentos. Licenciandas em Matemática: Elisangela Helena Gomes Soares e Pyetra Moraes dos Santos.

APÊNDICE E – FORMULÁRIO PARA A ESCOLHA DO DIA DA APLICAÇÃO

## Aplicação da Sequência didática

Olá, obrigada por se voluntariar para o nosso Trabalho de Conclusão de Curso (TCC), do Instituto Federal Fluminense campus Campos Centro, sobre a orientação do Prof. Dr. Tiago Destéffani Admiral, que tem por objetivo apresentar os operadores matemáticos Integral e Derivada e os efeitos práticos que estes possuem nos processos de Controle Industrial. Ressaltamos também que a sua identificação nas respostas fornecidas estarão em sigilo e serão tratadas para fins de pesquisa.

Estamos entrando em contato por meio deste formulário para podermos ver a disponibilidade de horário para a aplicação do nosso trabalho. Pedimos que ao preencher o endereço de email preencha com o email gsuite.

O questionário deverá ser respondido até sexta feira 12/03/2021

### \*Obrigatório

- 1. Endereço de e-mail \*
- 2. Como você julga melhor a aplicação: \*

*Marcar apenas uma oval.*

4 horas em um único momento.

- 4h em dois momentos diferentes
- 3. Listamos aqui os dias possíveis para aplicação, com isso pedimos para que você marque a melhor opção de dia e horário : \*

*Marcar apenas uma oval.*

Segunda - feira (10h às 12h) e Quarta - feira (10:30 às 12:30) - Dias: 15/03 e 17/03 respectivamente

Terça - feira (8:45 às 9:40) e de (13:00 ás 15:00) - Dia 16/03

4. Caso queir fazer alguma contribuição sinta-se à vontade!

Este conteúdo não foi criado nem aprovado pelo Google.

### Google [Formulários](https://www.google.com/forms/about/?utm_source=product&utm_medium=forms_logo&utm_campaign=forms)

### APÊNDICE F – TERMO DE CONSENTIMENTO LIVRE E ESCLARECIDO (FORMULÁRIO)

# Termo de consentimento Livre e Esclarecido para aplicação da sequência didática

Prezado aluno (a), este material é parte do nosso Trabalho de Conclusão de Curso (TCC), do Instituto Federal Fluminense campus Campos Centro, sobre a orientação do Prof. Dr. Tiago Destéffani Admiral, que tem por objetivo apresentar os operadores matemáticos Integral e Derivada e os efeitos práticos que estes possuem nos processos de Controle Industrial. Ressaltamos também que a sua identificação nas respostas fornecidas estarão em sigilo e serão tratadas para fins de pesquisa.

Esclareço que sua participação nesse estudo é voluntária e se decidir não participar terá absoluta liberdade de fazê-lo. Na publicação dos resultados desta pesquisa, sua identidade será mantida no mais rigoroso sigilo. Serão omitidas todas as informações que permitam identificá-lo (a). Você não terá nenhum gasto nem ganho financeiro por participar da pesquisa. Com sua participação, você estará contribuindo para a produção de conhecimento científico.Lembramos que não é autorizada a distribuição e comercialização do material utilizado que será enviado. Quaisquer dúvidas relativas à pesquisa poderão ser esclarecidas por nós, pessoalmente ou por meio do e-mail [elisangelaatmi@gmail.com](mailto:elisangelaatmi@gmail.com) e/ou [pyetramoraes98@gmail.com](mailto:pyetramoraes98@gmail.com).

### \*Obrigatório

1. Você aceita participar desta pesquisa? \*

### *Marcar apenas uma oval.*

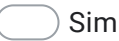

Não

- $\mathcal{P}$ Nome \*
- 3. E-mail (lembrando que todas as informações serão fornecidas por este e-mail) \*

4. Você considera o conteúdo de controle industrial, um conteúdo relevante para sua área profissional ? justifique sua resposta. \*

5. O que você espera sobre a aplicação da sequência didática? \*

Este conteúdo não foi criado nem aprovado pelo Google.

Google [Formulários](https://www.google.com/forms/about/?utm_source=product&utm_medium=forms_logo&utm_campaign=forms)

# ${\bf APÊNDICE~G-FORMUL\'ARIO~DE~AVALIAÇÃO~DA~PARTE~I~DA}\\ {\bf APLICAÇÃO}$

# Avaliação parcial da sequência didática  $-16/03 - Parte$  I

Este formulário destina-se a avaliação da sequência didática aplicada hoje. Com intuito de coletar dados para pesquisa estaremos por meio deste coletando as respostas da parte I da aplicação.

\*Obrigatório

4.

- 1. Endereço de e-mail \*
- 2. O que você achou da aplicação da parte I? \*

3. Sentiu dificuldade em compreender algo ? se sim o que em específico? \*

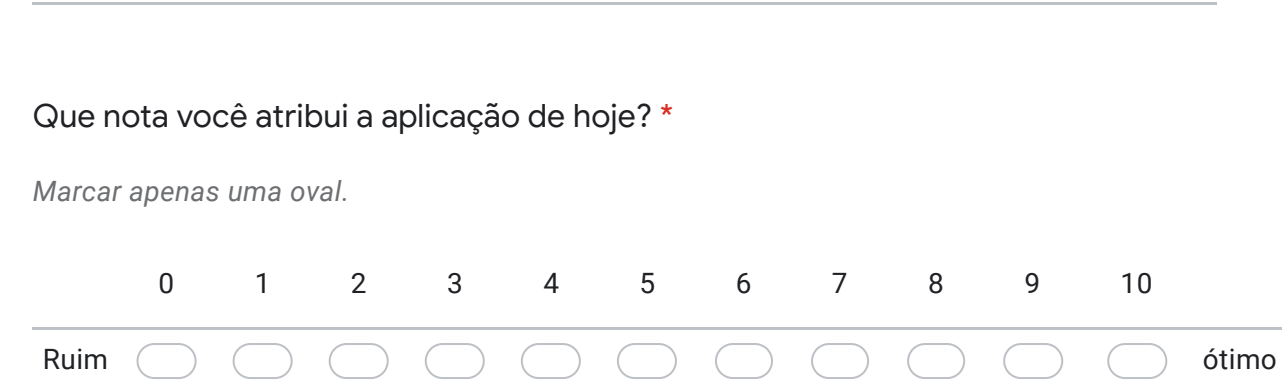

5. Anexe aqui , foto ou Scanner das respostas da sequência didática aplicada na parte I. Obs : tamanho máximo permitido 5 arquivos \*

Arquivos enviados:

Este conteúdo não foi criado nem aprovado pelo Google.

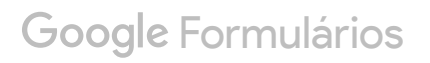

# ${\bf A} {\bf P} \hat{{\bf E}} {\bf N} {\bf D} {\bf I} {\bf C} {\bf E} \, {\bf H} - {\bf F} {\bf O} {\bf R} {\bf M} {\bf U} {\bf L} \hat{{\bf A}} {\bf R} {\bf I} {\bf O} \, {\bf D} {\bf E} \, {\bf A} {\bf V} {\bf A} {\bf L} {\bf I} {\bf A} {\bf Q} \hat{{\bf A}} {\bf O} \, {\bf D} {\bf A} \, {\bf P} {\bf A} {\bf R} {\bf T} {\bf E} \, {\bf II} \, {\bf D} {\bf A} \nonumber \\ {\bf A} {\bf P} {\bf L} {\bf I} {\bf C} {\bf A} \hat{{\bf Q}} \$

# Avaliação da Sequência Didática aplicada - 16-03 - parte II

Contamos com a sua colaboração para avaliarmos a sequência didática aplicada. A sua identidade será mantida no mais rigoroso sigilo. Serão omitidas todas as informações que permitam identificá-lo.

\*Obrigatório

- 1. Endereço de e-mail \*
- 2. O material elaborado ajudou na compreensão dos efeitos práticos dos operadores matemáticos Integral e derivada no controlador com o controle PID? \*

*Marcar apenas uma oval.*

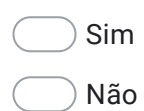

3. Se a sua resposta anterior for "Não " justifique-a:

4. Você obteve alguma dificuldade na resolução das questões propostas ? \*

*Marcar apenas uma oval.*

Sim

Não

5. Caso a sua resposta anterior for "sim" escreva qual foi a dificuldade e se possível uma sugestão.

6. Numa escala de 0 a 5 qual nota você atribuiria quanto a explicação fornecida durante a sequência? (0= ruim e 5= ótima) \*

*Marcar apenas uma oval.*

- $\bigcirc$  0
- $\bigcirc$  1
- $\bigcirc$  2
- $\bigcirc$  3
- $\bigcirc$  4
- $\overline{)}$  5
- 7. Deixe aqui um comentário sobre a aplicação geral da sequência didática \*

8. Anexe aqui todas as respostas da sequência didática \*

Arquivos enviados:

Este conteúdo não foi criado nem aprovado pelo Google.

10/04/2021 Avaliação da Sequência Didática aplicada - 16-03 - parte II

### Google [Formulários](https://www.google.com/forms/about/?utm_source=product&utm_medium=forms_logo&utm_campaign=forms)

APÊNDICE I – SEQUÊNCIA DIDÁTICA (VERSÃO FINAL)

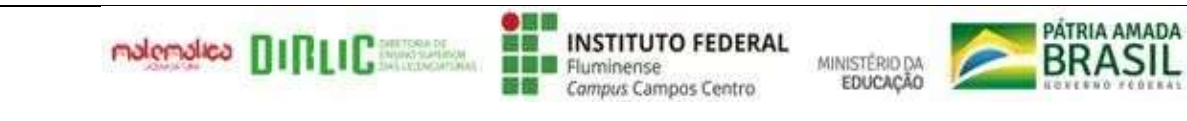

Este material visa facilitar a compreensão dos efeitos práticos dos operadores matemáticos Integral e Derivada nos processos de Controle PID. O estudo está sendo orientado pelo Prof. Dr. Tiago Destéffani Admiral. Contamos com a sua participação e colaboração.

Licenciandas em Matemática: Elisangela Helena Gomes Soares e Pyetra Moraes dos Santos

Nome: Data  $/$  /

### Relembrando controle e controladores industriais

Há quatro tipos básicos de algoritmos de controle clássico que são amplamente usados na indústria e aplicados a um controlador automático: Controle Proporcional ou (P); Controle Proporcional e Integral ou (PI); Controle Proporcional e Derivativo ou (PD); e o Controle Proporcional e Integral e Derivativo ou (PID) (CAMPOS; TEIXEIRA, 2010).

Segundo Campos e Teixeira (2010):

O Controle Proporcional ou (P) corrige o erro em uma determinada proporção estabelecida, em que a ação proporcional produz um sinal de saída que é proporcional à amplitude do erro.

 **Observação**: a principal característica do Controle Proporcional é estabilizar o erro, isto é, evitar que a variável controlada se afaste [excessivamente](https://www.sinonimos.com.br/excessivamente/) do valor desejado ou *set point*. Essa estabilização também é conhecida como erro de regime permanente ou *off-Set* (BAPTISTA, 2021).

O Controle Proporcional e Integral ou (PI) une a ação do Controle Proporcional com a ação integral ou integrativa, que permite um acúmulo de erro em diferentes intervalos dependendo do tempo integrativo. Isto ocorre até um valor máximo permitido. Quando o processo acumula, o erro até o valor máximo permitido para a ação integral é acionado, corrigindo-o de todo o processo. Desse modo, o Controle Integral ajusta a variável de controle baseando-se no tempo em que o erro acontece.

 **Observação:** o Controle Integral tende a repetir a correção proporcional ao longo do tempo. Isto é, enquanto houver erro por meio da integração da curva de reação da variável controlada pós-ação proporcional. Desse modo, o Controle Integral consegue "eliminar" matematicamente o erro. É importante ressaltar que a ação integral é a mais lenta das três ações do Controle PID (BAPTISTA, 2021).

O Controle Proporcional e Derivativo ou (PD) reúne a ação proporcional e a ação derivativa, em que a ação derivativa produz um sinal de saída que é proporcional à velocidade de variação do erro. Tratase de uma ação que tende a ser instantânea quando a curva de reação da variável controlada se comporta de forma linear. Cabe ressaltar que, enquanto houver variação de erro no processo, haverá correção.

 **Observação:** o Controle Derivativo tende a antecipar a correção proporcional por meio da derivação da curva de reação da variável controlada. Isso significa que essa ação de controle não deve ser aplicada em processos nos quais a curva de reação da variável controlada tende a ser instantânea, pois, se o valor da variável controlada variar instantaneamente, isto é, com a variação de tempo tendendo a zero, o valor da correção derivativa tenderia aos valores de limite da saída do controlador. Em suma, o controlador PD se comportaria como um controlador *on-off*, liga-desliga. Ou seja, com a saída oscilando entre o máximo e o mínimo. É importante destacar que a ação derivativa é a mais rápida das três ações do Controle PID (BAPTISTA, 2021).

O Controle (PID) é a fusão de três ações de controle: a proporcional, a integral e a derivativa, em que cada uma delas reage de forma distinta ao erro presente no sistema. A combinação desses tipos de controle, quando aplicada a um controlador automático, forma o algoritmo matemático conhecido na indústria como PID.

Todo controlador gera um sinal de saída a qual pode ser modelada por uma equação matemática que deduz o erro estacionário. O controlador visa corrigir um determinado controle ou ação de controle.

A saída do controlador (PID) é dada pela equação matemática que deduz o erro estacionário (GOMES, 2008):

$$
U(t) = Kp \left[ e(t) + 1(Tt) \int_{0}^{t} e(t) dt + Td \frac{d[e(t)]}{dt} \right]
$$

#### simplificando temos

$$
U(s) = Kp(1 + 1 Ti s + Td s) E(s)
$$

Observando as fórmulas acima, você consegue identificar os operadores matemáticos Integral e Derivada? Se sim, circule-os.

\_\_\_\_\_\_\_\_\_\_\_\_\_\_\_\_\_\_\_\_\_\_\_\_\_\_\_\_\_\_\_\_\_\_\_\_\_\_\_\_\_\_\_\_\_\_\_\_\_\_\_\_\_\_\_\_\_\_\_\_\_\_\_\_\_\_\_\_\_\_\_\_\_\_\_\_

\_\_\_\_\_\_\_\_\_\_\_\_\_\_\_\_\_\_\_\_\_\_\_\_\_\_\_\_\_\_\_\_\_\_\_\_\_\_\_\_\_\_\_\_\_\_\_\_\_\_\_\_\_\_\_\_\_\_\_\_\_\_\_\_\_\_\_\_\_\_\_\_\_\_\_\_\_\_\_\_\_

Você sabe ou já ouviu falar em Integral? E Derivada?

Você sabe os efeitos que esses operadores produzem no Controle Proporcional e Integral e Derivativo? Em caso afirmativo, justifique.

### Operadores matemáticos e Controle industrial

1) Esboçe o gráfico da função y = 2 na malha abaixo e marque os pontos A (2,0) e B (4,0). Feito isso, calcule a área delimitada pela função e por esses pontos.

Dica: a área a ser calculada é a de uma figura plana. Lembre-se da geometria plana.

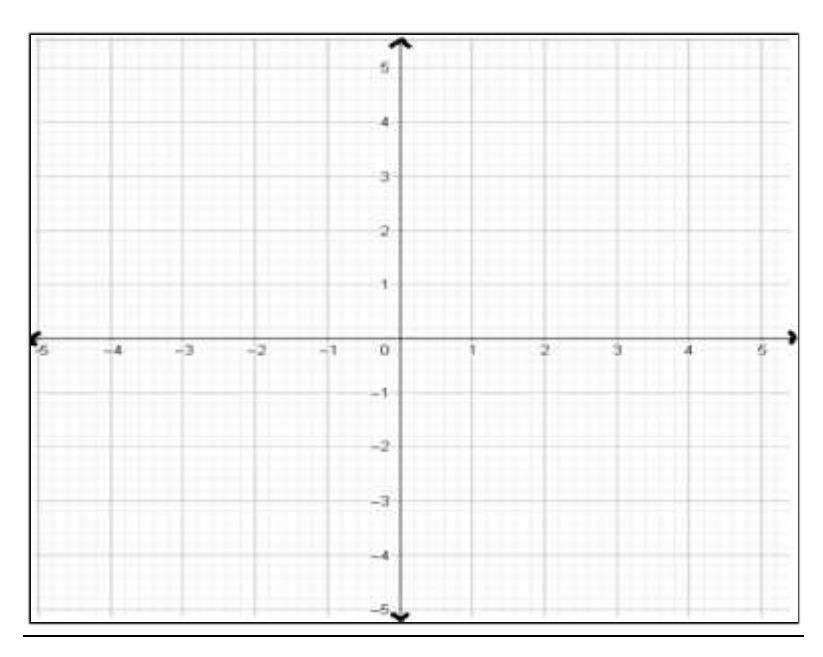

2) Abra o *GeoGebra* clicando no *[Applet 1](https://www.geogebra.org/graphing/bevvftjj)*, acione todos os comandos clicando na marcação **O**e movimente o controle deslizante **n** bem devagar. O que você observou?

\_\_\_\_\_\_\_\_\_\_\_\_\_\_\_\_\_\_\_\_\_\_\_\_\_\_\_\_\_\_\_\_\_\_\_\_\_\_\_\_\_\_\_\_\_\_\_\_\_\_\_\_\_\_\_\_\_\_\_\_\_\_\_\_\_\_\_\_\_\_\_\_\_\_\_\_\_\_\_\_

\_\_\_\_\_\_\_\_\_\_\_\_\_\_\_\_\_\_\_\_\_\_\_\_\_\_\_\_\_\_\_\_\_\_\_\_\_\_\_\_\_\_\_\_\_\_\_\_\_\_\_\_\_\_\_\_\_\_\_\_\_\_\_\_\_\_\_\_\_\_\_\_\_\_\_\_\_\_\_\_

\_\_\_\_\_\_\_\_\_\_\_\_\_\_\_\_\_\_\_\_\_\_\_\_\_\_\_\_\_\_\_\_\_\_\_\_\_\_\_\_\_\_\_\_\_\_\_\_\_\_\_\_\_\_\_\_\_\_\_\_\_\_\_\_\_\_\_\_\_\_\_\_\_\_\_\_\_\_\_\_

\_\_\_\_\_\_\_\_\_\_\_\_\_\_\_\_\_\_\_\_\_\_\_\_\_\_\_\_\_\_\_\_\_\_\_\_\_\_\_\_\_\_\_\_\_\_\_\_\_\_\_\_\_\_\_\_\_\_\_\_\_\_\_\_\_\_\_\_\_\_\_\_\_\_\_\_\_\_\_\_

- 3) Quando você aciona o comando **a** no *GeoGebra*, qual é o valor que ele recebe? É o mesmo encontrado para área no item 1?
- 4) Como você acha que foi calculada a área da figura formada no *GeoGebra*?

No passado, alguns geômetras usavam o quadrado para calcular as áreas de figuras planas, pois essa era a figura mais simples para ser usada. A palavra Quadratura passou a se tornar sinônimo da determinação de áreas. O cálculo de áreas pode ser feito pela geometria plana ou pelo Cálculo Integral. Na matemática, tudo possui o seu inverso. No Cálculo Diferencial, temos também o inverso da Derivada, que é a Antiderivada, ou Integral, como chamaremos (DIAS, 2016).

Estamos acostumados a calcular a área de figuras planas com lados retos, situação em que, na maioria das vezes, reduzimos a figura a algo menor e mais conhecido. Nesse contexto, a geometria plana pode ser usada para o cálculo de áreas, porém essa ferramenta não pode ser utilizada quando a figura em questão possui lados curvos.

I) Exemplo: esboce o gráfico f(x) =  $-x^2+1$  na malha abaixo e marque os pontos A (-1,0) e B (1,0). Após isso, tente calcular a área delimitadada pelos pontos e pela função. Você conseguiu?

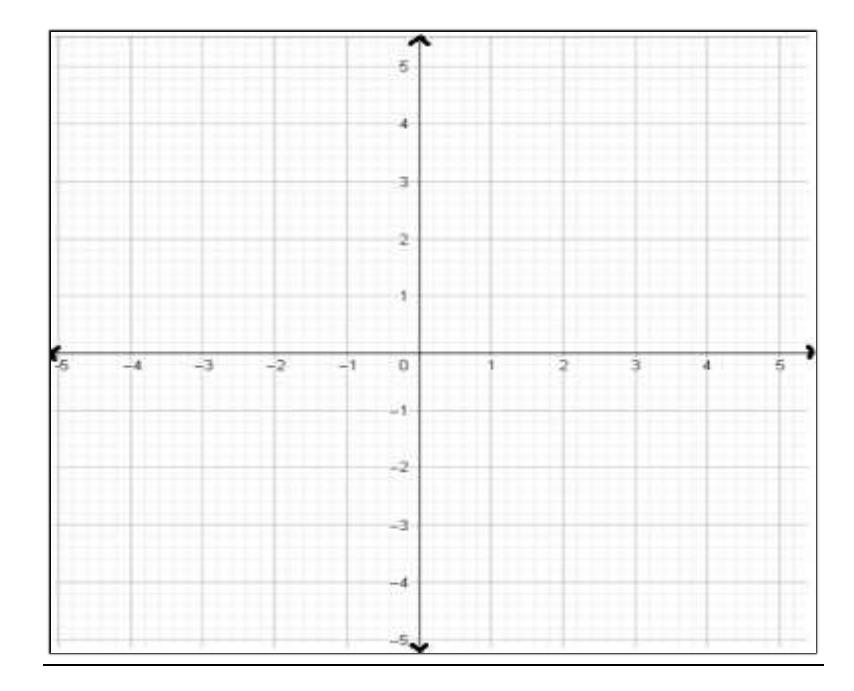

II) Abra o GeoGebra e clique em *Apllet 2*. Feito isso, acione os comandos clicando na marcação e  $\circ$ movimente o controle deslizante **g** devagar. Veja como é calculada a área por meio da Integral. Observe também que esse é o efeito que uma integral definida produz para se calcular uma área. Dizer que uma integral é definida é o mesmo que dizer que ela está restrita a um intervalo definido [a, b]. Matematicamente, podemos representar a área deste gráfico pela Integral:

III) Considere um sistema de aquecimento de água por meio do vapor que possui inicialmente a temperatura da água igual a 50°C, no qual um técnico utilizou o Controle PID para ajustar a variável controlada ao seu devido *set point* (70°C). Observe como funciona cada tipo de controle no Controle PID.

**Figura 1**: Ilustração do item III

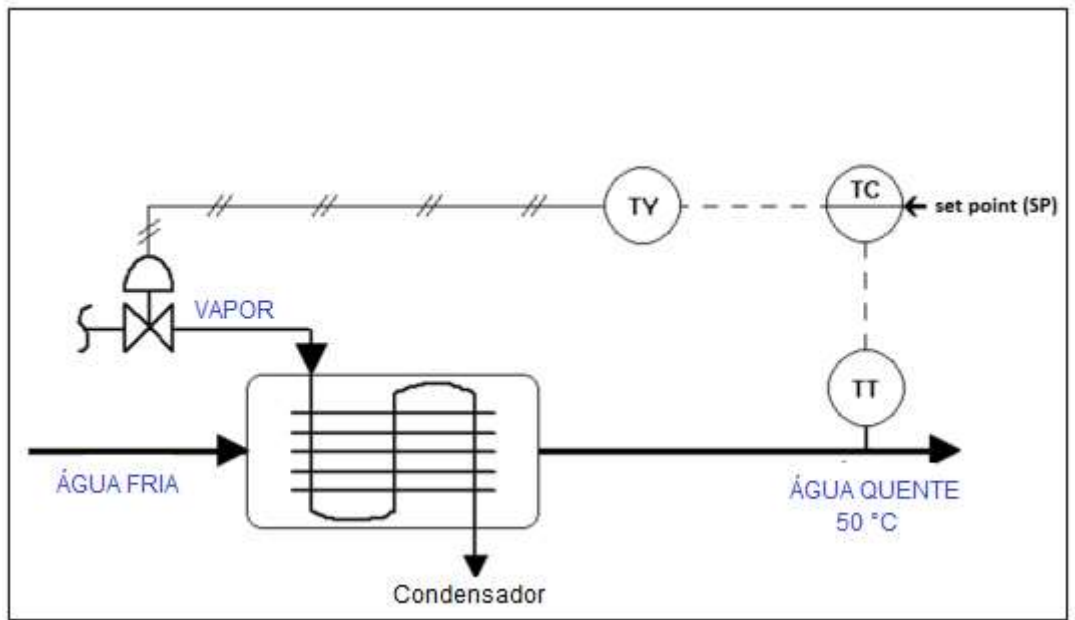

**Fonte**: Baptista (2021).

Observação:

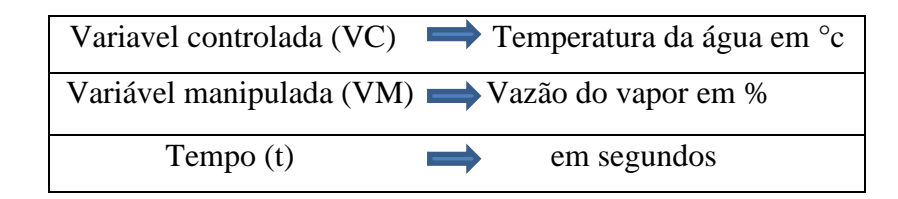

### **Controle Proporcional (P):**

Esse tipo de controle pode ser utilizado sozinho, mas há uma desvantagem: normalmente, quando há variação da variável controlada, esse ocasiona o erro de regime permanente. No exemplo do sistema de aquecimento de água, considera-se que o Controle Proporcional atua aumentando o valor da variável manipulada (vazão do vapor) na medida em que aumenta o erro ou reduz o valor dessa quando o erro faz o mesmo. Esse controle ocorre na chamada Faixa Proporcional, que está representada pelo intervalo indicado pela "seta azul" nos gráficos abaixo. Quanto mais próximo à variável controlada (Temperatura da água em °C) estiver do *set point* (70°C), menor será a saída do controlador, ou seja, a variável manipulada tenderá a 0%. De forma análoga, quanto mais distante a variável controlada estiver do *set point*, maior será o valor na saída do controlador, ou seja, a variável manipulada tenderá a 100%. Essa situação está claramente representada na Figura 2.

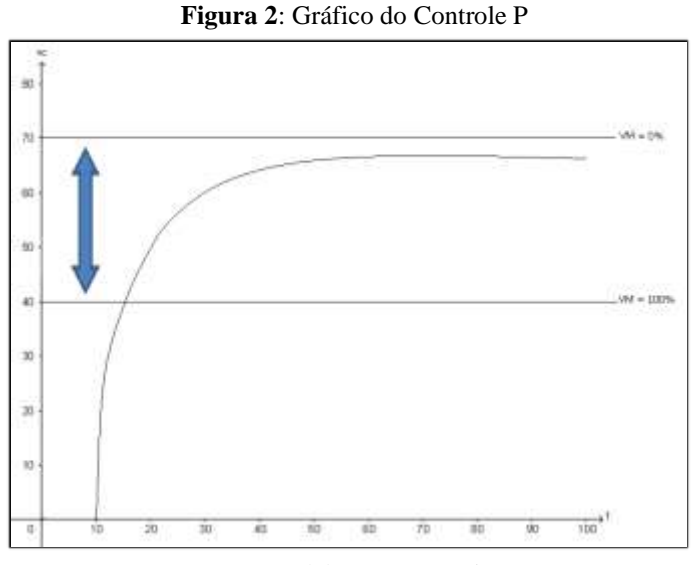

**Fonte**: Elaboração própria.

Observando a Figura 2, quando a variável controlada (Temperatura da água em °C) estiver subindo e abaixo dos 40°C, a variável manipulada (Vazão do vapor em %) tenderá a se manter em 100%. Porém, a partir dos 40°C, a variável manipulada começa a ter o seu valor reduzido proporcionalmente ao erro até o sinal de controle estar próximo ao *set point*. O que ocorre é que a temperatura não vai estabilizar no *set point*, mas próximo a ele. Na tentativa de estabilizar o processo no seu devido *set point*, pode-se utilizar a estratégia de reduzir a Faixa Proporcional. No entanto, caso o ganho ajustado seja muito brusco, pode haver colapso do controle junto ao sistema. Quanto mais reduzida for esta Faixa Proporcional, mais desestabilização ocorrerá no processo, o que pode ser observado na Figura 4.

Na tentativa de estabilizar o processo no seu devido *set point*, utiliza-se a estratégia de reduzir a Faixa Proporcional, o que provoca um ganho brusco ao sistema. Quanto mais reduzida essa Faixa Proporcional, mais há desistabilização no processo, o que pode ser observado na Figura 4.

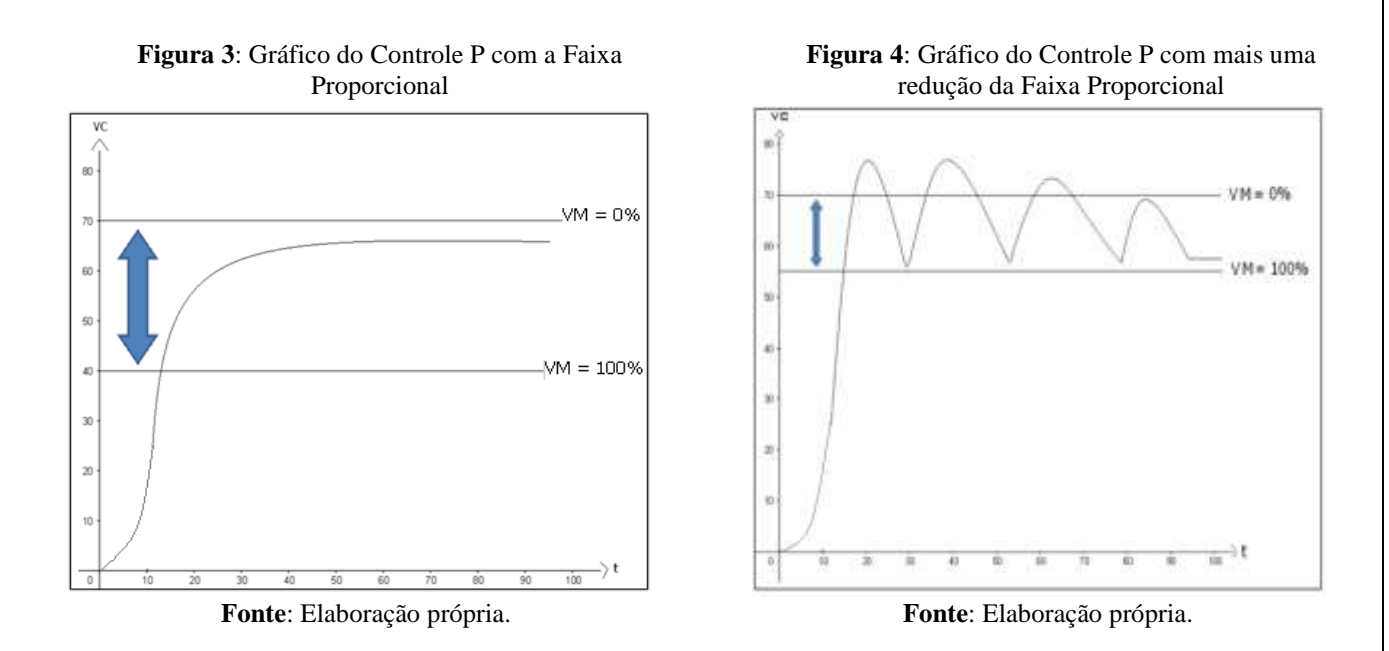

#### **Controle Proporcional e Integral (PI)**

A componente integral do Controle (PI) atua na variável manipulada de forma proporcional à amplitude e à duração do erro do processo. O Controle Proporcional tende a estabilizar a variável controlada próxima ao *set point* com uma margem de erro permanente. No entanto, a correção integral "entende" isso e atua na variável manipulada para que a temperatura chegue ao *set point* e "elimine" o erro.

Observe os quatro gráficos abaixo: as Figuras 5 e 6 representam o Controle Proporcional, enquanto a 7 representa o comportamento do Controle Integral. Pode-se observar que a resposta da ação integral aumenta enquanto o desvio estiver presente e, quando o desvio for pequeno, com menor intensidade.

A integral "percebe" o erro permanente e atua no produto do erro pelo tempo do processo, aumentando a variável manipulada para buscar a correção na qual a ação da Integral é somada à ação Proporcional (Figura 8). O problema é que, quando aumentamos a variável manipulada, gera-se grande distúrbio na maioria das vezes. Isso provoca overshoot<sup>1</sup>.

<sup>1</sup>Ocorre quando a variável controlada ultrapassa o *set point*. Isso ocorre pela oscilação do sistema (CAMPOS; TEIXEIRA, 2010).

**Figura 7**: Gráfico do Controle (PI) destacando a ação

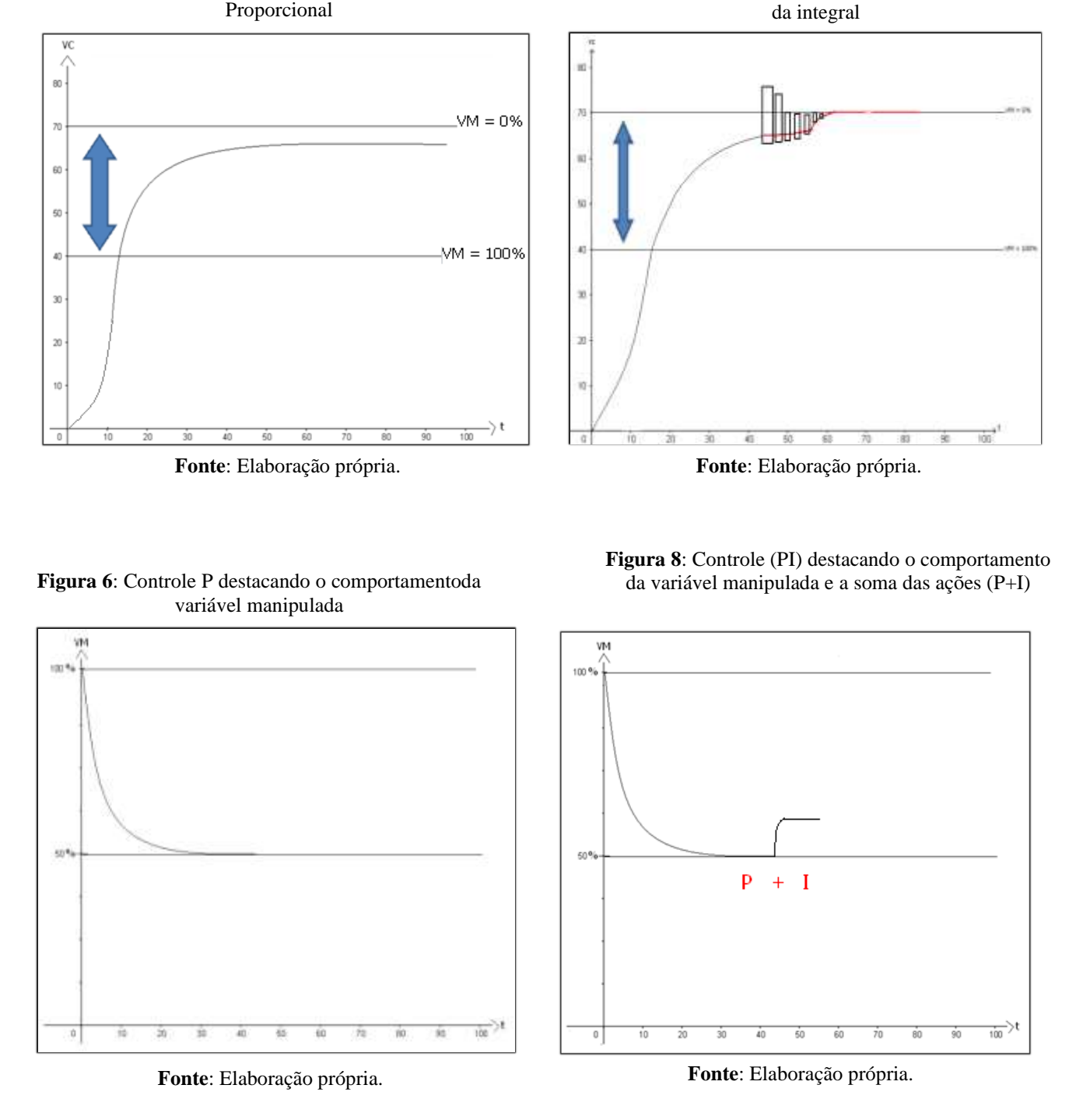

**Figura 5**: Gráfico do Controle P com a Faixa Proporcional

Como já vimos um pouco sobre a Integral e a Figura 7 a representa, podemos entender a sua atuação, ou seja, como atua em um restrito intervalo de tempo. Para melhor visualizarmos, vamos observar um *apllet* no GeoGebra com um exemplo de gráfico que destaca a ação de uma Integral em um controlador com o Controle PI. Isto é, clicando em *[Applet 3](https://www.geogebra.org/graphing/n5ufpdjf)*.

 Dica: para melhor visualização nos itens abaixo, desative o comando **a** do GeoGebra clicando na marcação **O**. Tente observar o que ocorre com o gráfico ao movimentar o ponto p do controle deslizante bem devagar. Considere que o eixo x esteja representando o tempo em segundos e que a situação seja fictícia, pois não temos tempo negativo.

IV) Movimente o ponto p do controle deslizante bem devagar. Você consegue perceber o que ocorre com os retângulos ao aumentar o valor de p?

\_\_\_\_\_\_\_\_\_\_\_\_\_\_\_\_\_\_\_\_\_\_\_\_\_\_\_\_\_\_\_\_\_\_\_\_\_\_\_\_\_\_\_\_\_\_\_\_\_\_\_\_\_\_\_\_\_\_\_\_\_\_\_\_\_\_\_\_\_\_\_\_\_\_\_

\_\_\_\_\_\_\_\_\_\_\_\_\_\_\_\_\_\_\_\_\_\_\_\_\_\_\_\_\_\_\_\_\_\_\_\_\_\_\_\_\_\_\_\_\_\_\_\_\_\_\_\_\_\_\_\_\_\_\_\_\_\_\_\_\_\_\_\_\_\_\_\_\_\_\_

Quando temos p = 100, a área delimitada pelo gráfico e pelos pontos A e B fica preenchida. Isso significa que foi encontrada a área delimitada pelos pontos A e B e pelo gráfico. Considerando que a função g seja o *set point* desejado, também temos a soma de todos os erros presentes no sistema por meio dessa área encontrada.

V) Suponha que o *set point* seja 39°c. Assim, coloque o ponto A em (0,0) e o ponto B em (10,0). Como a ação da Integral se comporta? Por que você acha que ela se comporta assim?

\_\_\_\_\_\_\_\_\_\_\_\_\_\_\_\_\_\_\_\_\_\_\_\_\_\_\_\_\_\_\_\_\_\_\_\_\_\_\_\_\_\_\_\_\_\_\_\_\_\_\_\_\_\_\_\_\_\_\_\_\_\_\_\_\_\_\_\_\_\_\_\_\_\_\_

\_\_\_\_\_\_\_\_\_\_\_\_\_\_\_\_\_\_\_\_\_\_\_\_\_\_\_\_\_\_\_\_\_\_\_\_\_\_\_\_\_\_\_\_\_\_\_\_\_\_\_\_\_\_\_\_\_\_\_\_\_\_\_\_\_\_\_\_\_\_\_\_\_\_\_

VI) Ainda supondo que o *set point* seja 39°c, coloque o ponto A no lugar em que o gráfico intercepta o eixo x na parte negativa e o ponto B em (0,0). Como a ação da Integral se comporta?

\_\_\_\_\_\_\_\_\_\_\_\_\_\_\_\_\_\_\_\_\_\_\_\_\_\_\_\_\_\_\_\_\_\_\_\_\_\_\_\_\_\_\_\_\_\_\_\_\_\_\_\_\_\_\_\_\_\_\_\_\_\_\_\_\_\_\_\_\_\_\_\_\_\_\_

\_\_\_\_\_\_\_\_\_\_\_\_\_\_\_\_\_\_\_\_\_\_\_\_\_\_\_\_\_\_\_\_\_\_\_\_\_\_\_\_\_\_\_\_\_\_\_\_\_\_\_\_\_\_\_\_\_\_\_\_\_\_\_\_\_\_\_\_\_\_\_\_\_\_\_

\_\_\_\_\_\_\_\_\_\_\_\_\_\_\_\_\_\_\_\_\_\_\_\_\_\_\_\_\_\_\_\_\_\_\_\_\_\_\_\_\_\_\_\_\_\_\_\_\_\_\_\_\_\_\_\_\_\_\_\_\_\_\_\_\_\_\_\_\_\_\_\_\_\_\_

\_\_\_\_\_\_\_\_\_\_\_\_\_\_\_\_\_\_\_\_\_\_\_\_\_\_\_\_\_\_\_\_\_\_\_\_\_\_\_\_\_\_\_\_\_\_\_\_\_\_\_\_\_\_\_\_\_\_\_\_\_\_\_\_\_\_\_\_\_\_\_\_\_\_\_

\_\_\_\_\_\_\_\_\_\_\_\_\_\_\_\_\_\_\_\_\_\_\_\_\_\_\_\_\_\_\_\_\_\_\_\_\_\_\_\_\_\_\_\_\_\_\_\_\_\_\_\_\_\_\_\_\_\_\_\_\_\_\_\_\_\_\_\_\_\_\_\_\_\_\_

VII) Por meio dos itens V e VI, o que podemos concluir sobre a atuação da Integral em relação ao tempo e ao erro?

A ação Integral tem como objetivo eliminar o erro de off-set em regime permanente. Um tempo integral longo pode levar o processo à instabilidade. No entanto, ao aderir um tempo integral curto, há retardo no processo de estabilização. Quanto maior o desvio, maior a velocidade de correção. Contudo, como também depende do tempo, a resposta é lenta. Por isso, desvios grandes em curtos espaços de tempo não são devidamente corrigidos. É daí que surge a necessidade de associar essa ação à proporcional.

#### **Controle Proporcional e Derivativo**

O conceito de derivada está relacionado à taxa de variação instantânea de uma função, a qual está presente no cotidiano por meio da determinação da taxa de:

- Crescimento de determinada população;
- Variação de temperaturas;
- Velocidade de corpos em movimento.

Ou seja, existem outros vários exemplos que apresentam uma função variando. Isto é, em que a medida dessa variação se faz necessária em um determinado instante (MACHADO, 2013). Como o objetivo é destacar o efeito prático da Derivada por meio da sua interpretação geométrica ou física, não será feita a abordagem do cálculo da Derivada.

Uma relevância da interpretação geométrica da Derivada é que uma função só é derivável, diferenciável, se existir **uma reta tangente ao seu gráfico neste ponto** em um ponto de seu domínio. Ou seja, o gráfico da função nesse ponto não possui um comportamento pontiagudo (HUSEIN, 2014). Com essa interpretação a todos os pontos do domínio da função, destaca-se que o gráfico de uma função diferenciável é uma curva amena, sem nenhuma parte pontuda (HUSEIN, 2014). A Derivada de uma função fornece também o coeficiente angular da reta tangente ao gráfico.

Contudo, destaca-se que uma função não é diferenciável quando, em um determinado ponto, não existe a Derivada. Ou seja, não passa uma única reta tangente nesse ponto.

Observe essa situação no *[Applet 4](https://www.geogebra.org/classic/unpuauud)*, em que o ponto A é móvel para uma melhor análise.

### **Derivada e controle**

Observe duas funções: uma f(x) e outra g(x) no *[Applet 5](https://www.geogebra.org/graphing/dxuuptcx)*. O tempo tende ao infinito. Considere essa situação como um exemplo fictício para entendermos como funciona uma função com o controle derivativo e o seu efeito.

- Suponha que o eixo y represente a temperatura em  ${}^{\circ}C$  e, o eixo x, o tempo em segundos;
- Suponha que o *set point* seja 1°C. No GeoGebra, essa função está sendo representada pela letra h
- VIII) A função g(x) leva quanto tempo para atingir o *set point*?

### IX) Qual função atinge primeiro o *set point*?

O objetivo do Controle Derivativo é reduzir a velocidade das variações da variável controlada a fim de evitar que se eleve ou se abaixe de modo brusco. Esse tipo de controle

\_\_\_\_\_\_\_\_\_\_\_\_\_\_\_\_\_\_\_\_\_\_\_\_\_\_\_\_\_\_\_\_\_\_\_\_\_\_\_\_\_\_\_\_\_\_\_\_\_\_\_\_\_\_\_\_\_\_\_\_\_\_\_\_\_\_\_\_\_\_\_\_\_\_\_\_\_\_\_\_\_\_

**\_\_\_\_\_\_\_\_\_\_\_\_\_\_\_\_\_\_\_\_\_\_\_\_\_\_\_\_\_\_\_\_\_\_\_\_\_\_\_\_\_\_\_\_\_\_\_\_\_\_\_\_\_\_\_\_\_\_\_\_\_\_\_\_\_\_\_\_\_\_\_\_\_\_\_**

proporciona uma correção rápida do desvio, ou seja, na presença de um aumento sem previsão no desvio, a ação derivativa atua de forma preventiva, diminuindo o tempo de resposta do controlador. Isso significa que **o Controle Derivativo está presente na função que atinge primeiro o** *set point*.

Vamos entender, por meio de gráficos, o que a ação derivativa provoca junto ao Controle Proporcional. As Figuras 9 e 10 representam o Controle (P). Ao ser reduzida a Faixa Proporcional, conforme pode ser visto na Figura 11 e tal como ocorrido na Figura 4, ocorre uma oscilação. O Controle Derivativo atua justamente para forçar o sistema a reduzir a velocidade de resposta do ajuste de vazão de vapor, reduzindo a variável manipulada (Figura 12) para chegar ao *set point* sem reduzir consideravelmente a Faixa Proporcional do controlador.

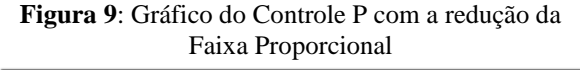

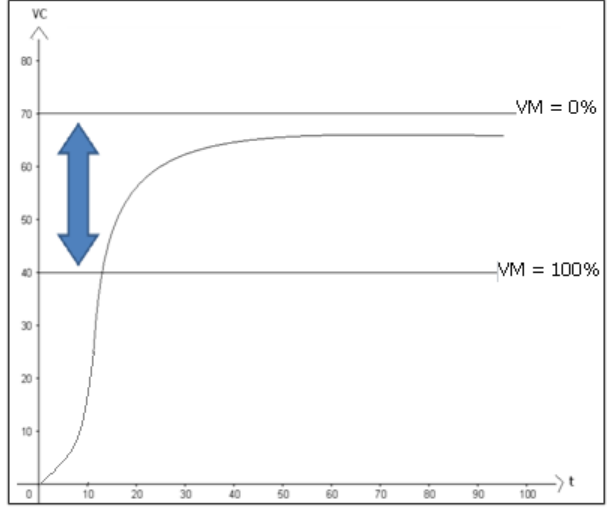

**Fonte**: Elaboração Própria.

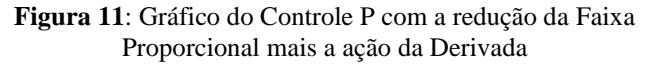

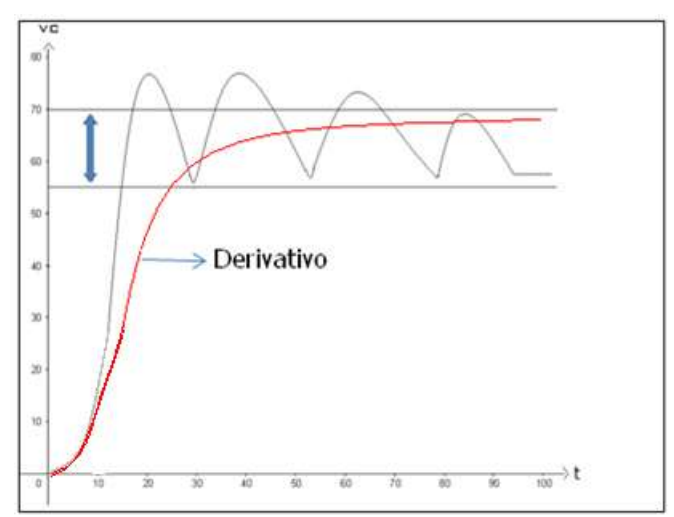

**Fonte**: Elaboração Própria.

**Figura 10**: Controle P com a redução da Faixa Proporcional destacando a variável manipulada

**Figura 12**: Controle P mais a ação derivativa com destaque para o comportamento da variável manipulada

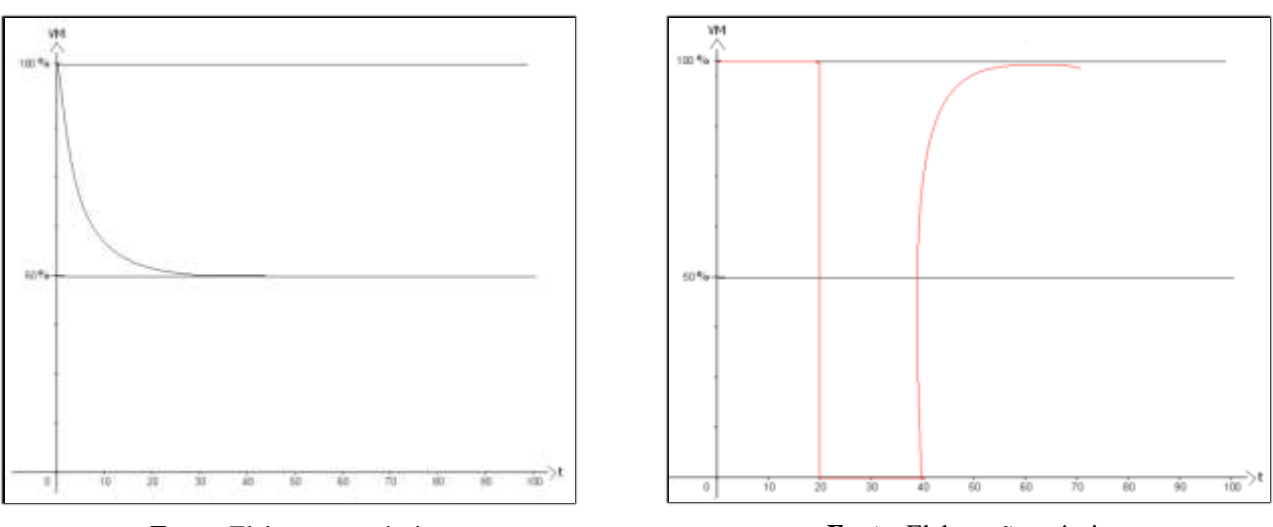

**Fonte**: Elaboração própria.

**Fonte**: Elaboração própria.

#### **Em resumo:**

A ação de Controle Proporcional pode ser considerada uma evolução do controle liga-desliga, que é sensível somente ao sentido do erro. No Controle Proporcional, a correção atua conforme o valor do erro. A ação integral não é, isoladamente, uma técnica de controle, pois não pode ser empregada estando separada de uma ação proporcional. O integrativo com a parcela proporcional faz a correção e "zera" o erro de regime permanente. Porém, pode provocar uma desestabilização no sistema quando o tempo de resposta da variável controlada for muito elevado. A ação derivativa também não é, isoladamente, uma técnica de controle, pois também não pode ser empregada separadamente de uma ação proporcional. Ela atua de forma preventiva a fim de "diminuir" o tempo de resposta do sistema. O Controle Derivativo, com a parcela proporcional, reduz a velocidade da correção do desvio para eliminar a desestabilização do controle do sistema. Sendo o controle PID a atuação conjunta das três ações de controle: proporcional, integral e derivativo.

 Deve-se utilizar a ação PID quando houver a necessidade de rapidez na correção do erro de *offset* junto a um desvio máximo reduzido. Entretanto, é importante ficar atento ao fato de que a combinação dessas três ações às vezes não é a melhor opção. Por exemplo, no caso de controle de vazão, se for de interesse do usuário, pode ser utilizado apenas o modo Proporcional e Integral, uma vez que o modo Derivativo, quando aplicado a um controle de vazão, não é vantajoso. A desvantagem está nos possíveis ruídos advindos da medição de vazão ou do meio no qual o produto dessa grandeza está sendo transportado.

Normalmente, o Controle Derivativo é utilizado no controle de temperatura. Isto é, por ser

considerada uma variável de reação lenta. A Figura 12 apresenta as curvas de resposta do comportamento do sistema de aquecimento de água com vapor, em malha fechada, por um controlador com ações de Controle PID. O controlador com o Controle Proporcional torna a resposta mais rápida e reduz o erro. A adição da ação integral elimina o erro estacionário, mas faz com que haja tendência de uma resposta mais oscilatória devido ao longo tempo de resposta. Ao ser implementada a ação derivativa, considerando a resposta da ação, ocorre a redução tanto da intensidade das oscilações como do tempo de resposta.

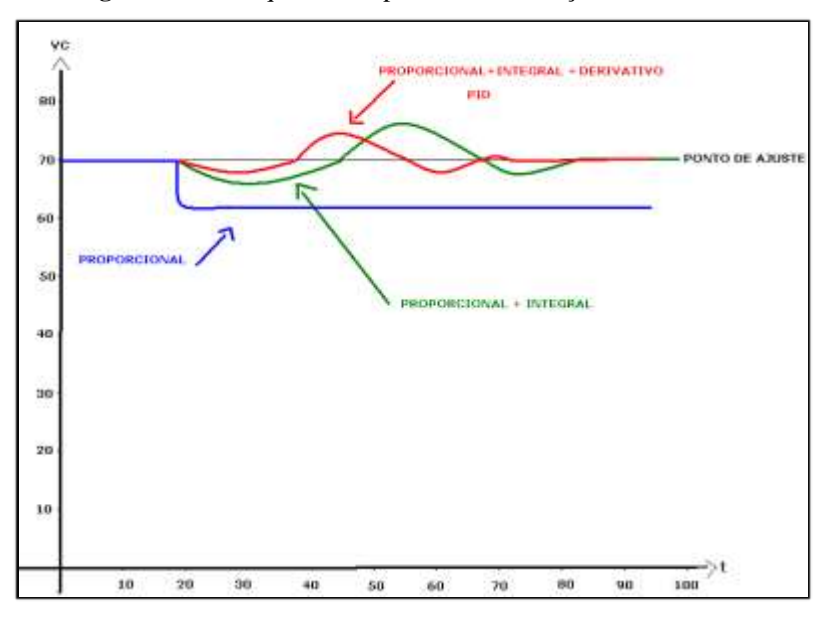

**Figura 13**: Destaque ao comportamento das ações do Controle PID

Fonte: Elaboração própria baseada em Bega, Finkel e Koch (2006)<sup>2</sup>.

<sup>2</sup> BEGA, E. A.; FINKEL, V. S.; KOCH, R. **Instrumentação Industrial**. Rio de Janeiro: Instituto Brasileiro de Petróleo e Gás, 2006.

## Referências

BAPTISTA, R.C.T. **O cálculo no Controle Proporcional e Integral e Derivativo uma Proposta para os alunos do Curso Técnico Integrado em Automação Industrial**. Destinatário: Elisangela Helena Gomes Soares. [*S.I.*], 23 jan. 2021. 1 mensagem eletrônica.

CAMPOS, M. C. M. M.; TEIXEIRA, H. C. G. **Controles Típicos de Equipamentos e Processos Industriais**. São Paulo: Blucher, 2010.

DIAS, G. A. **Cálculo Diferencial e Integral e suas Aplicações**. Monografia (Licenciatura em Matemática) – Departamento de Ciências Exatas e Tecnológicas, Universidade Estadual do Sudoeste da Bahia, Bahia, 2016. Disponível em:

http://www2.uesb.br/cursos/matematica/matematicavca/wp-content/uploads/monografia.- Gabriela-Alves-Versão-Final.pdf. Acesso em: 20 nov. 2020.

GOMES, S. A. P. **Comparação entre métodos de identificação de plantas com respostas ao degrau monotonicamente crescentes e sintonia de controladores PID**. 2008. Monografia (Engenharia Elétrica) – Escola Politécnica, Universidade Federal do Rio de Janeiro, Rio de Janeiro, 2008. Disponível em: http://repositorio.poli.ufrj.br/monografias/monopoli10001117.pdf. Acesso em: 15 maio. 2021.

HUSEIN, M. S. M. H. **Diferenciação em ℝ� e o Teorema da Função Implícita com aplicações**. 2014. Dissertação (Mestrado em Matemática) – Programa de Pós-Graduação em Matemática e Computação Científica, Universidade Federal de Santa Catarina, Florianópolis, 2014. Disponível em: https://sca.profmatsbm.org.br/sca\_v2/get\_tcc3.php?cpf=96040149000&d=20200603175803&h=959e7f1270f4

57959681d53f7d856a028f8862b0. Acesso em: 15 maio 2021.

MACHADO, F. G. **Aplicações da derivada de uma função real sobre uma perspectiva histórica**. 2013. Dissertação (Mestrado Profissional em Matemática – PROFMAT) – Programa de Mestrado Profissional em Matemática em Rede Nacional, Universidade Federal do Piauí, Teresina, 2013. Disponível em: https://sca.profmatsbm.org.br/sca\_v2/get\_tcc3.php?cpf=89552822300&d=20180814101454&h=0730cd99adb a078a05e5066e29b0fe0cda35ee19. Acesso em: 15 maio 2021.